Ministère de l'Enseignement Supérieur et de la Recherche Scientifique *<i><u>Ecole Nationale Polytechnique</u>* 

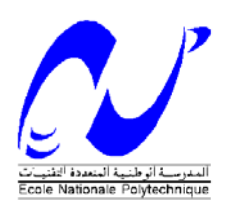

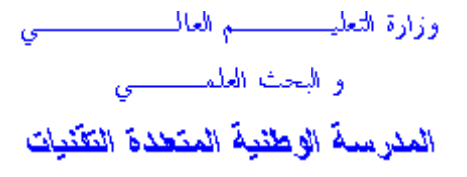

## **Dé Départem ment de G Génie Ci Civil**

**PROJET DE FIN D'ETUDES du diplôme e d'ingén nieur d'é état**  En vue de l'obtention  **en G Génie C ivil** 

 $$ 

*ÉTUDE D'UNE TOUR (R + 14 + 2 ENTRESOLS) AVEC CONTREVENTEMENTS MIXTES A* USAGE D'HABITATION *Prise en compte de la température* 

 *El laboré p par :* 

**A OUADJ J Abdelfe ettah DA AOUDI Maham mmed**  *Dirigé par :* 

**M<sup>me</sup>. A. CHIKH** 

*Promotion : 2008* 

*Ecole Nati ionale Poly technique 1 10, Avenue Hassen Ba adi BP182 E El-HarrachTel : 21 13 21 52 53 01/03 – Fa ax : 213 21 5 59 79 73*  16200 Alger. Algérie

#### **ملخص**

إن الهدف من هذا العمل هو دراسة منشأة عمارة سكنية من الخرسانة المسلحة ذات أربعة عشر طابق، تمت بنايتها في ولاية عنابة المصنفة ذات نشاط زلزالي متوسط . مقاومة البناية محققة بواسطة نظام تدعيم مختلط (أعمدة و عارضا ت + جدران) مسلحة، آما أن لها منظر في المستوي على شكل X، ميزة المشروع تتطلب الأخذ في الحسبان التأثير الحراري. تم التصميم وفقا لقوانين و معايير البناء المطبقة في الجزائر (RPA99version2003 CBA93 , BAEL91) . الدراسة الديناميكية تمت بواسطة برنامج ( SAP2000 .(v.10

#### **آلمات مفاتيح**

خرسانة مسلحة, تدعيم مختلط, نموذج، دراسة ديناميكية**،** ريح، حرارة**.** 

#### **Résumé**

Le but de ce travail est l'étude d'une structure de bâtiment à usage d'habitation en béton armé (R+14+2 entre‐sols) implantée à Annaba qui est classée comme une zone à moyenne sismicité. La résistance du bâtiment dont la vue en plan est en forme de X, est assurée par un système de contreventement mixte (portiques + voiles), la spécificité du projet a nécessité la prise en compte des effets de la température. La conception a été faite selon les règlements de construction en vigueur (RPA99 version 2003, CBA93, BAEL91). L'étude dynamique a été faite sur le logiciel (SAP2000 v.10).

#### **Mots clés**

Béton armé, contreventement mixte, modélisation, étude dynamique, vent, température.

#### **Abstract**

The goal of this work is the study of a structure of building with use of reinforced concrete dwelling (R+14+2 mezzanines) established in Annaba which is classified like a zone with average seismicity. The resistance of the building of which the sight in plan is in the shape of X, is ensured by a mixed system of wind-bracing (gantries  $+$ veils), the specificity of the project required the taking into account of the effects of the temperature. The design was made according to payments' of construction in force (RPA99 version 2003, CBA93, BAEL91). The dynamic study was made on software (SAP2000 v.10).

#### **Key words**

Reinforced concrete, mixed brace system, modeling, dynamic analysis, wind, temperature.

# EMERCIEMENTS

 Toute *notre* gratitude, grâce et remerciements vont à Dieu le Tout Puissant qui nous a donné la force, la patience, le courage et la volonté de mener à terme ce projet.

 Nous remercions les membres de jury qui nous font l'honneur d'examiner ce modeste travail.

Nos sincères remerciements à tous les personnels de la société BATIGEC Immobilière (OUED SMAR).

 Toute notre gratitude va à tous les enseignants qui ont contribué à notre formation.

หลวงสวนสาราชาวาราชาวาราชาวาราชาวาราชาวาราชาวาราชาวาราชาวาราชาวาราชาวาราชาวาราชาวาราชาวาราชาวาราชาวาราชาวาราชาวา

 C'est avec une profonde reconnaissance et considération particulière que nous remercions notre promotrice M<sup>me</sup> CHIKH AICHA pour la sollicitude avec laquelle elle a suivi et guidé ce travail.

#### SOMMAIRE

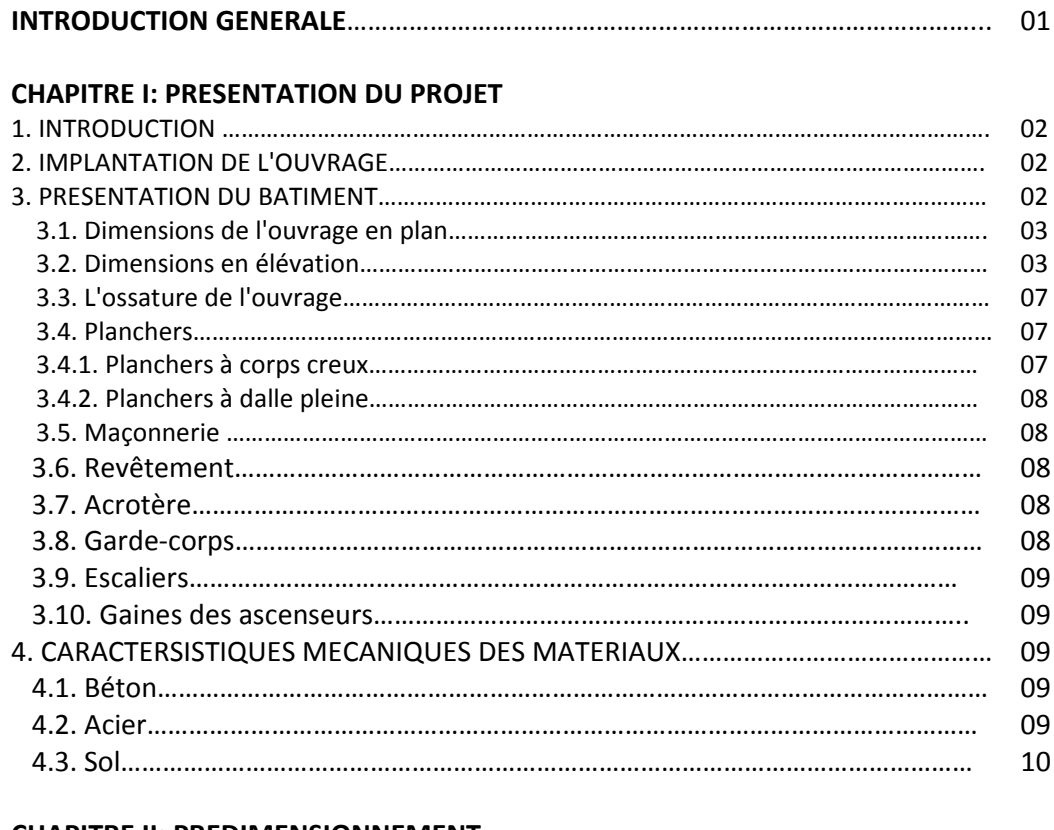

#### **CHAPITRE II: PREDIMENSIONNEMENT**

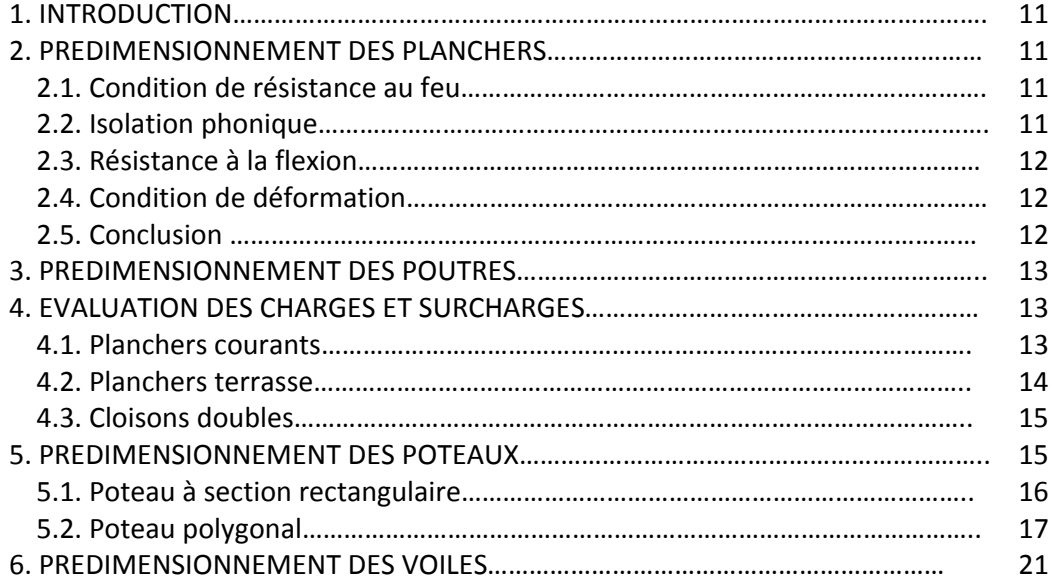

#### **CHAPITRE III: CALCUL DES ELEMENTS SECONDAIRES**

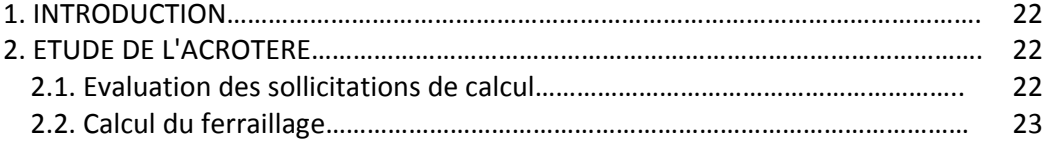

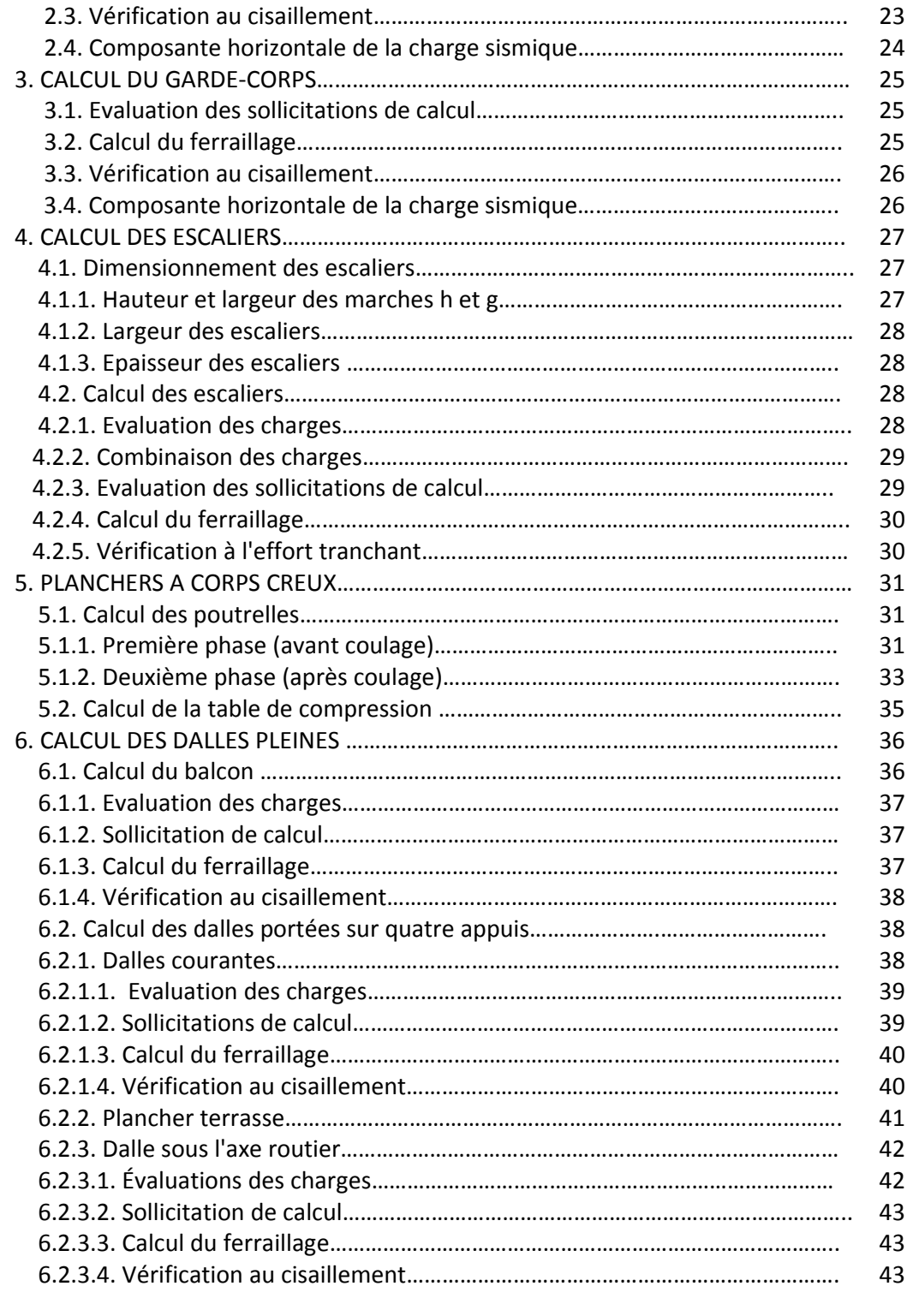

#### **Chap. IV: ETUDE DYNAMIQUE**

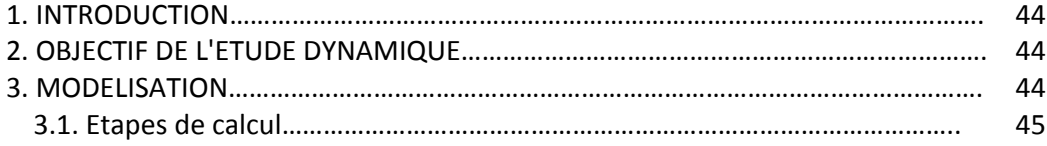

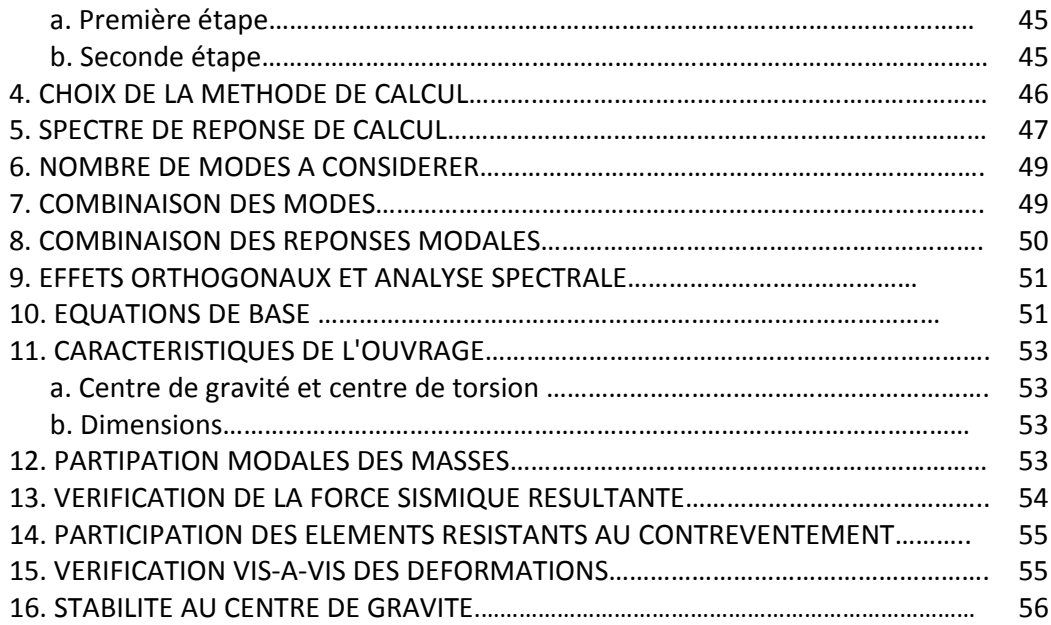

#### **Chap. V: ETUDE AU VENT**

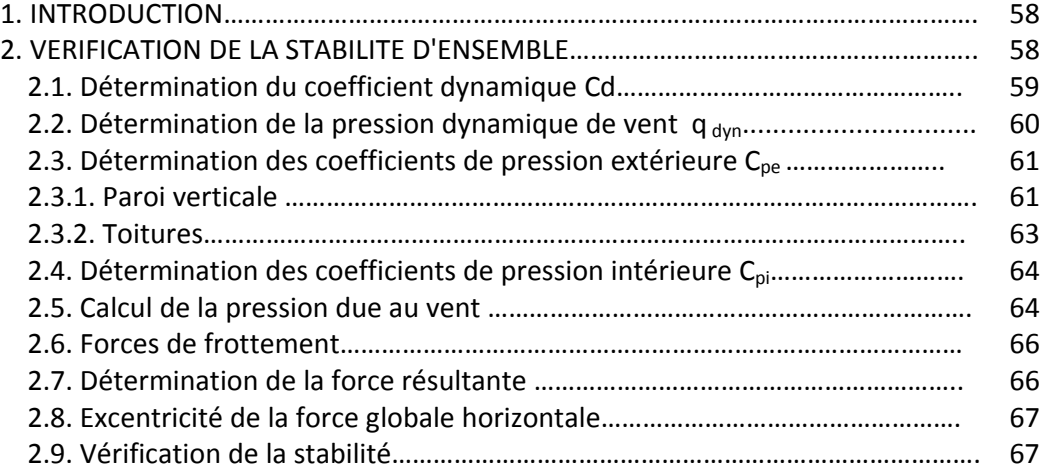

#### **Chap. VI: FERRAILLAGE DES ELEMENTS STRUCTURAUX**

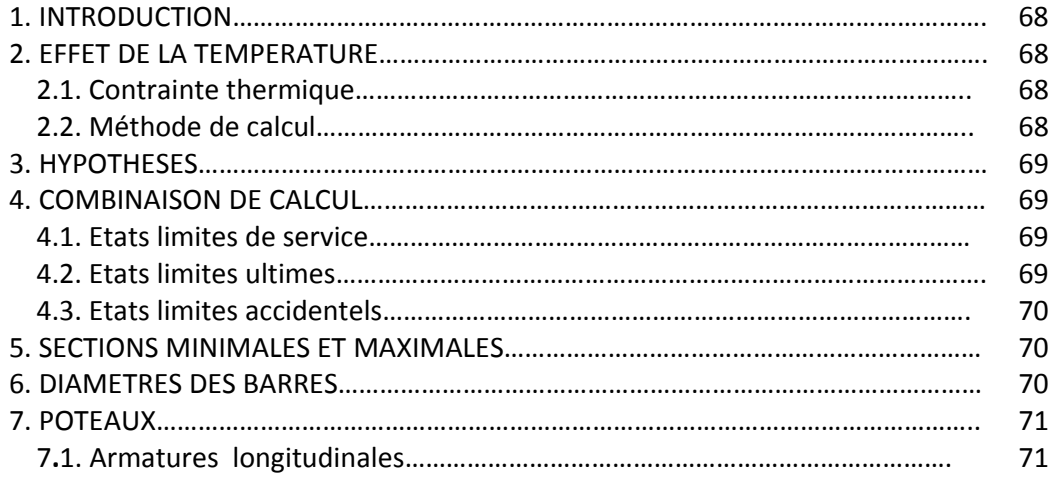

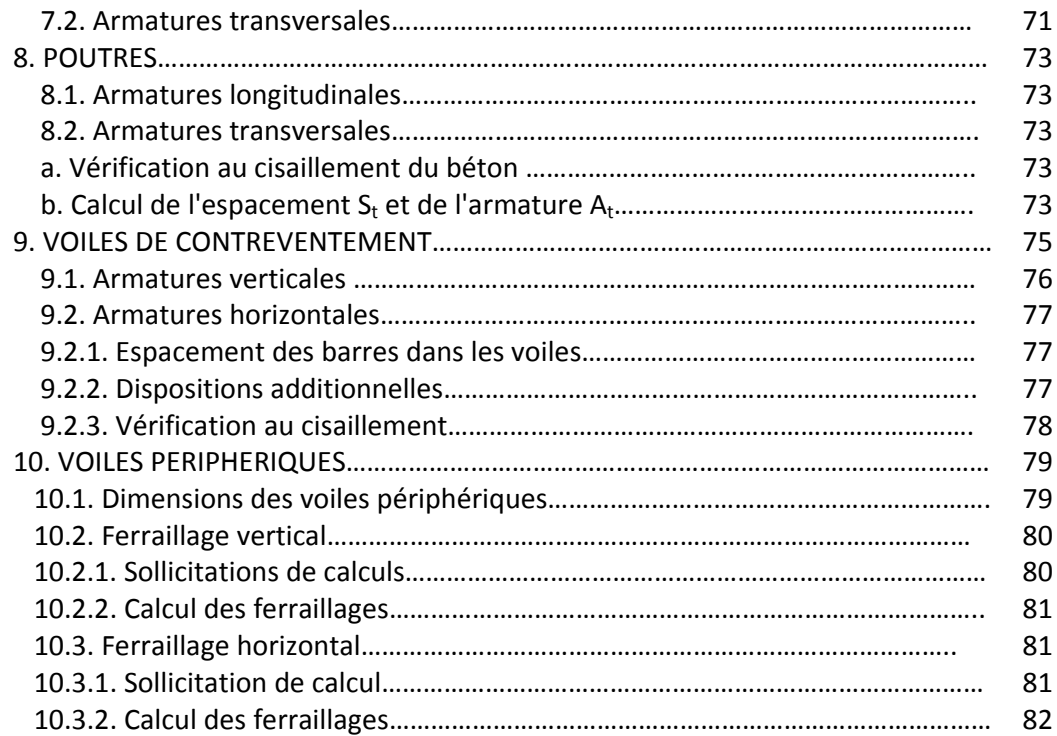

#### **Chap.VII: FONDATIONS**

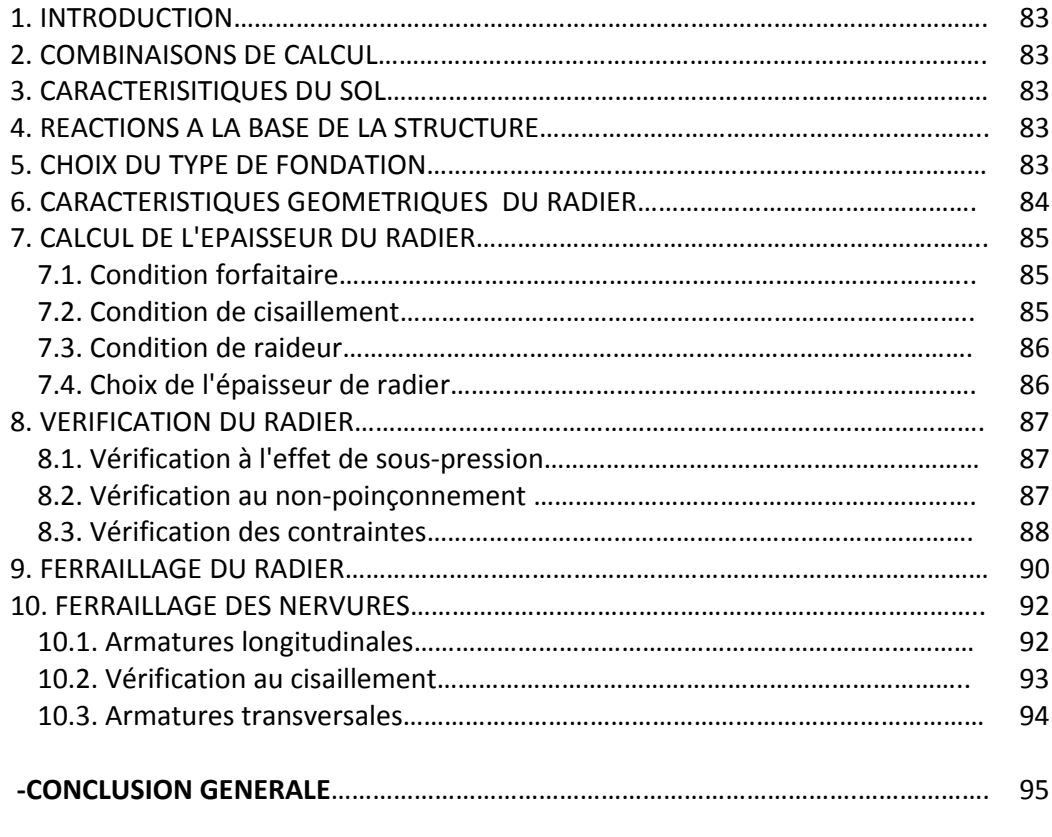

#### ‐**ANNEXES:**

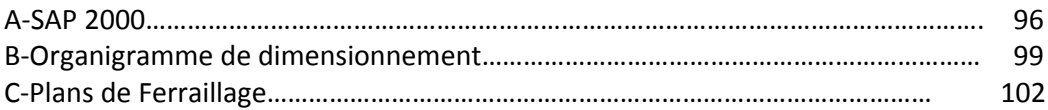

## **Liste des tableaux**

#### **ChapII : Prédimensionnement**

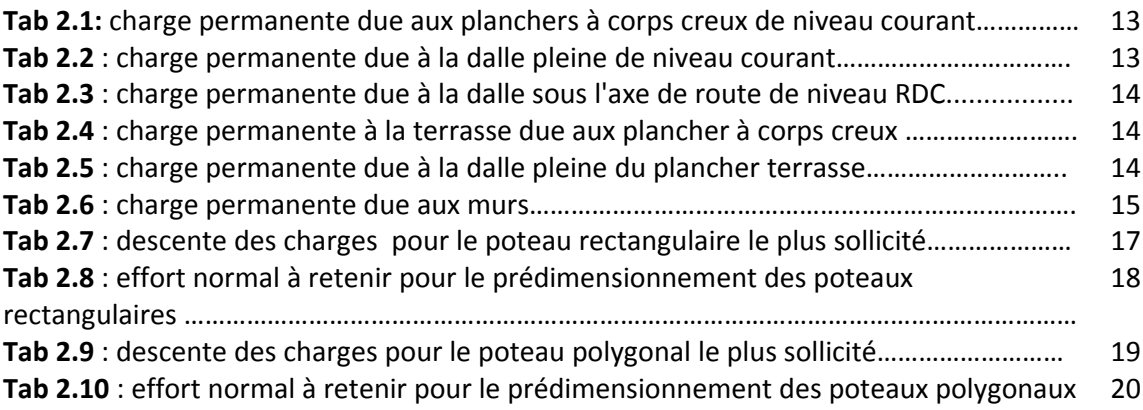

#### **Chap. III : Calcul des éléments secondaires**

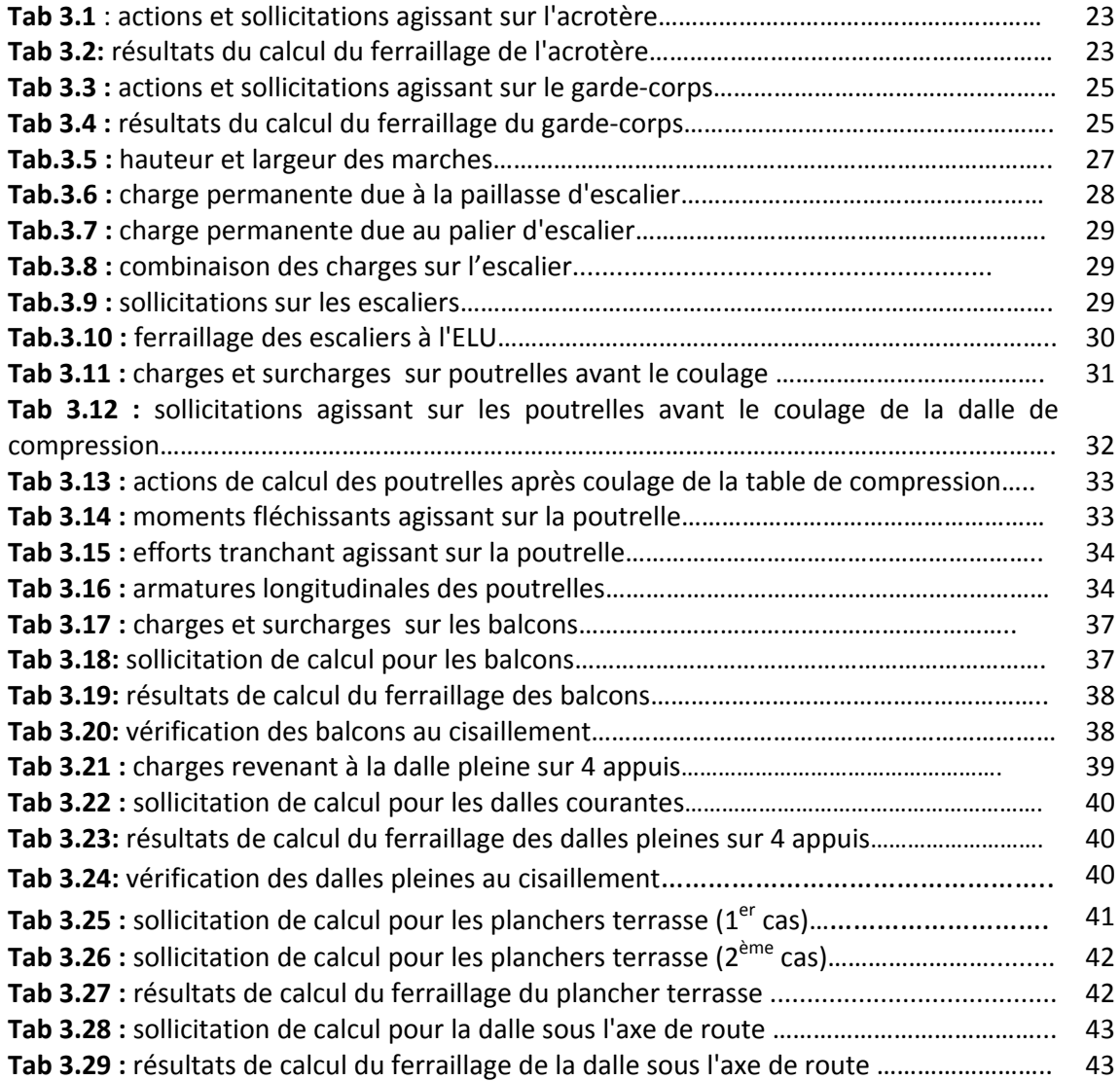

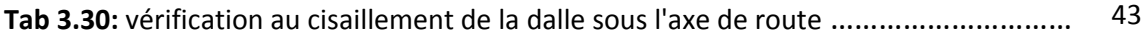

### **Chap. IV: Etude dynamique**

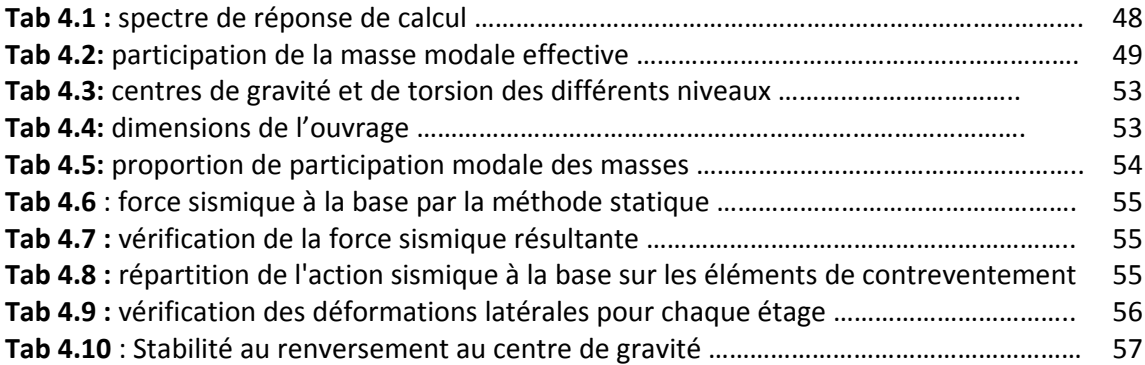

#### **Chap. V: Etude au vent**

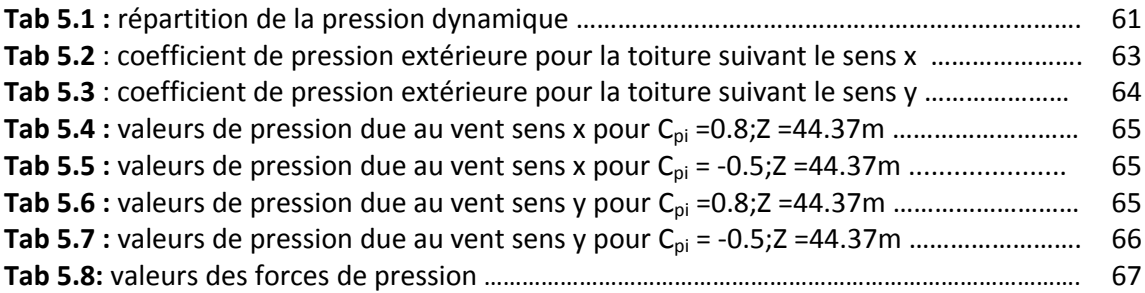

#### **Chap.VI: Ferraillage des éléments structuraux**

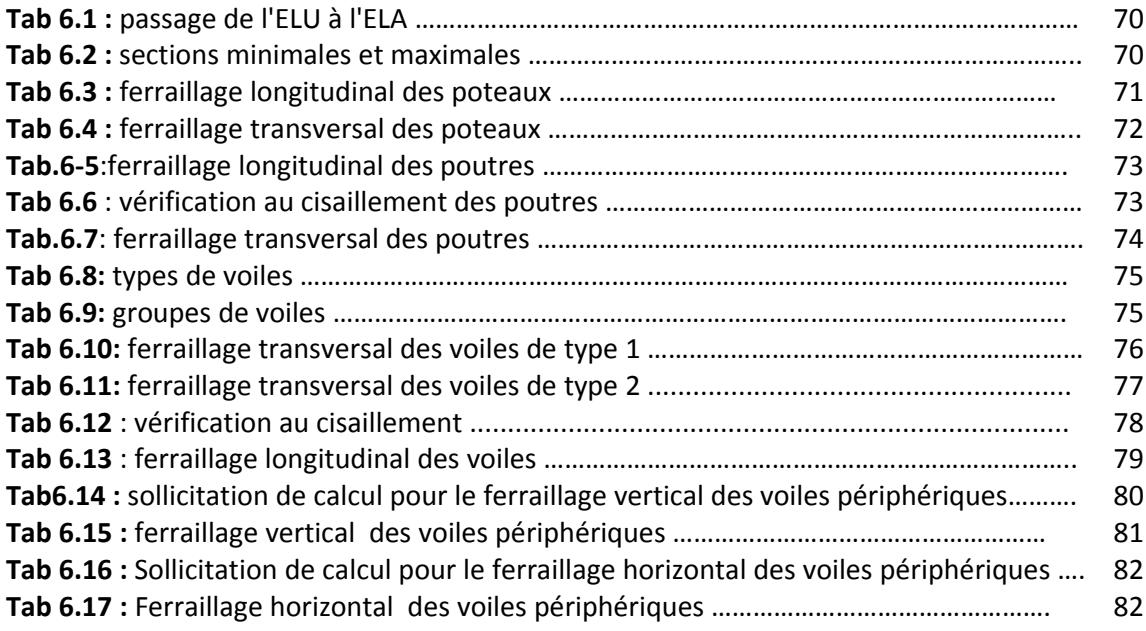

#### **Chap.VII: Fondations**

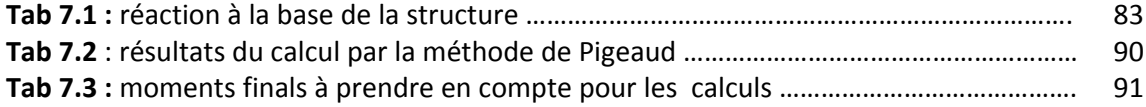

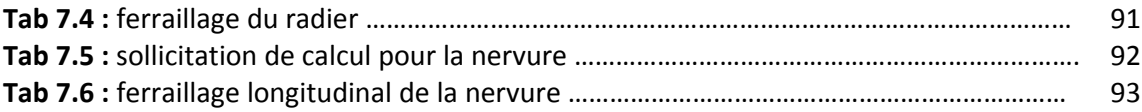

#### **Liste des figures**

#### **Chap. I : Présentation du projet**

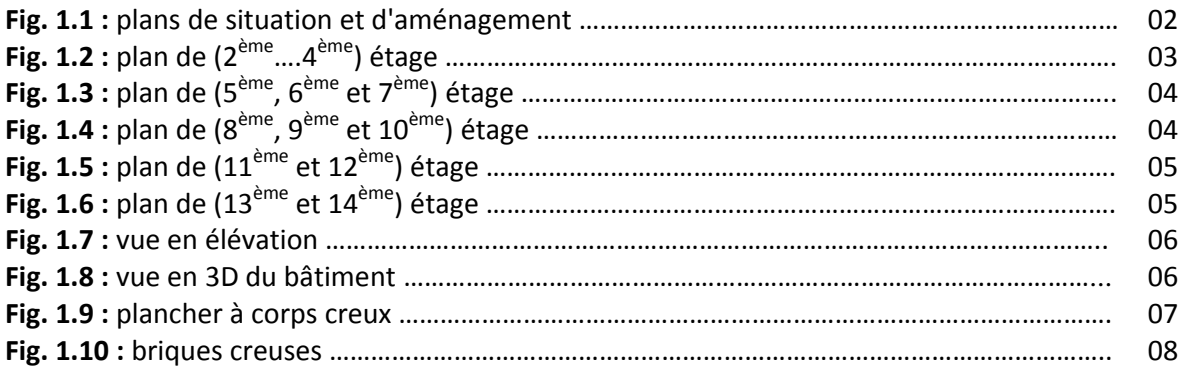

#### **Chap. II : Prédimensionnement**

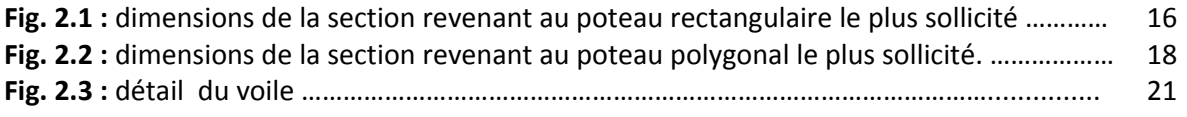

#### **Chap. III : Eléments secondaires**

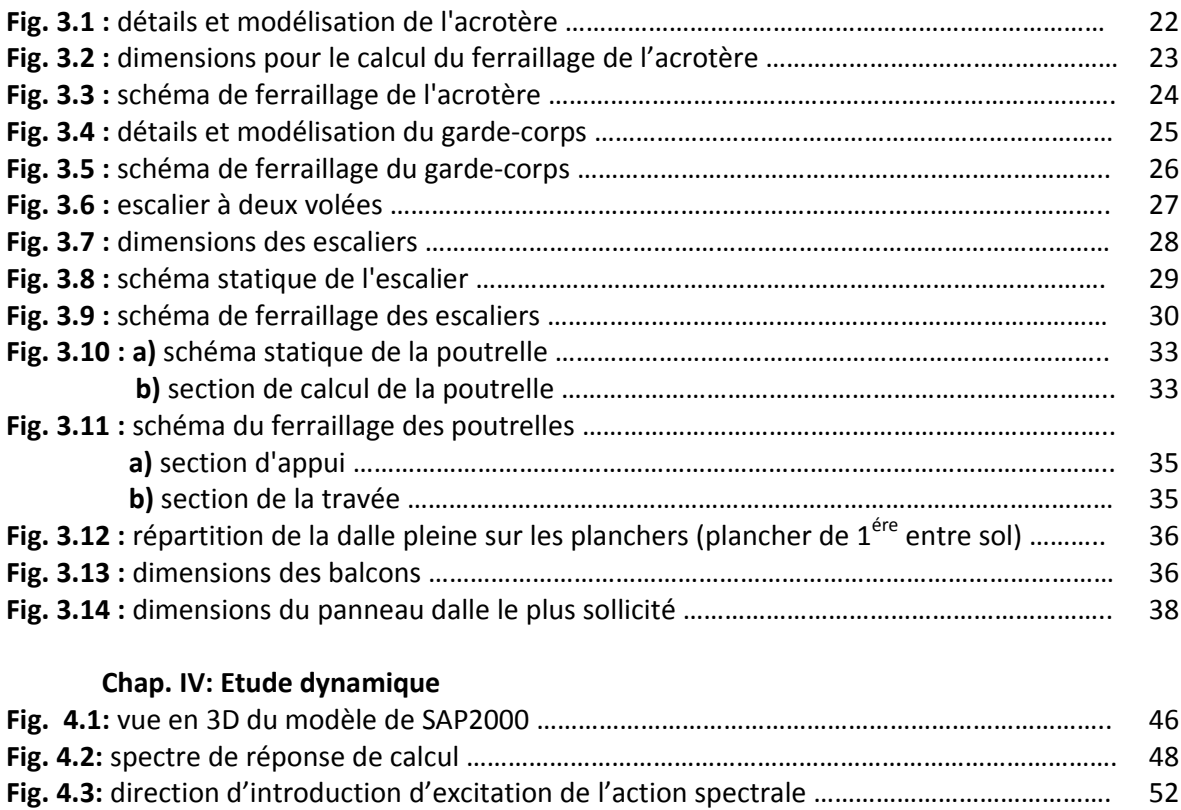

#### **Chap. V: Etude au vent**

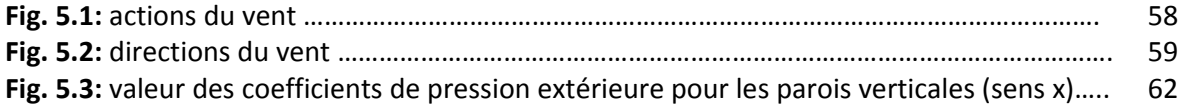

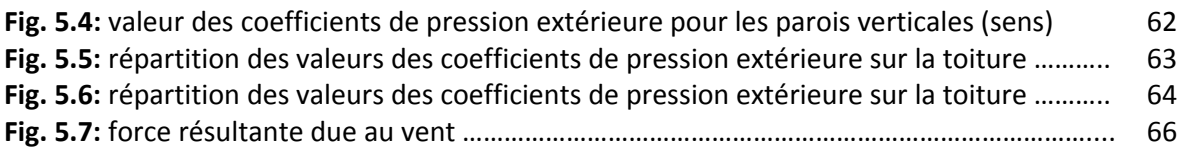

#### **Chap. VI: Ferraillage des éléments structuraux**

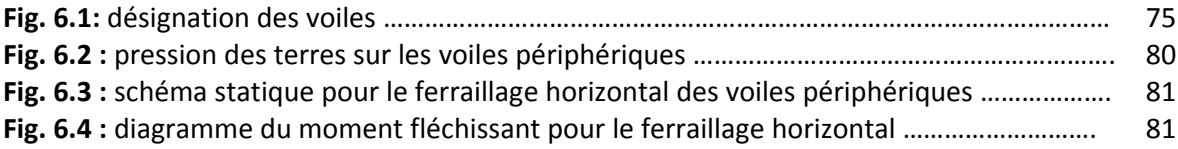

#### **Chap.VII: Fondations**

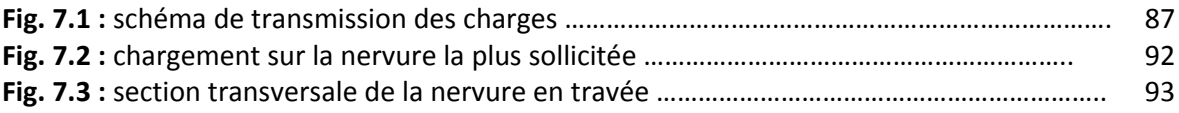

*Etude d'une tour*

# **INTRODUCTION GENERALE**

#### **Introduction générale**

Parmi les catastrophes naturelles qui affectent la surface de la terre, les secousses sismiques sont sans doutes celles qui ont le plus d'effets destructeurs dans les zones urbanisées. Peut on prévoir un tremblement de terre?, Il semble qu'on ne puisse encore apporter qu'une réponse fragmentaire à travers la convergence d'un certains d'observations plus ou moins empiriques. Il est malheureusement certain que les séismes continueront à surprendre l'homme. La seule chose que nous puisions prédire avec certitude. C'est que plus nous nous éloignons du dernier tremblement de terre, plus nous sommes proche du suivant.

Toutefois à chaque séisme important on observe un regain d'intérêt pour la construction parasismique. En Algérie, le tremblement de terre de BOUMERDES du 21 mai 2003 a certainement contribué à cet intérêt grandissant. Sur le plan international, le très important séisme de Kobé, au japon (17 janvier 1995), survenu un an après celui de Northridge, en Californie (17 janvier 1994), a une fois de plus vers la construction parasismique. L'expérience a montré que la plupart des bâtiments endommagés à BOUMERDES n'étaient pas de conception parasismique.

Dans le cadre de ce projet, nous avons procédé au calcul d'une tour implantée dans une zone de moyenne sismicité, comportant un RDC, 14 étages et 2 entresols, dont le système de contreventement mixte est assuré par des voiles et des portiques avec justification de l'interaction portiques‐voiles.

Le rapport est constitué de sept chapitres

- Le Premier chapitre consiste en la présentation complète de la tour, la définition des différents éléments et le choix des matériaux à utiliser.
- Le deuxième chapitre présente le prédimensionnement des éléments structuraux (tel que les poteaux, les poutres et les voiles), et non structuraux (comme les planchers).
- le calcul des éléments non structuraux (l'acrotère, le garde corps, les escaliers et les planchers) fait l'objet du 3ème chapitre.
- Le quatrième chapitre portera sur l'étude dynamique de la tour, la détermination de l'action sismique et les caractéristiques dynamiques propres de la structure lors de ses vibrations. L'étude du bâtiment sera faite par l'analyse du modèle de la structure en 3D à l'aide du logiciel de calcul SAP 2000.
- L'étude au vent et la vérification de la stabilité de l'ouvrage est résumée dans le 5ème chapitre.
- Le calcul des ferraillages des éléments structuraux, fondé sur les résultats du logiciel SAP2000 est présenté dans le 6<sup>ème</sup> chapitre.
- L'étude des fondations est suivie d'une conclusion générale.

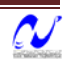

*Etude d'une tour*

# **PRESENTATION DE L'OUVRAGE**

#### **1. Introduction**

L'étude de ce projet comprend la partie conception des éléments tels que, fondations, poteaux, poutres, voiles, planchers et le calcul des éléments secondaires (escalier, acrotère, …) ainsi que l'étude dynamique de la structure, qui permet d'évaluer son comportement lors d'un séisme. Le calcul sera fait conformément aux Règles Parasismiques Algériennes (**RPA**99 version 2003) et aux règles de béton armé en vigueur (**BAEL**91 et **CBA**93) et moyennant le logiciel de calcul **(SAP**2000).

#### **2. Implantation de l'ouvrage**

Le projet est implanté sur un site situé sur un axe urbain important, sur les hauteurs d'Annaba à coté du Monument Stèle. Le terrain présente une pente moyenne d'environ 30%, comprise entre la route ANNABA SERAÏDI et le lotissement OUED FORCHA 2.

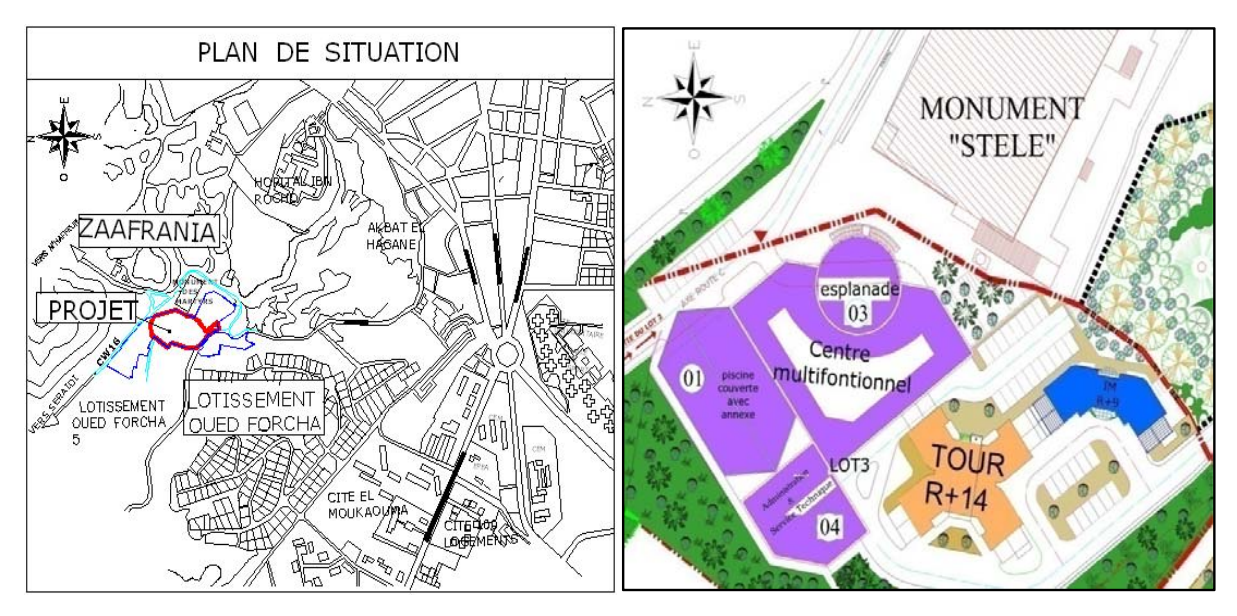

**Fig. 1.1 :** plans de situation et d'aménagement

#### **3. Présentation du bâtiment**

Il s'agit d'un bâtiment à usage d'habitation avec des locaux techniques, implanté à ANNABA (une zone de moyenne sismicité ; zone IIa selon le RPA99 version 2003), composé de deux entre‐sols, d'un rez‐de‐chaussée et de quatorze étages.

Il y 4 logements par niveaux sauf :

- **►** pour le RDC et le 1<sup>er</sup> entre-sol ou on trouve 3 logements et un local technique;
- $≥$  pour le 2<sup>ème</sup> entre-sol, qui comporte douze garages et quatre locaux techniques.

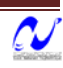

D'après la classification des RPA99 version 2003, le bâtiment est considéré comme un ouvrage de grande importance (groupe d'usage 1B) puisque sa hauteur totale dépasse 48m.

#### **3.1. Dimensions de l'ouvrage en plan**

La structure présente une forme de X, dont les dimensions en projection sont:

- ¾ Longueur max : …………………………. 37.17m
- ¾ Largeur max :………………………….. 34.78m

#### **3.2. Dimensions en élévation**

- ¾ Hauteur niveau :…………………….…….3.06m
- ¾ Hauteur totale bâtiment :……….…. 49.24m

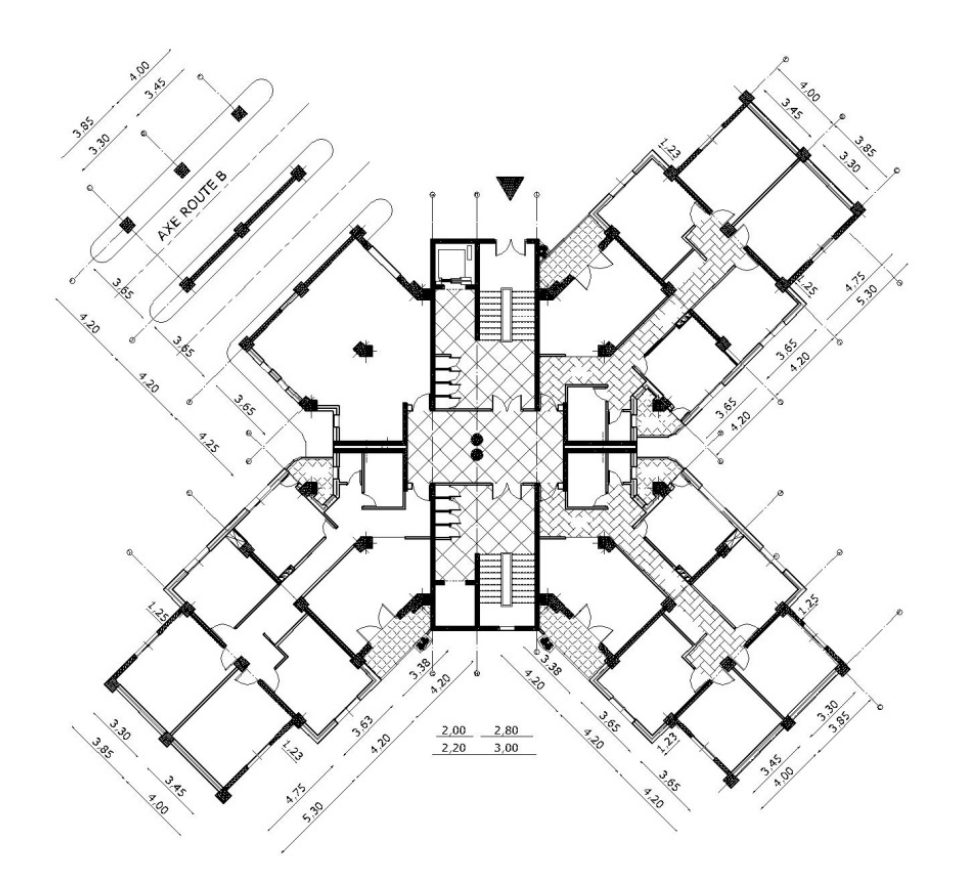

**Fig. 1.2 :** Plan de (‐2ème….4ème) étage

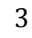

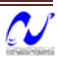

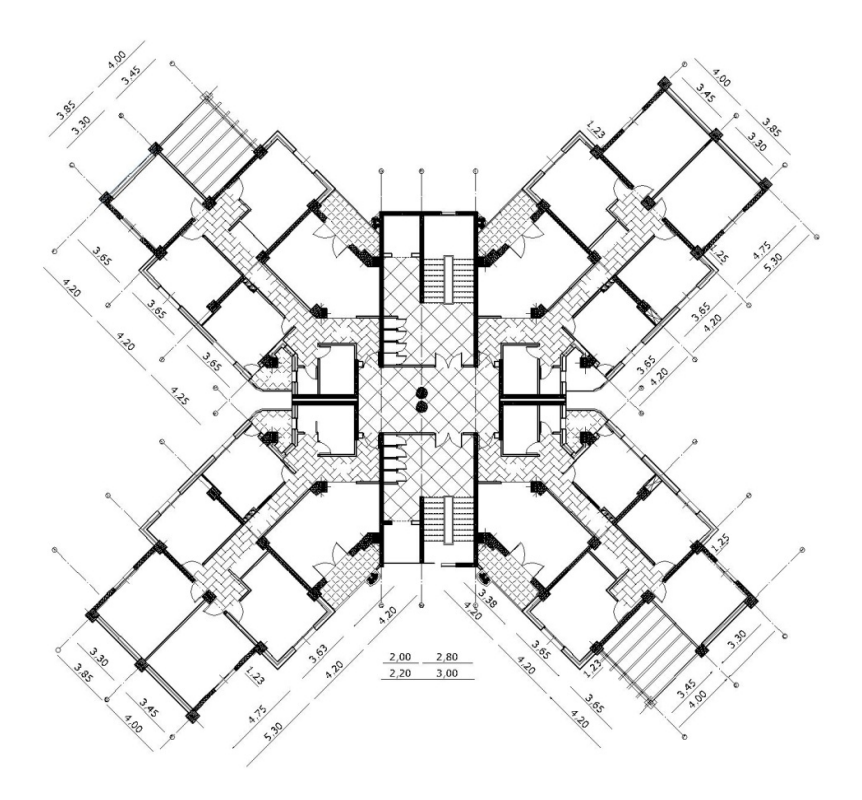

**Fig. 1.3 :** Plan de (5ème, 6ème et 7ème) étage

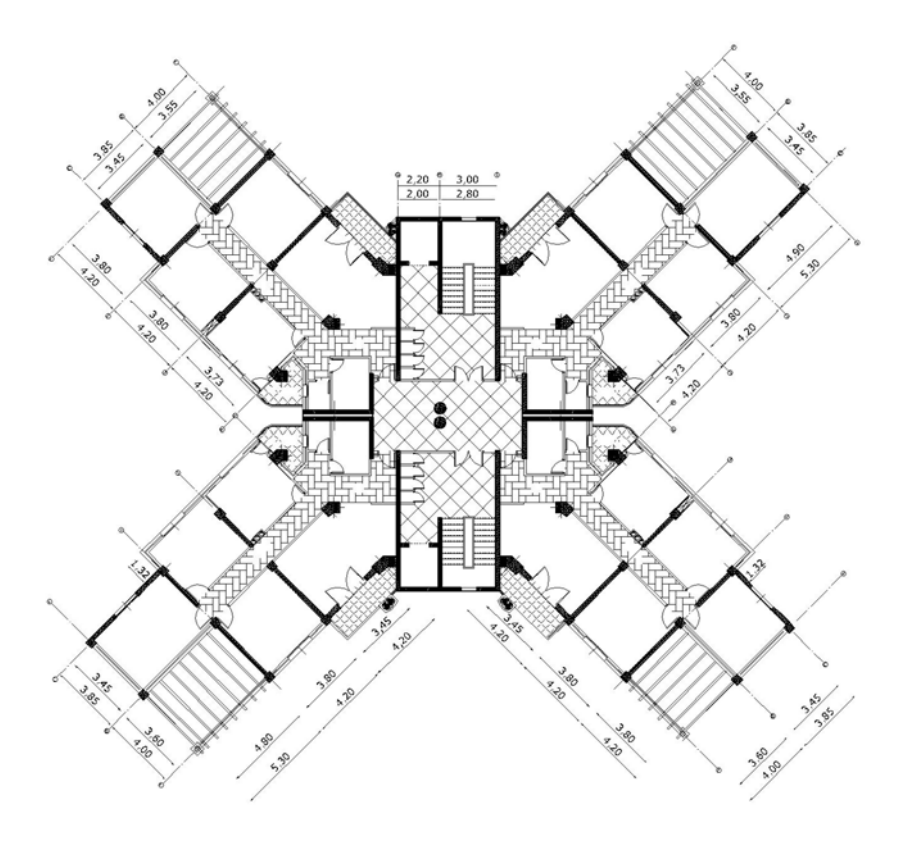

**Fig. 1.4 :** Plan de (8ème, 9ème et 10ème) étage

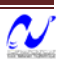

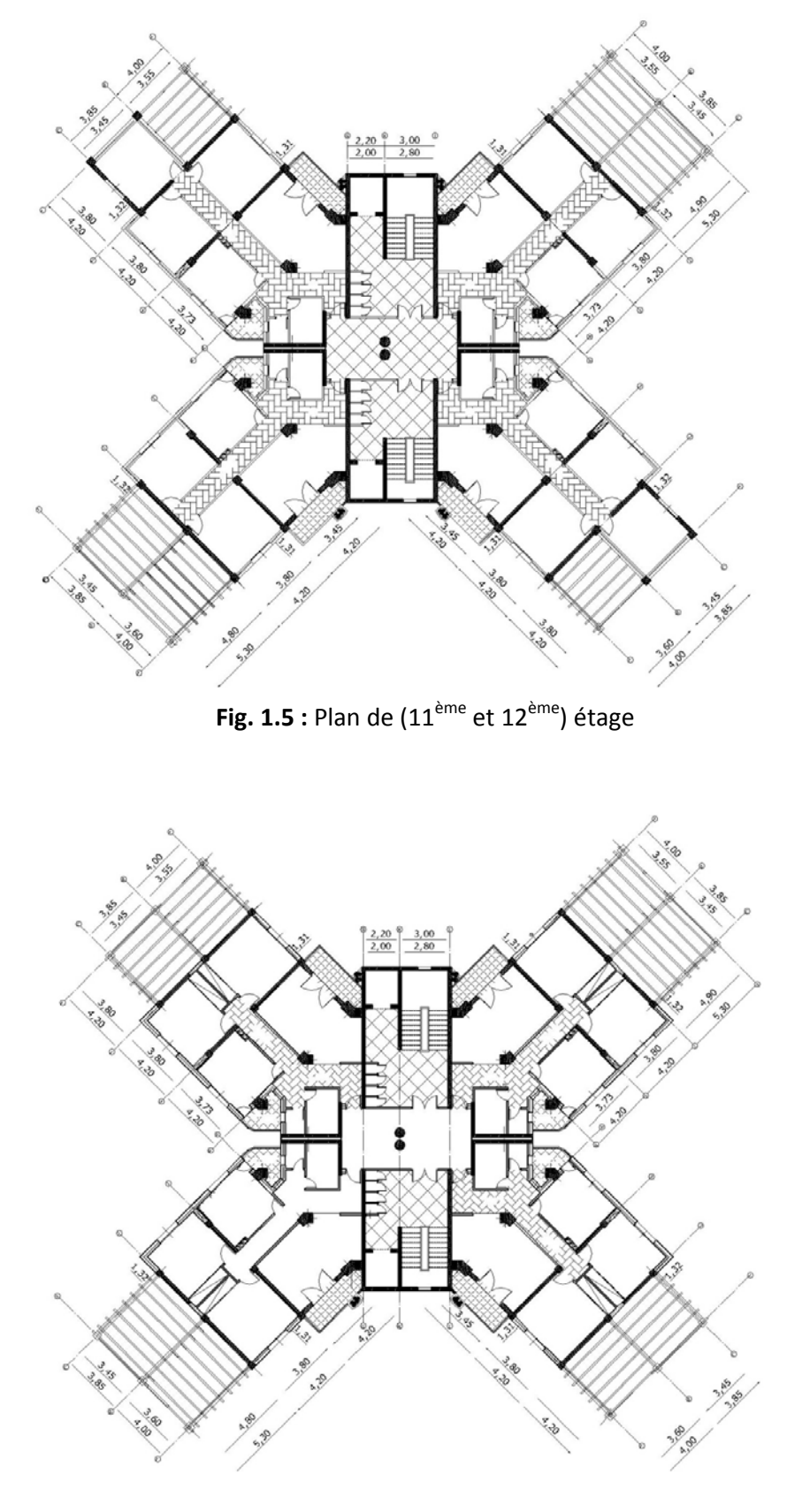

**Fig. 1.6 :** Plan de (13ème et 14ème) étage

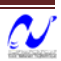

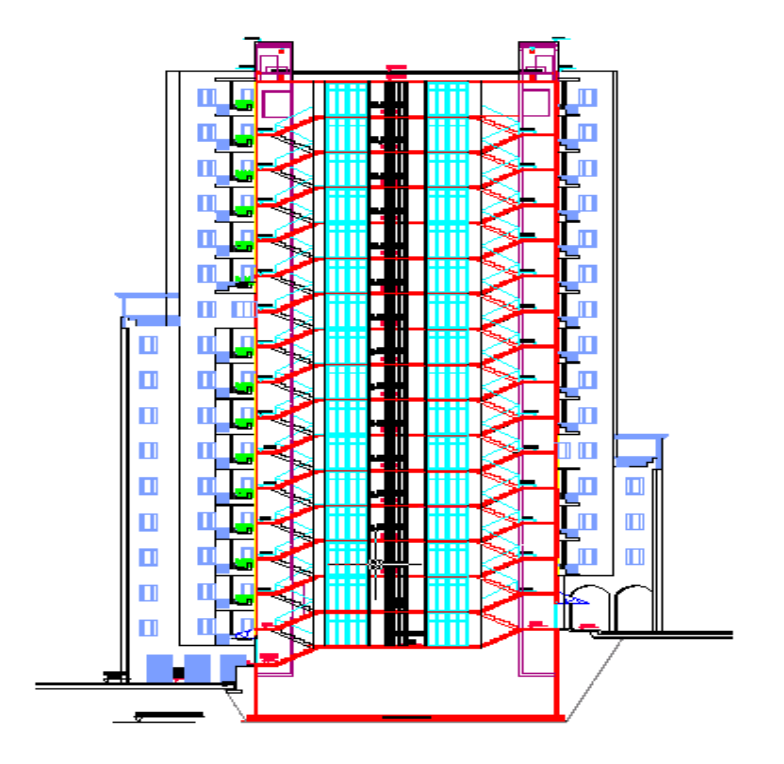

**Fig. 1.7 :** Vue en élévation

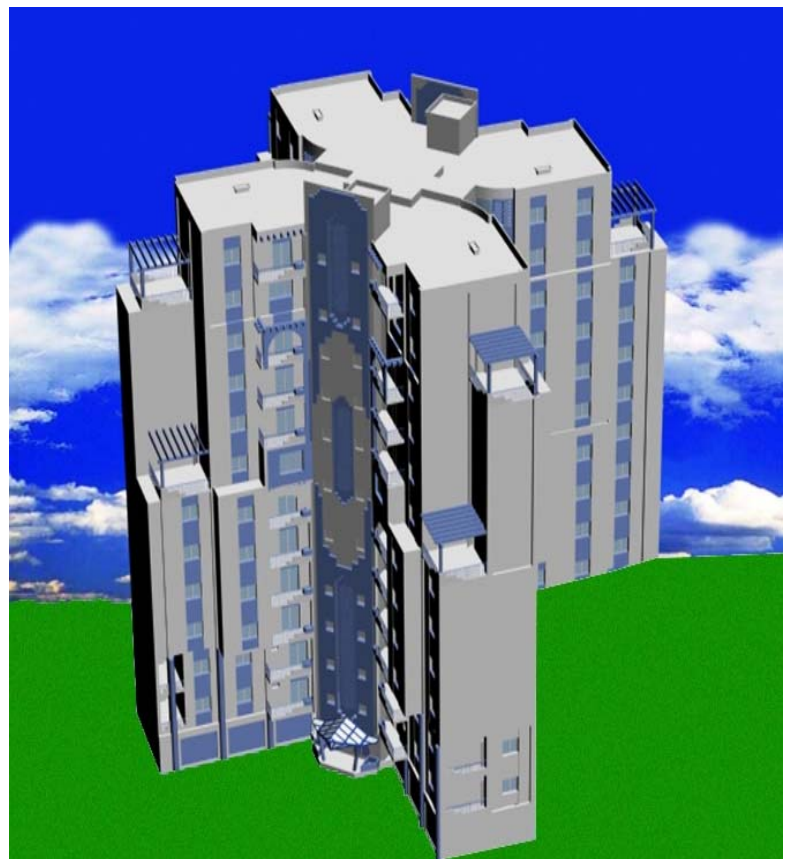

**Fig. 1.8 :** Vue en 3D du bâtiment

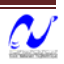

#### **3.3. Ossature de l'ouvrage**

Le contreventement de la structure est assuré par des voiles et les portiques tout en justifiant l'interaction portiques-voiles, pour assurer la stabilité de l'ensemble sous l'effet des actions verticales et des actions horizontales (forces sismiques).

Pour ce genre de contreventement, il y a lieu également de vérifier les conditions suivantes :

- Les voiles de contreventement ne doivent pas reprendre plus de 20% des sollicitations dues aux charges verticales.
- Les charges horizontales sont reprises conjointement par les voiles et les portiques proportionnellement à leurs rigidités relatives ainsi qu'aux sollicitations résultant de leurs interactions à tous les niveaux.
- Les portiques doivent reprendre, outre les sollicitations dues aux charges verticales, au moins 25% de l'effort tranchant d'étage.

#### **3.4. Planchers**

Les planchers sont considérés comme des diaphragmes rigides d'épaisseur relativement faible par rapport aux autres dimensions de la structure.

Le bâtiment comporte deux types de planchers:

#### **3.4.1. Planchers à corps creux (en partie courante)**

Ce type de plancher est constitué de poutrelles préfabriquées en béton armé espacées de 65cm, de corps creux en béton expansé (hourdis) et d'une table de compression de faible épaisseur en béton armé par un treillis soudé.

On utilise ce type de plancher pour les raisons suivantes :

- $\triangleright$  La facilité de réalisation;
- $\triangleright$  lorsque les portées de l'ouvrage ne sont pas importantes;
- $\triangleright$  Diminution du poids de la structure et par conséquent la résultante de la force sismique.

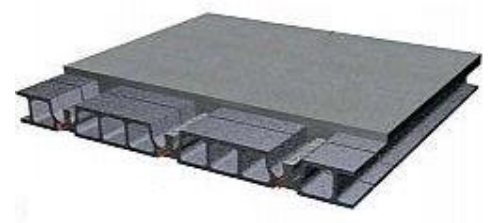

**Fig. 1.9 :** plancher à corps creux

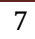

#### **3.4.2. Pl lanchers dal lle pleine**

Actuellement une très large utilisation dans la construction immeuble à plusieurs étages et pour les habitations privées ce complexe de matériaux permet des réalisations économiques. Certaines parties des plancher ne pourront être en corps creux sont prévues en dalle pleine ainsi que les portes à faux.

#### **3.5. Maço onnerie**

La maçonnerie la plus utilisée en Algérie est en briques creuses, pour cet ouvrage, nous avons de ux types de murs:

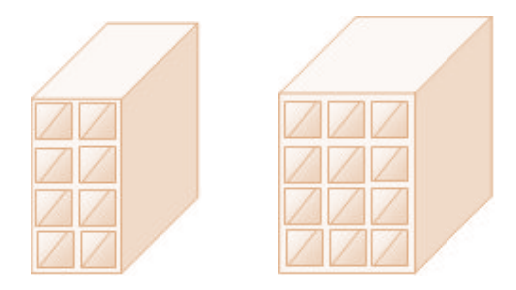

Fig. 1.10 : briques creuses

- a. Murs extérieurs : le remplissage des façades est en maçonnerie non rigide, elles sont c composées de:
	- · Une cloison en brique à 8 trous de 10cm d'épaisseur.
	- Une lame d'air de 5 cm d'épaisseur.
	- Une cloison en briques à 8 trous de 10cm d'épaisseur.
- **b.** Murs intérieurs : cloisons de séparation de 10cm d'épaisseur.

#### **3.6. Revê êtement :**

Le revêtement de la structure est constitue par :

- Carrelage de 2 cm d'épaisseur pour les chambres, les couloirs et les escaliers;
- Céramique recouvrant tous les murs des salles d'eau;
- Enduit plâtre pour les murs intérieurs et les plafonds;
- · Mortier de ciment pour les crépissages des façades extérieurs.

#### **3.7. Acro otère**

Comme la terrasse est inaccessible, le dernier niveau du bâtiment est entouré d'un acrotère en béton armé de 60cm de hauteur et de 10 cm d'épaisseur.

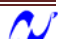

#### **3.8. Garde‐corps**

Pour assurer la sécurité des habitants, les balcons sont entourés par des garde‐corps en béton armé de 90cm de hauteur et 10cm d'épaisseur.

#### **3.9. Escaliers**

Les escaliers utilisés dans ce bâtiment sont des escaliers droits avec deux volés et palier inter‐étage.

#### **3.10. Gaines des ascenseurs**

Elles servent à relier les niveaux successifs et à faciliter les déplacements inter‐étages.

#### **3.11. Axes de route**

Il existe un axe de route qui traverse la structure au niveau de RDC, et spécialement pour l'entrée au parking des habitants (voir figure 1.2)

#### **4. Caractéristiques mécaniques des matériaux**

Les caractéristiques des matériaux utilisés dans la construction seront conformes aux règles techniques de conception et de calcul des structures en béton armé (CBA 93).

#### **4.1. Béton**

Le rôle fondamental du béton dans une structure est de reprendre les efforts de compression qui seront développés. Le ciment utilisé est le CPA 325 avec un dosage de 350 kg/m<sup>3</sup>, une résistance nominale à la compression de 25 MPa prévue pour le béton à 28 jours.

La composition courante d' 1 m<sup>3</sup> de béton est approximativement la suivante :

- 350 kg de ciment du CPA 325.
- $\bullet$  400 l de sable Ds < 5 mm.
- 800 l de gravillons 3/8 et 15/25.
- 175 l d'eau de gâchage.

#### **4.2. Acier**

Le deuxième matériau qui rentre dans le béton armé est l'acier. Le rôle de l'acier est principalement la reprise des efforts de traction.

On utilise deux types d'armatures :

- ¾ Des hautes adhérences de nuance FeE400
	- En situation accidentelle  $\sigma s$ = 400 MPa.

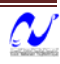

- En situation durable  $\sigma s$ = 348 MPa.
- Module de Young E= 200000 MPa.
- ¾ Des treillis soudés de nuance FeE240

#### **4.3. Sol**

Le rapport de sol relatif au terrain, indique qu'il est de nature métamorphique en majorité, formé de gneiss schisteux et micaschiste.

Le taux de travail du sol retenu pour le calcul des fondations est de 3bars.

La profondeur d'ancrage est de 4m vu que les sondages ont révélé la présence de remblais atteignant les 4m et plus.

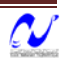

*Etude d'une tour*

# **PREDIMENSIONNEMENT**

#### **1. Introduction**

 Le prédimensionnement des éléments résistants est une étape régie par des lois qui découlent généralement de la limitation des déformations (flèches..), et parfois de la condition de résistance au feu. Cette étape représente le point de départ et la base de la justification à la résistance, la stabilité et la durabilité de l'ouvrage. Pour ce faire, nous commençons le prédimensionnement du sommet vers la base :

- $\triangleright$  Planchers ;
- ¾ Poutres ;
- ¾ Poteaux ;
- $\triangleright$  Voiles.

#### **2. Prédimensionnement des planchers**

 Le plancher est une séparation entre deux niveaux qui transmet les charges et les surcharge qui lui sont directement appliquées aux éléments porteurs tout en assurant des fonctions de confort comme l'isolation phonique, thermique et l'étanchéité des niveaux extrêmes.

Pour le bâtiment étudie, deux types de planchers vont être utilisés :

- $\frac{1}{2}$  Plancher à corps creux en partie courante;
- $\frac{1}{2}$  Dalle pleine pour les balcons et certaine partie des planchers.

L'épaisseur des planchers dépend le plus souvent des conditions d'utilisation que des vérifications de résistance. Aussi, l'épaisseur des planchers est déduite à partir des conditions suivantes :

#### **2.1.1. Condition de résistance au feu**

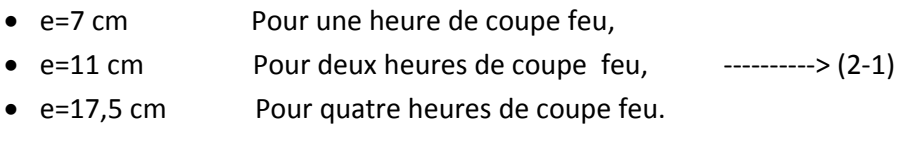

On opte :  $e = 16$  cm.

#### **2.1.2. Isolation phonique**

 Selon les règles « CBA93 », l'épaisseur du plancher doit être supérieure ou égale à 13cm, pour obtenir une bonne isolation acoustique.

On limite donc notre épaisseur à : 16 cm.

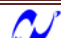

#### **2.1.3. Résistance à la flexion**

#### **a. Plancher à corps creux**

Pour des dalles reposant sur trois ou quatre appuis :

$$
\frac{L}{50} \le e \le \frac{L}{40} \qquad \qquad \text{---} \qquad (2-2)
$$

**L :** la plus grande portée, dans notre cas L = 475cm.

$$
\frac{475}{50} \le e \le \frac{475}{40} \qquad \Rightarrow \quad 9.50 \le e \le 11.88
$$

#### **b. Dalle pleine**

Pour des dalles reposant sur trois ou quatre appuis :  $\frac{L}{50} \le e \le \frac{L}{40}$ 

La portée maximum des plancher à dalle pleine L = 8.27m.

D'ou :  $\frac{827}{50} \le e \le \frac{827}{40}$   $\implies$  16.54  $\le e \le 20.67$  cm

Pour des dalles reposant sur deux appuis (les balcons) :

$$
\frac{L}{35} \le e \le \frac{L}{30} \quad \text{---} \quad (2-3)
$$

On a : L=420cm  $\frac{420}{35} \le e \le \frac{420}{30}$   $\implies$   $12.0 \le e \le 14.0$ 

#### **2.1.4. Condition de déformation**

e : est conditionnée par :

$$
\frac{L}{25} \le e \le \frac{L}{20} \quad \text{---} \quad (2-4)
$$

$$
19.00 \le e \le 23.75
$$

#### **Conclusion**

Concernant la prédimensionnement des planchers, nous adopterons :

Pour les planchers à corps creux e = 20 cm. Ce qui nous donne un plancher constitue de hourdis de 16cm et une dalle de compression de 4cm.

Pour les dalles pleines nous adopterons une épaisseur de 13 cm pour les balcons et 20cm pour les planchers à dalle pleine.

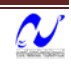

#### **3. Prédimensionnement des poutres**

D'après le RPA99/version 2003, les poutres doivent respecter les dimensions suivantes :

 $b \geq 20$ cm h > 30cm  $h/b < 4$  $b_{\text{max}} \leq 1.5h + b_1$  $------(2-5)$ 

D'après la formule empirique, les dimensions des poutres doivent respecter les conditions suivantes :

$$
\frac{L}{15} \le h \le \frac{L}{10}
$$
\n
$$
0.3h \le b \le 0.7h
$$
\n
$$
\dots \dots \dots \implies (2-6)
$$

L : Plus grande portée dans le sens considéré.

Sens porteurs :  $L = 5.30$  m =>  $h = 50$  cm,  $b = 30$  cm Sens non porteurs:  $L = 4,00 \text{ m} \implies h = 35 \text{ cm}$ ,  $b = 25 \text{ cm}$ 

#### **4. Evaluation des charges et surcharges**

#### **4.1. Planchers courants:**

| N° | <b>Couche</b>            |                 | G $[kN/m2]$ |  |
|----|--------------------------|-----------------|-------------|--|
|    | Carrelage                | 2cm             | 0.40        |  |
| 2  | Mortier de pose          | 2 <sub>cm</sub> | 0.40        |  |
| 3  | Lit de sable             | 2cm             | 0.36        |  |
| 4  | Corps creux              | $16 + 4$        | 2.80        |  |
| 5  | Enduit de plâtre         |                 | 0.20        |  |
| 6  | Cloisons                 |                 |             |  |
|    | <b>Charge permanente</b> |                 | 5.16        |  |

**Tab2.1:** charge permanente due aux planchers à corps creux de niveau courant

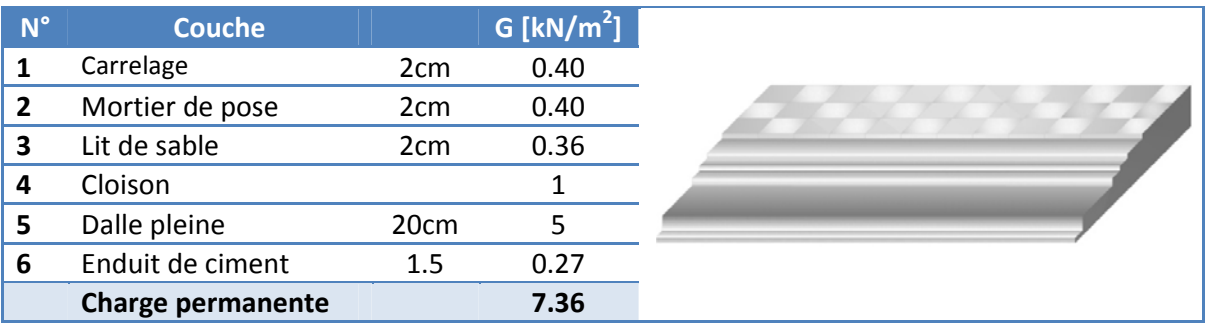

**Tab 2.2** : charge permanente due à la dalle pleine de niveau courant

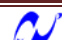

Charge d'exploitation sur étage coutante **: Q= 1.5 KN/m2** Charge d'exploitation sur 1er entre sol, 2éme entre sol et RDC **: Q= 2.5 KN/m2**

| <b>N°</b> | <b>Couche</b>            |                 | G $[kN/m2]$ |
|-----------|--------------------------|-----------------|-------------|
|           | Béton bitumineux         | 4cm             | 0.88        |
|           | Gravier                  | 6cm             | 1.02        |
| 3         | Etanchéité               | 2 <sub>cm</sub> | 0.12        |
| 4         | Dalle pleine             | 20cm            | 5.00        |
| 5         | Enduit en plâtre         | 2cm             | 0.20        |
|           | <b>Charge permanente</b> |                 | 7.22        |

**Tab 2.3** : charge permanente due à la dalle sous l'axe de route de niveau RDC.

La charge d'exploitation sur la dalle, pour les véhicules légers (voitures particulières), nous avons prendre une charge répartie équivalente de 2.5kN/m².

#### **4.2. Plancher terrasse :**

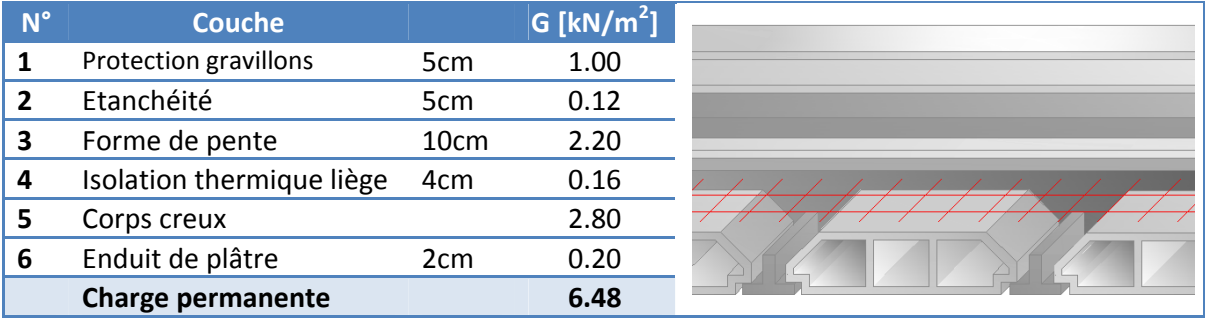

**Tab 2.4** : charge permanente à la terrasse due aux plancher à corps creux

| $N^{\circ}$ | <b>Couche</b>             |                 | $\mathsf{\mathsf{G}}\left[\mathsf{k}\mathsf{N}/\mathsf{m}^2\right]$ |
|-------------|---------------------------|-----------------|---------------------------------------------------------------------|
|             | Protection gravillons     | 5 <sub>cm</sub> | 1.00                                                                |
| 2           | Etanchéité                | 5cm             | 0.12                                                                |
| 3           | Forme de pente            | 10cm            | 2.20                                                                |
| 4           | Isolation thermique liège | 4cm             | 0.16                                                                |
| 5           | Dalle pleine              | 20cm            | 5.00                                                                |
| 6           | Enduit de plâtre          | 2 <sub>cm</sub> | 0.20                                                                |
|             | <b>Charge permanente</b>  |                 | 8.68                                                                |

**Tab 2.5** : charge permanente due à la dalle pleine du plancher terrasse

La charge d'exploitation sur terrasse inaccessible : **Q= 1 KN/m<sup>2</sup>**

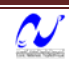

#### **4.3. Cloisons doubles**

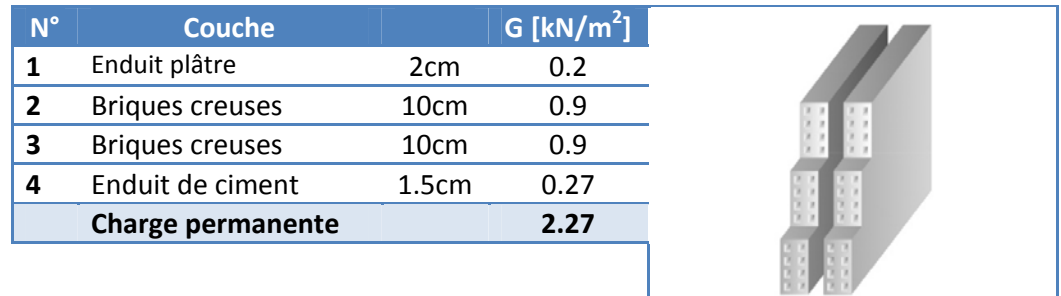

La maçonnerie utilisée est en briques (double cloison) :

**Tab 2.6** : charge permanente due aux murs

#### **5. Prédimensionnement des poteaux**

Le calcul de la section du béton sera faite en compression centré, les règles CBA 93 préconisent de prendre une section réduite en laissant 1cm de chaque coté.

**D'après le RPA99/version 2003 :** pour la zone sismique IIa les dimensions du poteau à prendre doivent être vérifiées l'inégalité suivante:

Min (b; h)  $\geq$  25cm ----------> (2-6)

**D'après l'article B.8.4.1 du CBA 93** : l'effort normal ultime Nu agissant sur un poteau doit être au plus égal à la valeur suivante :

$$
N_u \le \alpha \left[ \frac{B_r \cdot f_{c28}}{0.9 \cdot \gamma_b} + \frac{A \cdot f_e}{\gamma_s} \right] \qquad \qquad \text{........(2-7)}
$$

**Et d'après les règles BAEL91**, elle préconise de prendre la section réduite Br :

$$
B_r \ge \frac{\beta \cdot N_u}{\frac{f_{bu}}{0.9} + 0.85 \frac{f_e \cdot A}{\gamma_s \cdot B_r}}
$$
 ......(2-8)

Tel que :

Br : Section réduite du poteau (en cm²).

A : Section d'aciers comprimés prise en compte dans le calcul.

fc28: Résistance caractéristique à la compression du béton à 28jours = 25MPa.

 $f_{\text{bu}}$ : Résistance ultime du béton 0.85 ( $f_{c28}/\gamma_b$ ) = 14.16 MPa.

 $f_e$ : Limite d'élasticité de l'acier utilisé = 400MPa.

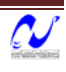

 $\gamma_{\rm b} = 1.5$ ;  $\gamma_{\rm s} : 1.15$ .

β: Coefficient de correction dépendant de l'élancement mécanique λ des poteaux qui prend les valeurs :

 β= 1+0 β = 0.8 0,2(λ/35) $^2$ 5 (λ<sup>2</sup> /1500) si λ<u><</u> 50. si 50 < λ <  $\sim$ 70. ---------> (2-9)

On se fixe un élancement mécanique  $\lambda$  =35 pour rester toujours dans le domaine de la compress sion centrée e d'ou : β = 1 1.2

D'après RPA99/version 2003 :

A/Br = 0,8% (zone IIa) ‐‐‐‐‐ ‐‐‐‐‐‐> (2‐10)

Br (cm<sup>2</sup>)  $\geq$  0.66 Nu (KN)

 $N_u = 1.35N_G + 1.5N_Q$ 

#### **5.1. Pote eaux à sectio on rectangul laire**

Charges et surcharges revenants au poteau plus sollicité:

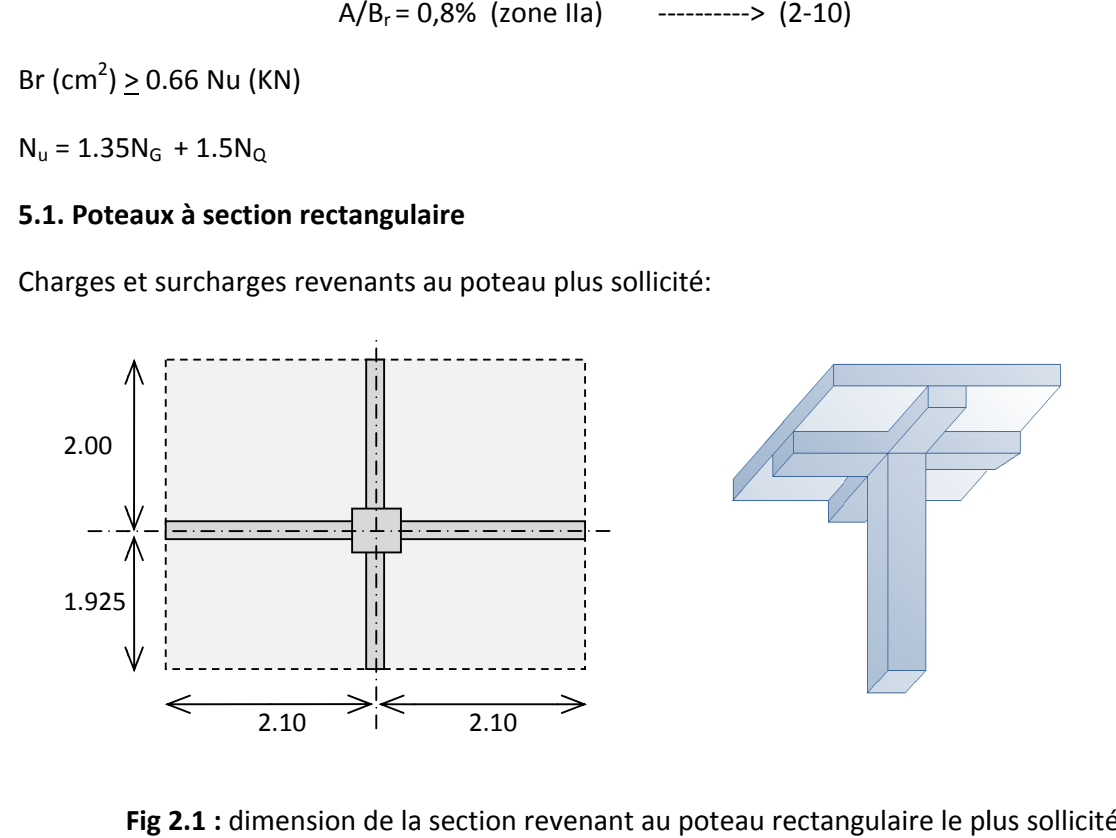

Fig 2.1 : dimension de la section revenant au poteau rectangulaire le plus sollicité

Les charges permanentes reprises par le poteau rectangulaire le plus chargée :

- > La terrasse :
	- Poutre principale: (0.5 x 0.3 x 4,20)25 = 15.75 kN
	- Poutre secondaire :  $(0.35 \times 0.2 \times 3.925)$ 25 = 6.87 kN
	- Plancher: (3,925 x 4,20)6,48 = 106,82 kN

**G terrasse = 12 9,44 kN**

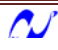

- $\triangleright$  Etage courant :
	- Poutre principale :  $(0.5 \times 0.3 \times 4,20)$  25 = 17.81 kN
	- Poutre secondaire :  $(0.35 \times 0.2 \times 3.925)$ 25 = 6.87 kN
	- Plancher:  $(3,925 \times 4,20)5,16 = 85.06 \text{ kN}$

$$
G_i = 107,68 \text{ kN}
$$

Les surcharges d'exploitations reprises par le poteau rectangulaire le plus chargé sont calculées par l'application de la loi de dégression :

Sous le terrasse :  $Q_0$ Sous le 14éme étage :  $Q_0 + Q_1$ Sous le 13éme étage :  $Q_0 + 0.95(Q_1 + Q_2)$ Sous le 12éme étage :  $Q_0 + 0.90(Q_1 + Q_2 + Q_3)$ Sous le 11éme étage :  $Q_0 + 0.85(Q_1 + Q_2 + Q_3 + Q_4)$ Sous le 10éme étage :  $Q_0$  + 0,80( $Q_1$  +  $Q_2$  +  $Q_3$  +  $Q_4$  +  $Q_5$ ) Sous les étages inferieurs :  $Q_0+\frac{3+n}{2n}\Sigma_{i=1}^n\,Q_i$ n : numéro d'étage à partir du sommet du bâtiment

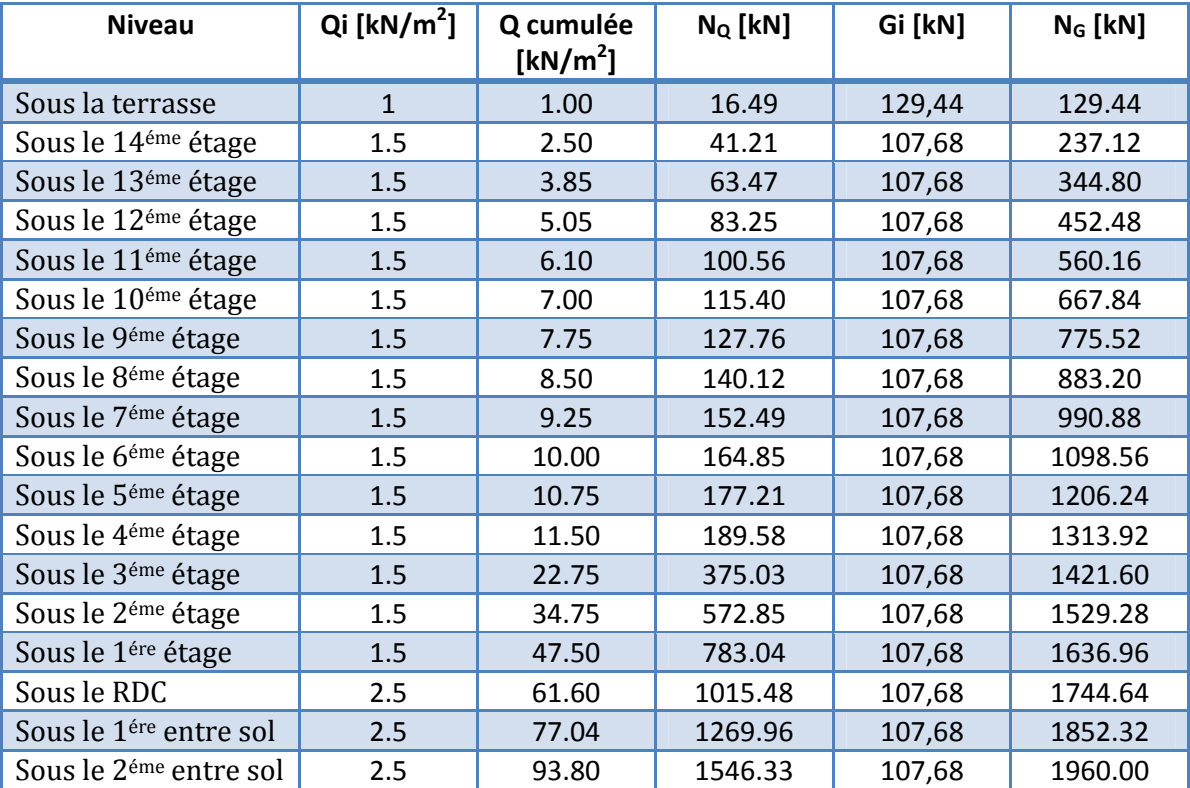

**Tab 2.7** : descente des charges pour le poteau rectangulaire le plus sollicité

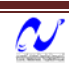

La section du poteau sera calculée par la formule (2‐8) avec une majoration de 15% de l'effort normal pour les poteaux centrales sous une poutre à deux travées. Les résultats de calcul des sections sont donnés dans le tableau (2.7).

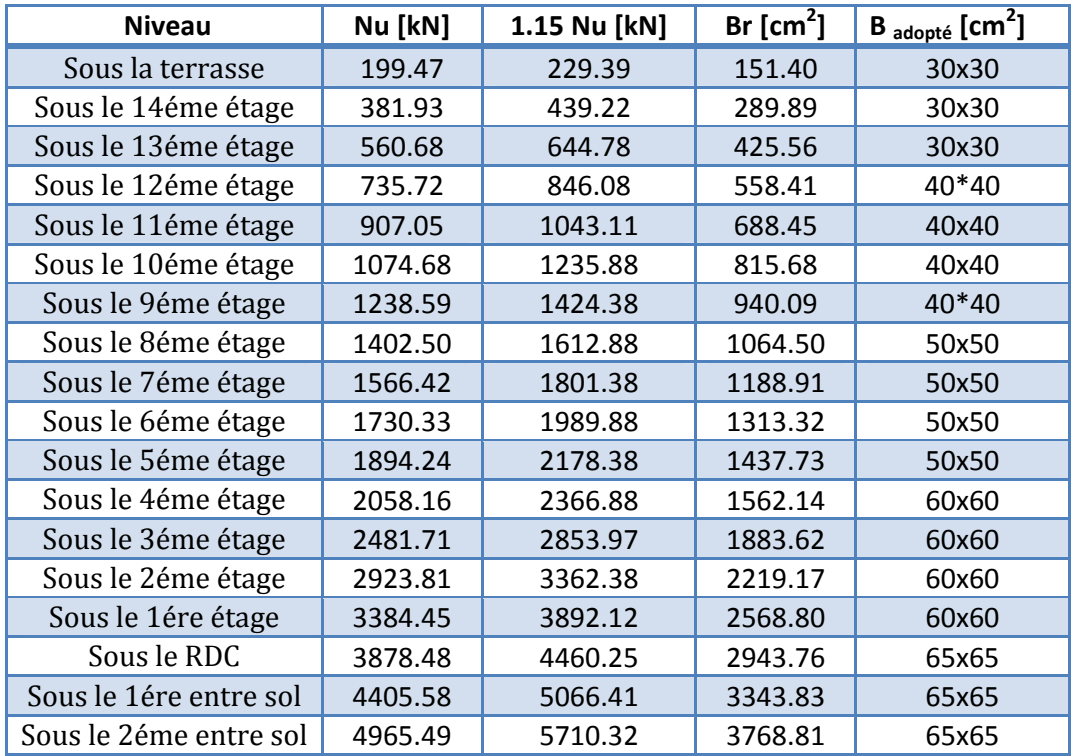

**Tab 2.8** : effort normal à retenir pour le prédimensionnement des poteaux rectangulaires

#### **5.2. Poteaux polygonaux**

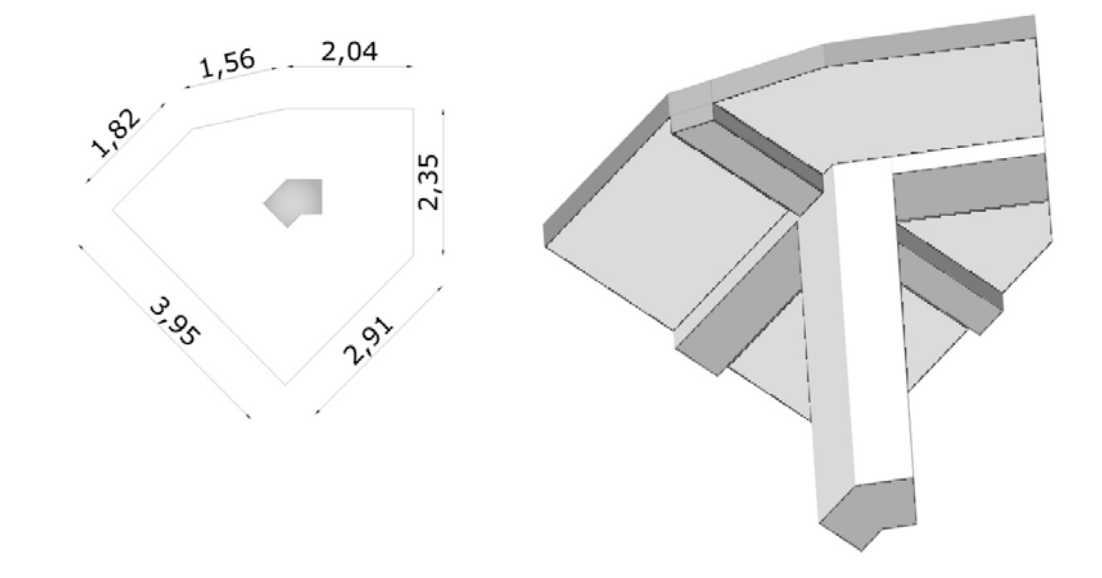

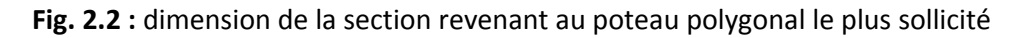

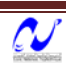

Les charges permanentes reprises par le poteau polygonal le plus chargée :

- $\triangleright$  La terrasse :
	- Poutre principale :  $(0.5 \times 0.3 \times 2.04)$ 25 = 7.65 kN
	- Poutre secondaire :  $(0.35 \times 0.2 \times 3.95)$ 25 = 6.91 kN
	- Plancher à corps creux :  $7.70 \times 6.48 = 49.91 \text{ kN}$
	- Dalle pleine :  $6.24 \times 8.68 = 54.16 \text{ kN}$

$$
G_{\text{terrasse}} = 118.64
$$

- $\triangleright$  Etage courant :
	- Poutre principale : (0.5 x 0.3 x 2.04)25 =7.65 kN
	- Poutre secondaire :  $(0.35 \times 0.2 \times 3.95)$ 25 = 6.91 kN
	- Plancher à corps creux :  $7.70 \times 5.16 = 39.74 \text{ kN}$
	- Dalle pleine :  $6.24 \times 7.36 = 45.93 \text{ kN}$

#### **Gi = 100.23 kN**

Les surcharges d'exploitations reprises par le poteau polygonal le plus chargé sont calculées par l'application de la loi de dégression :

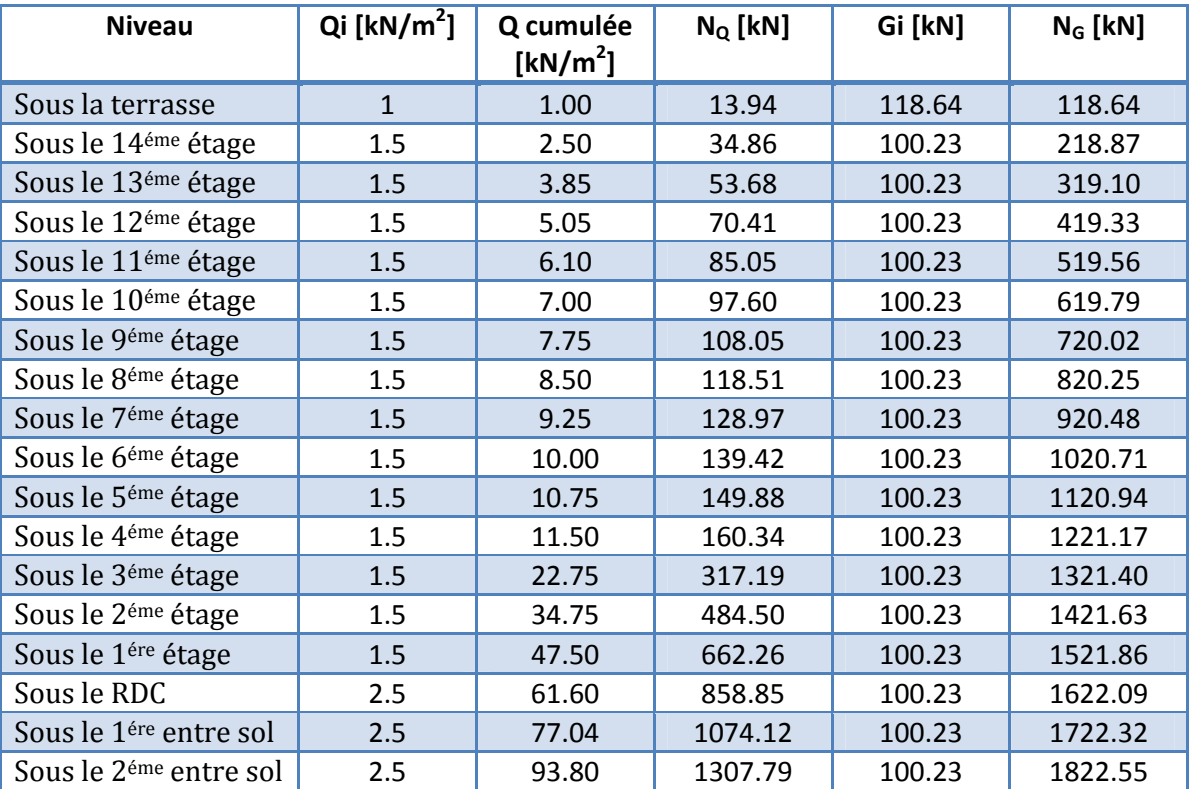

**Tab 2.9** : descente des charges et surcharges pour le poteau polygonal le plus sollicité

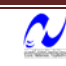

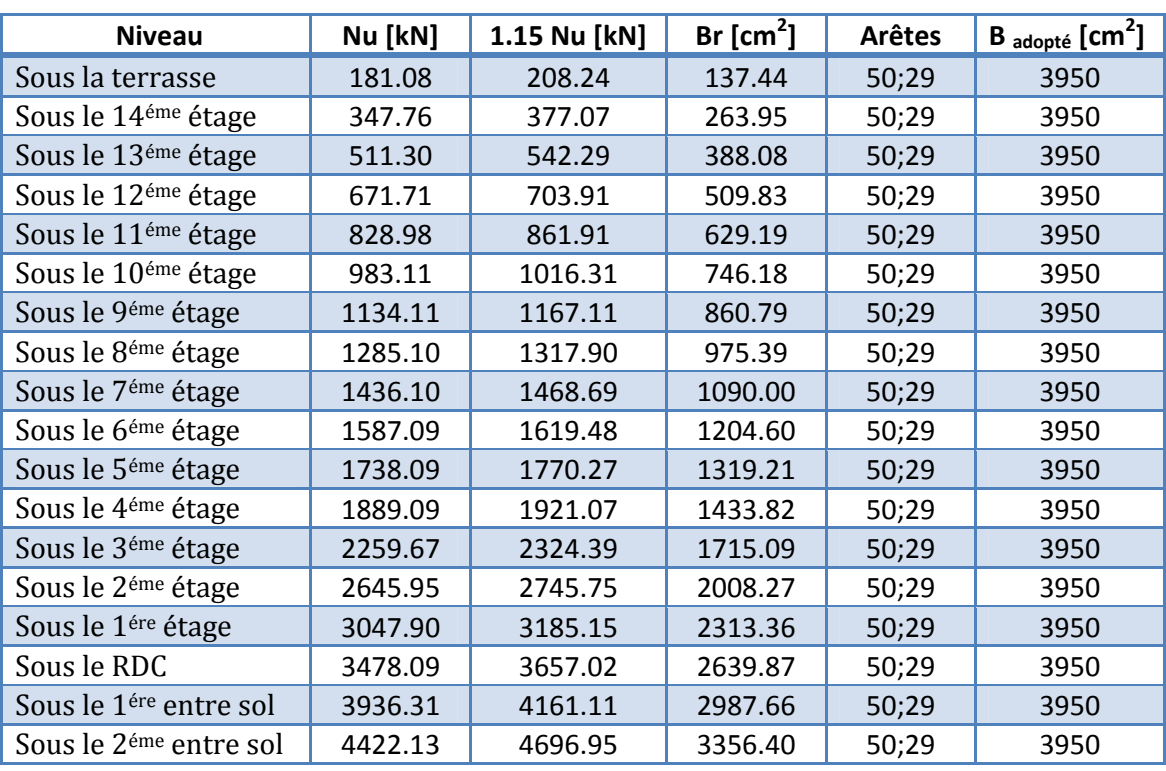

Les résultats de calcul des sections des poteaux polygonaux sont donnés par le tableau (2.9).

**Tab 2.10** : effort normal à retenir pour le prédimensionnement des poteaux polygonaux

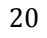
## **6. Prédimensionnement des voiles**

Pré dimensionnement des murs en béton armé justifiés par l'article 7.7.1 du RPA99 ils servent d'une part à contreventer le bâtiment en reprenant les efforts horizontaux (séisme et vent) et d'autre part de reprendre les efforts verticaux qu'ils transmettent aux fondations.

D'après le RPA 99 article7.7.1« les éléments satisfaisants la condition (L ≥ 4 e) sont considérés comme des voiles, contrairement aux éléments linéaires. » avec :

L : porté du voile.

e : épaisseur du voile.

L'article 7.7.1 RPA99 « l'épaisseur minimale est de 15 cm ».de plus l'épaisseur doit être déterminé en fonction de la hauteur libre d'étage  $h_e$  et des conditions de rigidité aux extrémités

A partir de la hauteur d'étage he = 3.06m et des conditions de rigidité aux extrémités, on a :

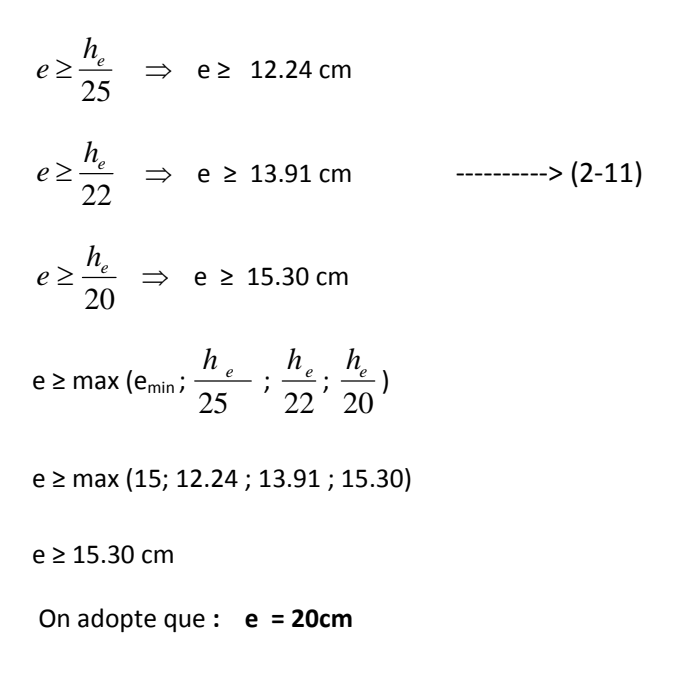

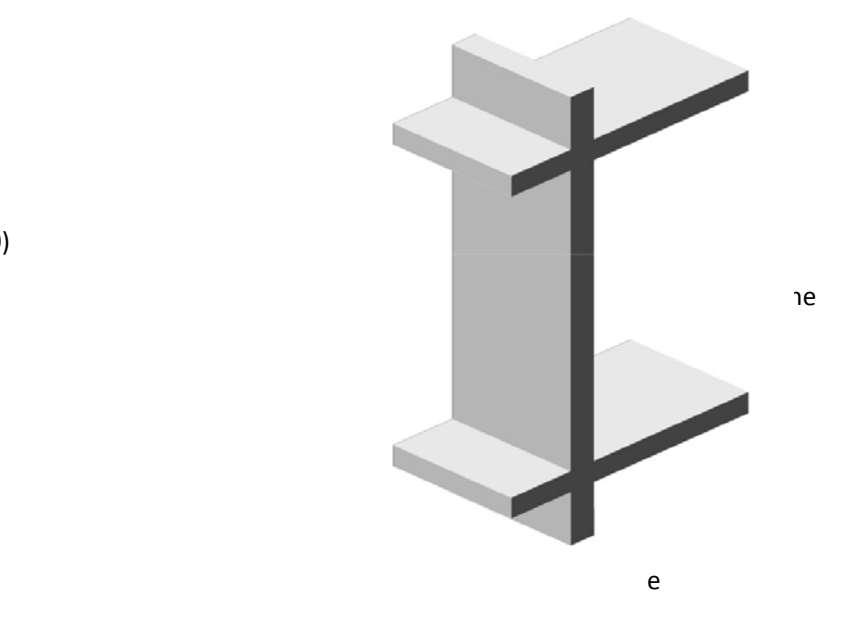

**Fig. 2.3 :** schéma détail du voile.

*Etude d'une tour*

## *CALCUL DES ELEMENTS SECONDAIRES*

## **1. Introduction**

Les éléments non structuraux n'apportant pas de contribution significative à la résistance aux actions sismiques d'ensemble peuvent être considérés comme éléments secondaires, à condition que leur résistance à ces actions soit effectivement négligée et qu'il ne soit soumis du fait des déformations imposées qu'a des sollicitations négligeables vis‐à‐vis des sollicitations d'autres origines**.**

Dans ce chapitre, on va aborder le calcul des éléments non structuraux suivants :

- L'acrotère;
- Les escaliers;
- Le garde corps;
- Les poutrelles et la table de compression des planchers à corps creux;
- Les dalles pleines.

## **2. Etude de l'acrotère**

L'acrotère est un élément de sécurité au niveau de la terrasse, il forme une paroi contre toute chute. Il est considéré comme une console encastrée à sa base, soumise à son poids propre et à une surcharge horizontale due à la main courante. Le calcul se fera en flexion composée dans la section d'encastrement pour une bande de 1 m linéaire. L'acrotère est exposé aux intempéries, donc la fissuration est préjudiciable, dans ce cas le calcul se fera à l'ELU, et à l'ELS. Les dimensions de l'acrotère sont données dans la figure (3.1).

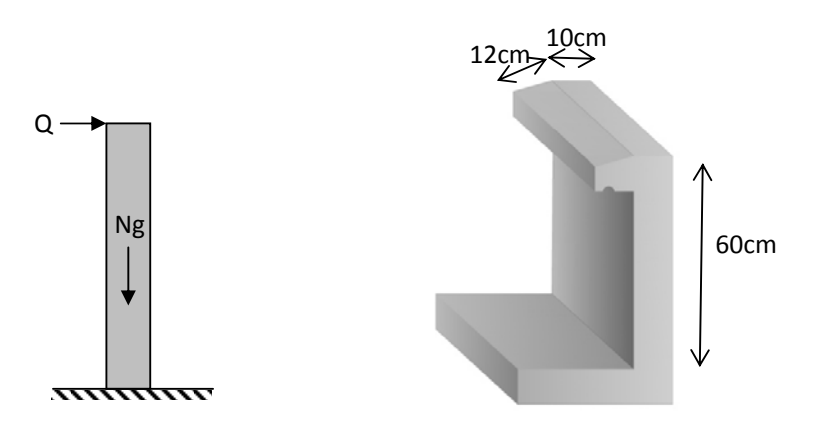

**Fig. 3.1** détails et modélisation de l'acrotère

#### **2.1. Evaluations des sollicitations de calcul**

L'acrotère est de 10 cm d'épaisseur et de 60 cm de hauteur. Le calcul se fera au niveau de la section d'encastrement pour une bande de 1m linéaire. Le tableau 3.1 donne les sollicitations à utiliser pour le calcul du ferraillage.

> $G = 25 \times (0.1 \times 0.6 + (0.07 + 0.1) \times 0.12 / 2) = 1.76$  KN/ml  $Q = 1$  KN/ml.

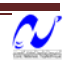

|            | $N$ [kN/ml] | $M$ [kN.m/ml] | $T$ [kN/ml] |  |
|------------|-------------|---------------|-------------|--|
| ELU        | 2.376       | በ ዓ           | 1.5         |  |
| <b>ELS</b> | 1.76        | 0.6           |             |  |
| . .        |             |               |             |  |

**Tab 3.1** Actions et sollicitations agissant sur l'acrotère.

#### **2.2. calcul du ferraillage**

La section transversale de l'acrotère est 100x10 cm<sup>2</sup>, avec un enrobage de 2cm, les résultats du calcul des armatures à la flexion composée sont :

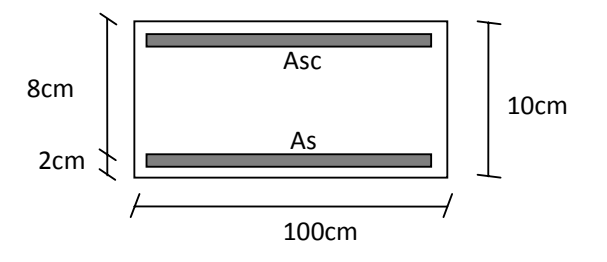

**Fig.3.2 :** dimensions pour le calcul de ferraillage.

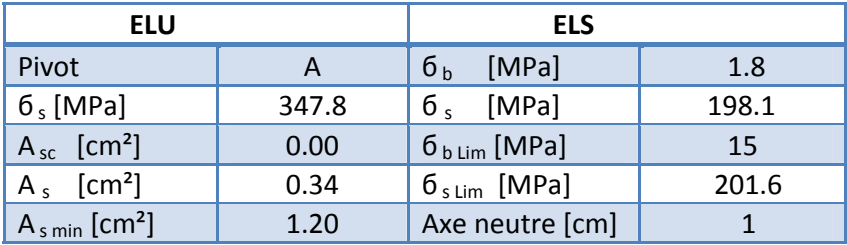

 **Tab 3.2** Résultats du calcul du ferraillage de l'acrotère.

#### **2.3. Vérification au cisaillement:**

 $Vu = 1.5 \times Q = 1.5 \text{ kN}$ 

$$
\tau_w = \frac{v_w}{z \cdot d} \qquad \qquad \ldots \qquad (3-1)
$$

Pour le calcul de l'acrotère, la fissuration étant préjudiciable, la contrainte tangente  $\tau_u$  doit être limitée par une contrainte admissible donnée par :

$$
\overline{v_u} = M \ln \left[ \frac{0.48 f_{\text{cos}}}{\gamma_0} \right] \left( 4 \right) M Pa \right] = 205 M Pa \quad \text{....(3-2)}
$$

Or :  $\tau_w = 0.019$  MPa. Donc  $\tau_u < \overline{\tau_u}$ 

Le béton seul suffit pour reprendre l'effort tranchant.

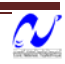

#### **2.4. Composante horizontale de la charge sismique**

L'acrotère est soumis à une force donnée par **:** 

Fp = 4. A .CP. WP ‐‐‐‐‐‐‐‐> (3‐3)

A : Coefficient de zone.

Cp : Facteur de force horizontale.

Wp : Poids de l'acrotère

 Le ferraillage obtenu sous l'action des surcharges d'exploitation et des charges permanentes est suffisant lorsque la condition suivante est vérifiée :

 $F_p \leq 1.5 \times Q$  --------> (3-4)

On a :

A=0.2 (zone : IIa ; groupe d'usage : 1B)  $C_p = 0.8$  $W_p = 1.76$  KN Donc  $F_p$ = 1.13 KN  $\leq$  1.5 KN

 En conséquence, on devra utiliser la section minimale d'armature (condition de non fragilité) des deux cotés, avec des armatures de répartition d'une section au moins égale à un quart des armatures principales.

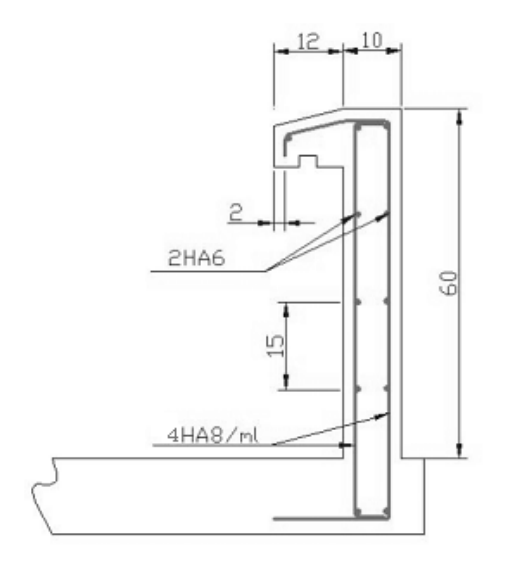

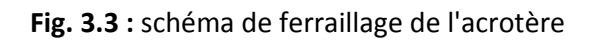

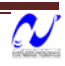

## **3. Calcul du garde‐corps**

C'est un moyen de protection, servant à prévenir toute chute. Le garde corps est un élément non structural en béton armé de 10cm d'épaisseur et de 100cm de hauteur, la méthode de calcul du garde corps est la même que celle de l'acrotère.

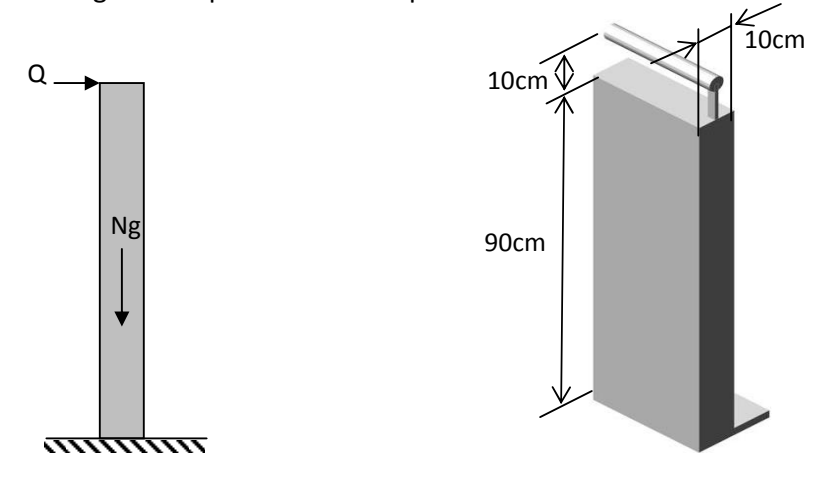

**Fig. 3.4 :** détails et modélisation du garde‐corps.

#### **3.1. Evaluation des sollicitations de calcul**

La section dangereuse est la section d'encastrement, le tableau (3.3) donne les sollicitations agissant sur le garde‐corps.

- Charge permanente (poids propre) :  $G = 25 \times (0.1 \times 0.90) = 2.25 \text{ KN/ml}$
- Charge d'exploitation :  $Q = 1$  KN/ml.

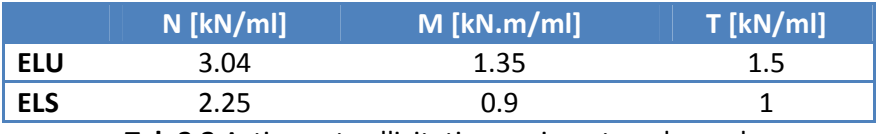

**Tab 3.3** Actions et sollicitations agissant sur le garde corps.

#### **3.2. Calcul du ferraillage**

 La section transversale du garde‐corps est (100 x 10), avec un enrobage de 2cm, la fissuration est considérée comme peu préjudiciable car le garde‐corps se trouve à l'intérieur de l'ouvrage. Les résultats du calcul du ferraillage sont donnés dans le tableau (3.4).

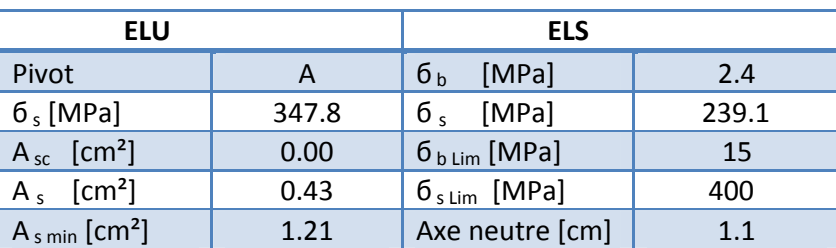

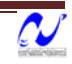

**Tab 3.4** Résultats du calcul duferraillage du garde‐corps.

#### **3.3. Vérification au cisaillement**

 La contrainte tangentielle admissible pour une fissuration peu préjudiciable est donnée par la formule suivante :

$$
\overline{v_{w}} = Min \left[ \frac{0.2f_{\text{res}}}{r_{\text{D}}} \, \, \text{J S} \, \, MPa \right] = 3.33 \, \text{MPa} \quad \text{---} > (3-5)
$$

La contrainte de cisaillement dans le béton est donnée par :

$$
\tau_u = \frac{v_u}{v_{ud}} = \frac{18 \cdot 10^{-3}}{1000} = 0.019 MPa \le \overline{\tau_u} = 3.33 MPa
$$

Dans ce cas il n y a pas de risque de cisaillement.

#### **3.4. Composante horizontale de la charge sismique**

 Le garde‐corps doit êtres vérifié sous l'action de la composante horizontale de la charge sismique  $F_p = 4 \cdot A \cdot C_p \cdot W_p$  avec :

 $W_p = 2.25$  kN  $A = 0.2$  $C_p = 0.8$ 

 $D'$ où : F<sub>p</sub> = 1.44 kN

Or  $1.5Q = 1.5$  kN  $\implies$  F<sub>p</sub> < 1.5Q

 Donc le calcul à l'état accidentel n'est pas nécessaire. On doit utiliser la section minimale d'armatures (condition de non fragilité).

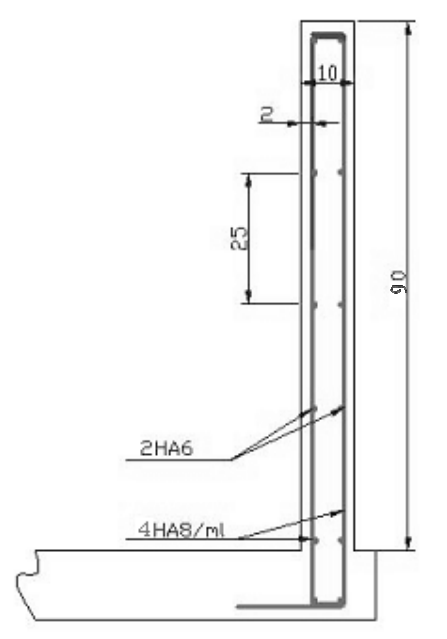

**Fig. 3.5 :** schéma de ferraillage du garde corps

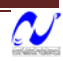

## **4. Calcul des Escaliers**

 Dans une construction la circulation entre les étages se fait le plus souvent par l'intermédiaire d'escaliers, qui sont constitués par des gradins successifs, et sont exclusivement destinés aux piétons.

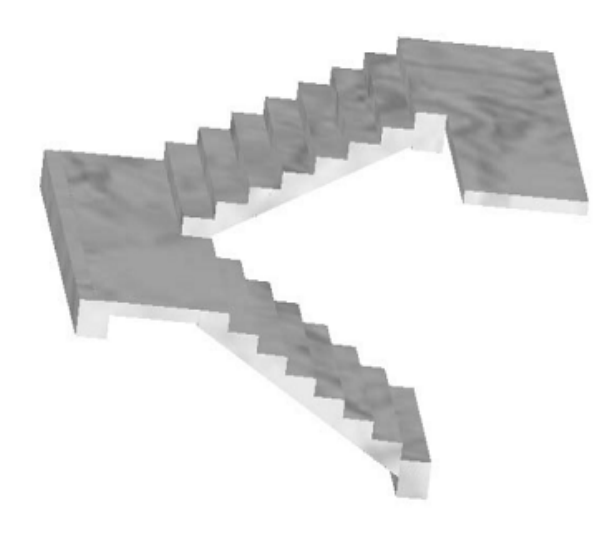

**Fig.3.6 :** Escalier à deux volées

#### **4.1. Dimensionnement des escaliers**

#### **4.1.1.Hauteur et largeur des marches h et g**

 Le choix des dimensions résulte des conditions d'utilisation et de la destination prévue pour l'escalier. Le tableau (3.5) présent les valeurs (courantes et extrêmes) de g et h

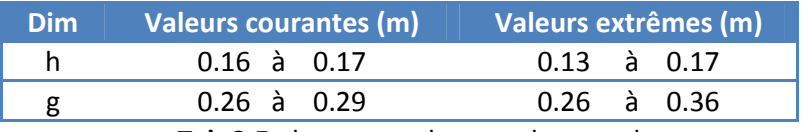

**Tab.3.5 :** hauteur et largeur des marches

- g : giron ou largeur de la marche.
- h : hauteur de la contre marche.

La relation entre h et g est donnée par la formule de Blondel :

$$
60 \leq g + 2h \leq 64 \text{ [cm]} \qquad \qquad (3-6)
$$

 En se fixant la hauteur de contre marche h à 17cm, on trouve le nombre de contre marches correspondant :  $n = 153 / 17 = 9$ 

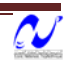

Ce qui va nous donner un giron g = 30cm .

Donc la condition de Blondel est bien verifiée.

#### **4.1.2. Largeur des escaliers**

 Pour des raisons de circulation des personnes le minimum est de 0.60 m. Dans cette étude la largeur est 1.20m > 0.60m.

#### **4.1.3. Epaisseur des escaliers (palier ‐ paillasse)**

L'épaisseur de la paillasse est donnée par la formule suivante :

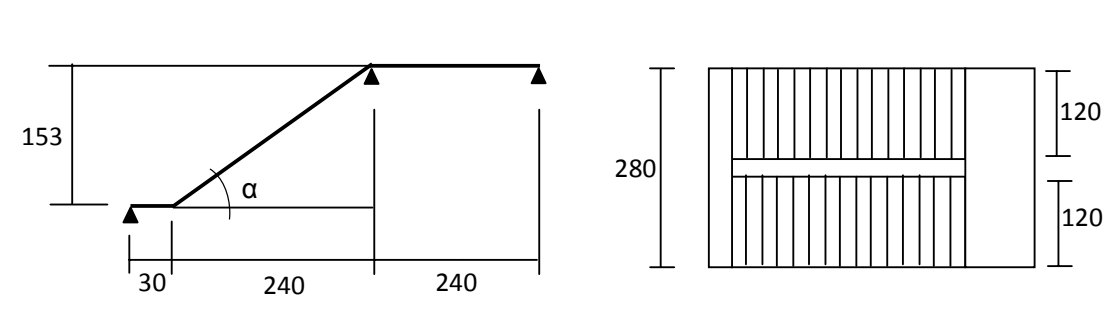

 $\overline{\phantom{a}}$ ⎠  $\left(\frac{Port\acute{e}e}{20};10cm\right)$ ⎝  $e \geq \max\left(\frac{Port\acute{e}e}{2.2} ; 10cm\right)$ 30  $\max \left| \frac{1 \cdot \text{three}}{20} ; 10 \text{cm} \right|$  ---------- (3-7)

**Fig.3.7 :** dimensions des escaliers

$$
Portée = \sqrt{2.40^2 + 1.53^2} + 0.03 = 2.85m \implies e \ge \max(9.40;10)
$$

#### On va adopter une épaisseur *e = 13 cm*

Pour les paliers, l'épaisseur est au moins égale à celle de la paillasse. Donc on va garder la même épaisseur.

#### **4.2. Calcul des escaliers**

#### **4.2.1. Evaluation des charges**

**a. Paillasse** 

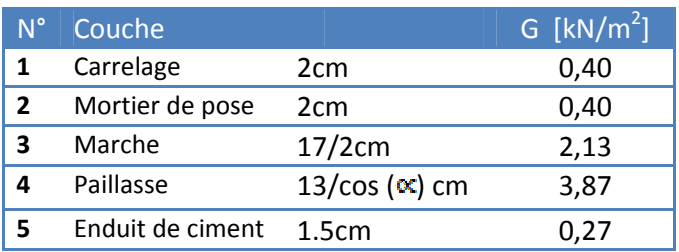

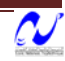

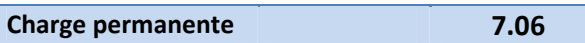

 **Tab.3.6 :** charge permanente due à la paillasse d'escalier

#### **b. Palier**

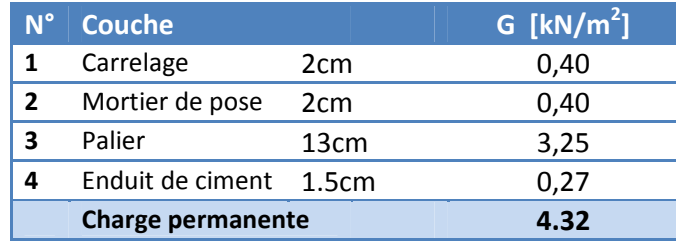

 **Tab.3.7 :** charge permanente due au palier d'escalier

La charge d'exploitation sur le palier ou la paillasse est estimée à 2.5kN/m².

#### **4.2.2. Combinaison des charges**

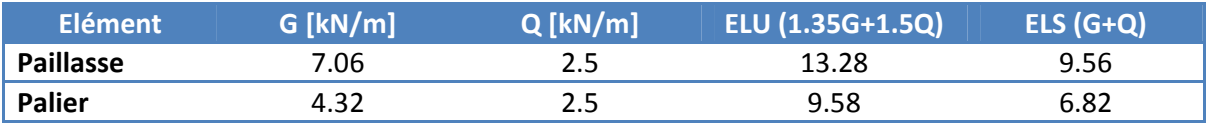

**Tab.3.8 :** combinaison des charges

#### **4.2.3. Evaluation des sollicitations de calcul**

La modélisation de l'ensemble (paillasse + palier) est une poutre simplement appuyée, à deux travées, de portée 270cm et 120cm, et de section transversale (100x13 cm²).

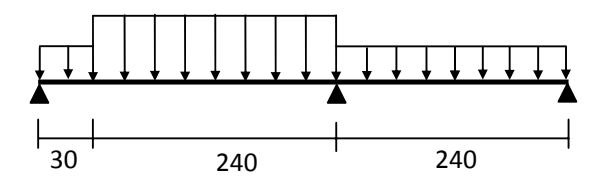

**Fig.3.8 :** schéma statique de l'escalier

Les diagrammes des moments fléchissant et des efforts tranchants, calculés à l'ELU et l'ELS sont donnés au tableau suivant :

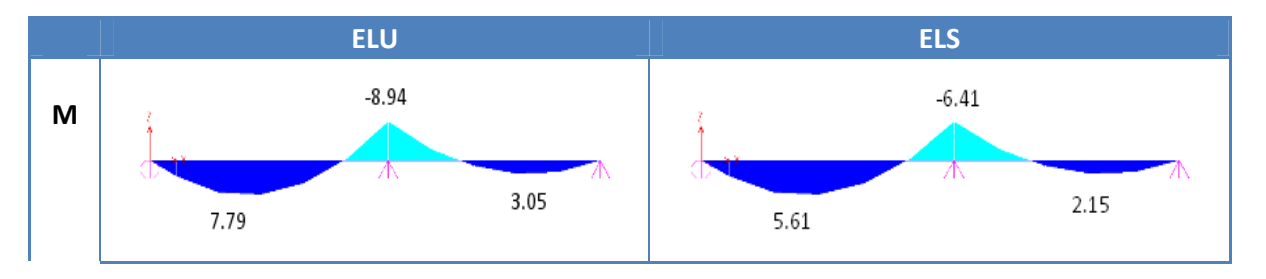

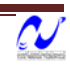

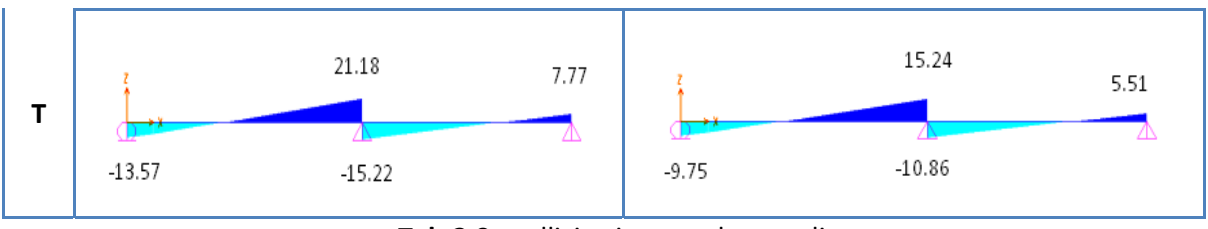

**Tab.3.9 :** sollicitations sur les escaliers

#### **4.2.4. Calcul du ferraillage**

La section transversale de la poutre modèle est (100 x 13), avec un enrobage de 2cm, la fissuration est considérée comme peu préjudiciable, le calcul se fera à l'ELU seulement. Le tableau 3.8 donne les résultats de ferraillage à l'ELU:

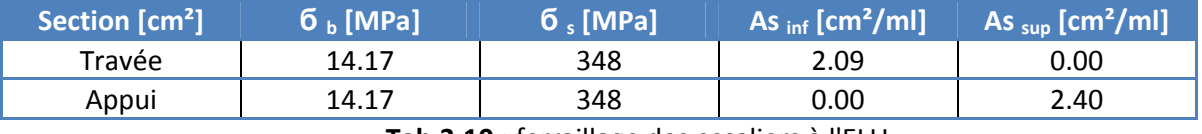

**Tab.3.10 :** ferraillage des escaliers à l'ELU

La section d'armature longitudinale pour une largeur d'escalier égale à 1,20m est :

En travée : As  $_{\text{inf}}$  = 1.20 x 2.09 = 2.51cm<sup>2</sup>

En appui : As  $_{\text{sup}}$  = 1.20 x 2.40 = 2.88cm<sup>2</sup>

Nous adopterons une section d'armature **As = 7HA10 = 5.49cm²**.

Des armatures de répartition sont à prévoir, avec une section au moins égale au quart de celle des armatures longitudinale, ce qui va nous donner **4HA8/ml**

#### **4.2.5.Vérification à l'effort tranchant**

$$
\tau_u = \frac{V_u}{bd} = \frac{21.18 \times 10^{-3}}{1 \times 0.11} = 0.19 MPa \le \bar{\tau}_u = \min\left(\frac{0.2 \times f_{c28}}{\gamma_b}; 5MPa\right) = 3.33 MPa
$$

Donc il n y a pas risque de cisaillement.

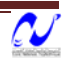

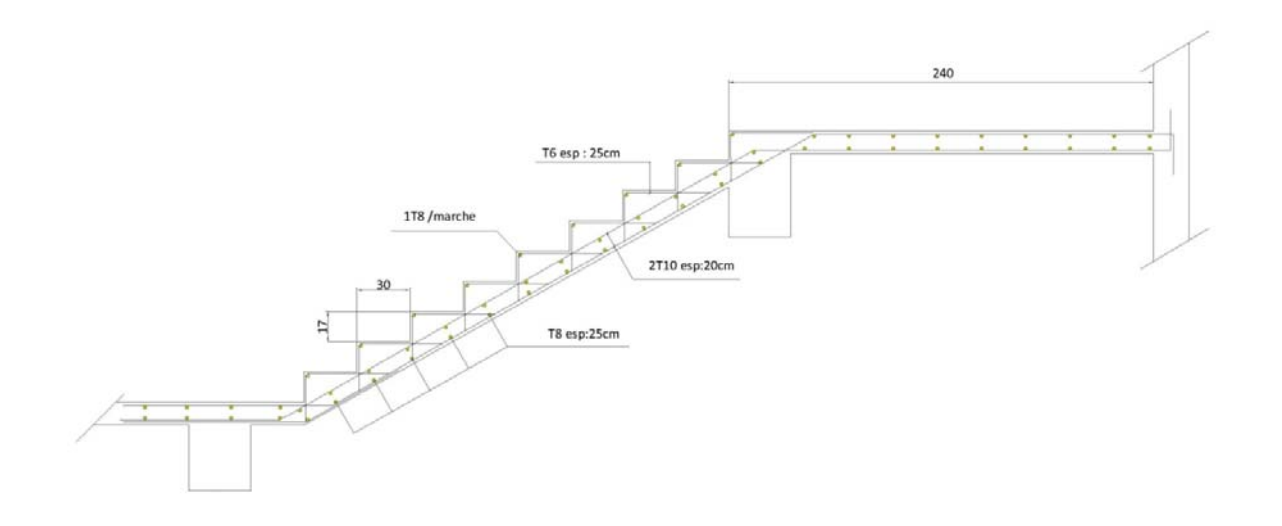

**Fig. 3.9 :** schéma de ferraillage des escaliers

## **5. Planchers à corps creux**

 Les planchers ont un rôle très important dans la structure. Ils supportent les charges verticales puis les transmettent aux éléments porteurs. Ils isolent, aussi, les différents étages du point de vue thermique et acoustique. La structure étudiée comporte des planchers en corps creux. Ce type de plancher est constitué par des éléments porteurs (poutrelle), et par des éléments de remplissage (corps creux), de dimension (16x20x60) cm<sup>3</sup>, avec une table de compression de 4cm d'épaisseur. Le calcul sera fait pour deux éléments :

- Poutrelle;
- La table de compression.

#### **5.1. Calcul des poutrelles**

Les poutrelles sont des éléments préfabriqués en béton armé, disposées parallèlement les unes par rapport aux autres, dans le sens de la petite portée (dans notre cas: L<sub>max</sub> =4m) et distancées par la largeur d'un corps creux (hourdis). Leur calcul est associé à celui d'une poutre continue semi encastrée aux poutres de rives.

Le dimensionnement des poutrelles passe par deux phases :

- Avant le coulage de la table de compression;
- Après le coulage de la table de compression.

## **5.1.1. Première phase (Avant coulage)**

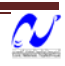

La poutrelle est soumise à son poids propre et au poids du corps creux, ainsi qu'à la charge d'exploitation due aux personnels sur chantier.

Cette étape correspond à l'avant coulage du béton. La poutrelle se calcule comme une poutre travaillant isostatiquement. (On utilise des poutres préfabriquées sur chantier).

#### **a. Charges permanentes et surcharges d'exploitation**

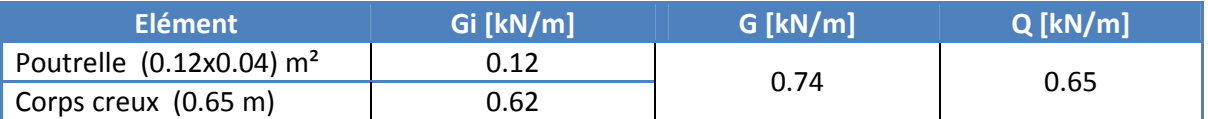

**Tab 3.11 :** charges permanentes et surcharges d'exploitation avant le coulage

#### **b. Sollicitations de calcul**

Le calcul se fera à l'état limite ultime et à l'état limite de service:

$$
\text{A}\text{ l'E.L.U : } \text{P}_\text{u}\text{ = } 1.35\text{G}+1.5\text{Q}=1.35^*0.74+1.5^*0.65\text{= }1.974\text{ kN/ml}
$$

A L'E.L.S :  $P_s = G + Q = 0.74 + 0.65 = 1.39$  kN/ml

Les sollicitations sont calculées comme une poutre isostatique :

 $M_{\text{max}} = PL^2/8$ 

$$
T_{\text{max}} = P. L/2
$$

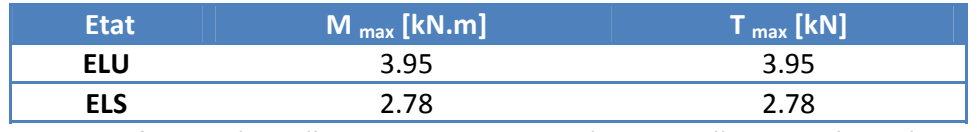

**Tab 3.12 :** les sollicitations agissent sur les poutrelles avant le coulage

#### **c. Calcul des étaiements**

Les poutrelles travaillent souvent à la flexion simple.

 $b = 0.12m$ 

 $d = 0.02m$ 

 $f_{\text{bu}} = 14.17 \text{ MPa}$ 

$$
\mu_b = \frac{M_u}{b \cdot d^2 \cdot f_{bu}} = 5.8 > \mu_{\text{lim}} = 0.39 \implies A_{\text{so}} \neq 0
$$

Les aciers comprimés sont nécessaires. Il faut soulager la poutrelle par des étaiements verticaux pour supporter les charges avant et lors du coulage sans qu'elle ne fléchisse.

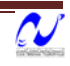

Les étaiements seront disposés de façon à annuler les armatures comprimées. leur espacement Lmax est calculé comme suit :

$$
\frac{M_u}{b \cdot d^2 \cdot f_{bu}} \le \mu_{\text{lim}} = 0.39 \implies M_u \le \mu_{\text{lim}} \cdot b \cdot d^2 \cdot f_{bu}
$$

$$
M_{u} = \frac{P_{u} \cdot l^{2}}{8} \le \mu_{\text{lim}} \cdot b \cdot d^{2} \cdot f_{bu} \quad \Rightarrow \quad L_{\text{max}} < 1.04 \text{m}
$$

Donc, 3 étaiements sont nécessaires.

#### **5.1.2. Deuxième phase (Après coulage)**

Après le bétonnage, la section transversale des poutrelles devient une section en T avec talon, la surface du plancher qui revient à chaque poutrelle est une bande de 0.65m.

Les poutres continues à envisager sont à deux travées.

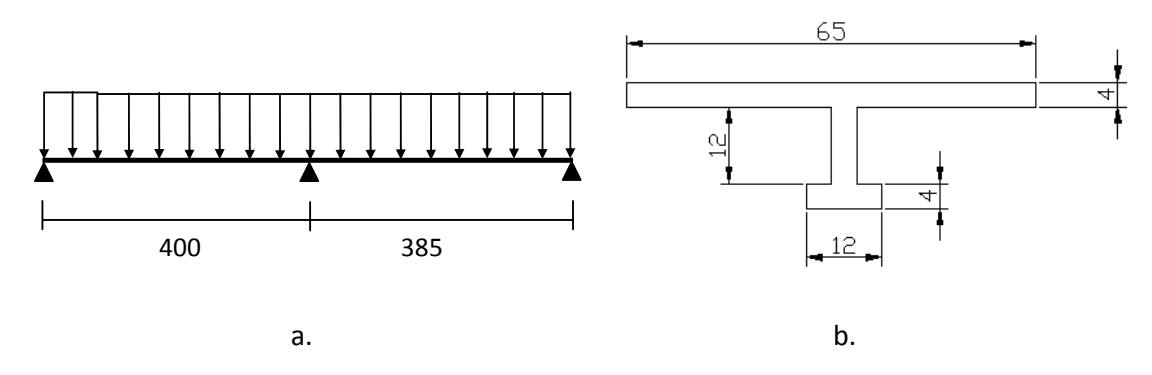

 **Fig. 3.10 :** a. Schéma statique de la poutrelle; b. Section de calcul de la poutrelle.

#### **a. Calcul des actions**

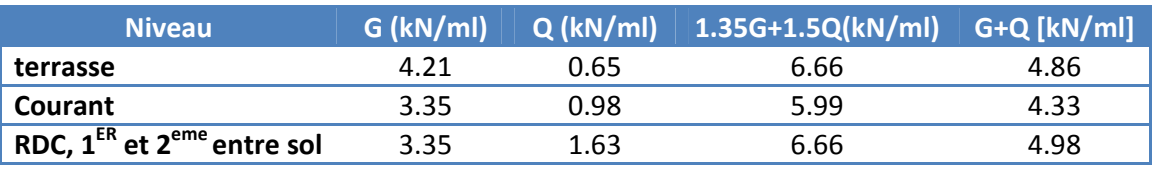

**Tab 3.13 :** actions de calcul des poutrelles après coulage

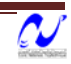

On va prévoir un seul type de poutrelle, les actions à prendre pour les calculs etant les plus grandes.

#### **b. Sollicitation de calcul**

Les sollicitations sont calculées à l'aide du logiciel SAP2000, les résultats sont présentés aux tableaux suivants (Tab 3.14 et Tab 3.15) :

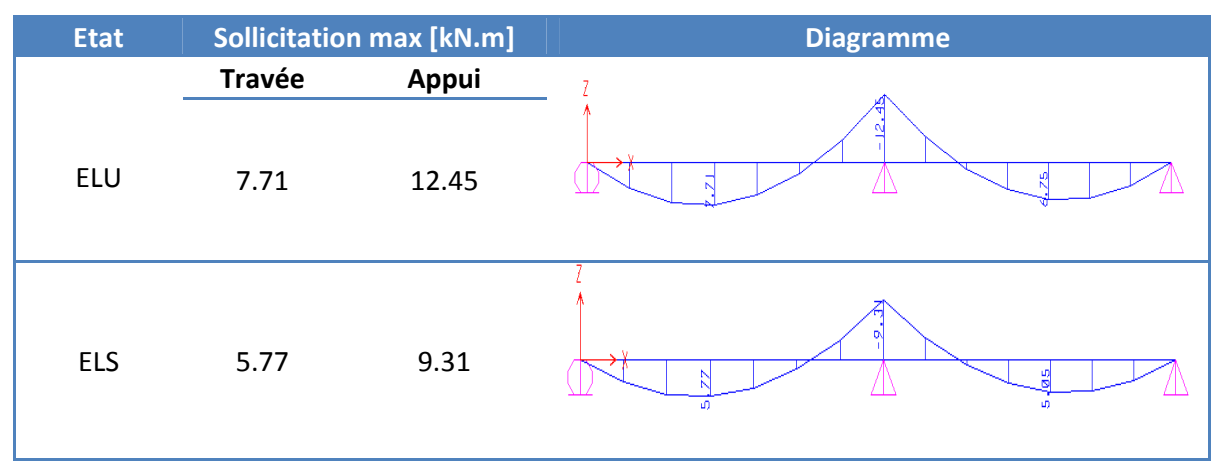

#### **Tab 3.14 :** moments fléchissant agissant sur la poutrelle

| <b>Etat</b> | <b>Sollicitation max [kN]</b> | diagramme |
|-------------|-------------------------------|-----------|
| ELU         | 16.43                         | Ю         |
| <b>ELS</b>  | 12.29                         | 恖         |

**Tab 3.15 :** efforts tranchants agissant sur la poutrelle

#### **c. Calcul du ferraillage**

#### **c.1. Armatures longitudinales**

La fissuration est considérée comme peu préjudiciable puisque les poutrelles ne sont pas exposées aux intempéries, donc le calcul se fera à l'ELU seulement.

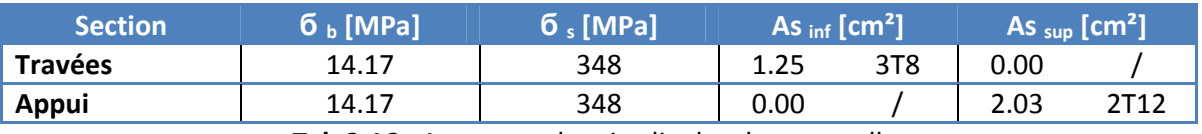

**Tab 3.16 :** Armatures longitudinales des poutrelles.

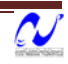

#### **c.2. Armatures transversales**

En adoptant une section d'armature transversale égale à 2Φ6 avec une inclinaison de 90° et un espacement S<sub>t</sub> déterminé par la formule suivante :

$$
S_t \leq \frac{0.9 \cdot A_t \cdot f_{su}}{(\tau_u - \tau_0) \cdot b} \quad \text{......} > (3.8)
$$

Avec :

$$
\tau_u = \frac{V_u}{b_0 \cdot d} = \frac{16.43 \cdot 10^{-3}}{0.04 \cdot 0.18} = 2.28 MPa
$$
  

$$
\tau_0 = 0.3 \cdot f_{ij} \cdot k = 0.3 \times 2.1 \times 1 = 0.63 MPa
$$
  

$$
A_t = 0.56 cm^2
$$

Alors,  $S_t \leq 26.57$ *cm* 

Donc, on adopte un espacement  $S_t = 20$ cm

Les règlements imposent la vérification de la contrainte de cisaillement du béton. Pour une fissuration peu préjudiciable, la contrainte  $\tau_u$  est au plus égale à la plus basse des deux valeurs suivantes :

$$
\frac{0.20 f_{cf}}{\gamma_b} \text{ at } 5MPa
$$

## $r_u \leq r = 3.33 MPa$

Donc la contraint de cisaillement est vérifiée.

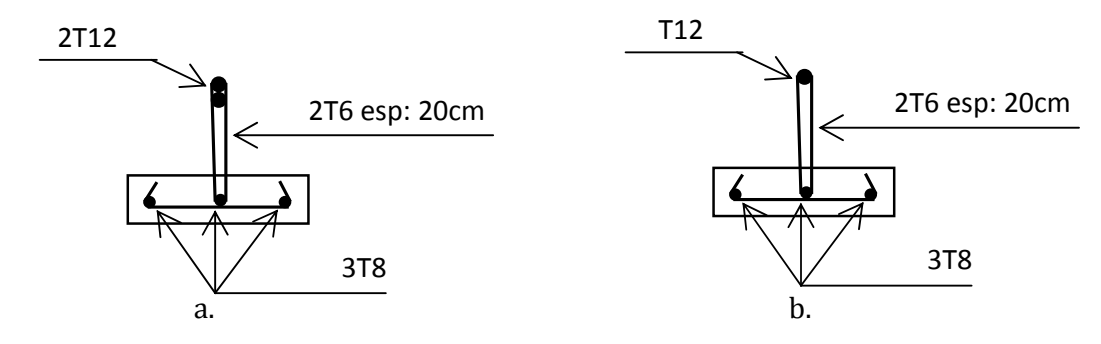

**Fig. 3.11 :** schéma du ferraillage des poutrelles a. Section d'appui; b. Section en travée.

#### **5.2. Calcul de la table de compression**

La dalle de compression sera ferraillée suivant les deux sens afin d'éviter les fissurations. Le ferraillage est en treilles soudée. Les dimensions des mailles ne doivent pas dépasser :

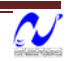

- $\geq$  20 cm pour les armatures perpendiculaires aux nervures;
- $\geq$  33 cm pour les armatures parallèles aux nervures.

La section d'armature dans le sens perpendiculaire aux nervures est donnée par la formule suivante :

$$
A_s \ge \frac{4 \times L(cm)}{f_e(MPa)} \qquad \cdots \longrightarrow (3.9)
$$

Avec :

L : espacement entre les poutrelles 65cm;

*fe* : contrainte limite des aciers 240MPa.

Donc : As > 1.08 MPA

On adopte un treillis soudés Φ6, de nuance FeE240, dont la dimension des mailles est égale à 20 cm suivant les deux sens.

## **6. Calcul des dalles pleines**

Les dalles sont des pièces minces et planes, dont l'épaisseur est faible par rapport aux autres dimensions en plan. Dans notre bâtiment on distingue deux types des dalles :

- Dalles portées sur 03 appuis (balcons).
- Dalles portées sur 04 appuis.

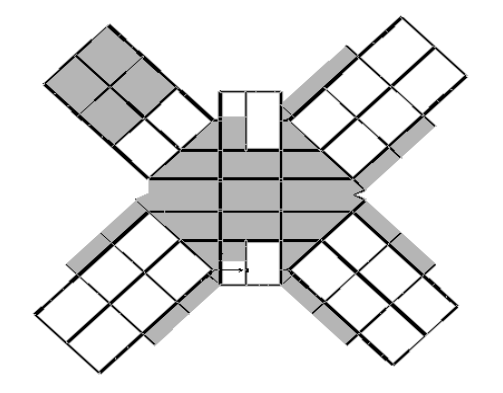

**Fig. 3.12 :** Répartition de la dalle pleine sur les planchers (plancher de 1<sup>er</sup> entre-sol).

La section d'armature dans les dalles doit vérifier les conditions suivantes :

- Espacement minimal de 20cm;
- Diamètre maximal des barres au plus égal au dixième de l'épaisseur;

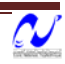

• Le pourcentage des armatures au moins égal à 0.08% (barres à haute adhérence de classe FeE400).

#### **6.1. Calcul du balcon**

 Pour les parties en console de plancher de notre bâtiment, nous avons adopté une type de plancher dalle pleine portée sur trois appuis. Les dimensions des balcons sont représentées sur la figure ci‐après :

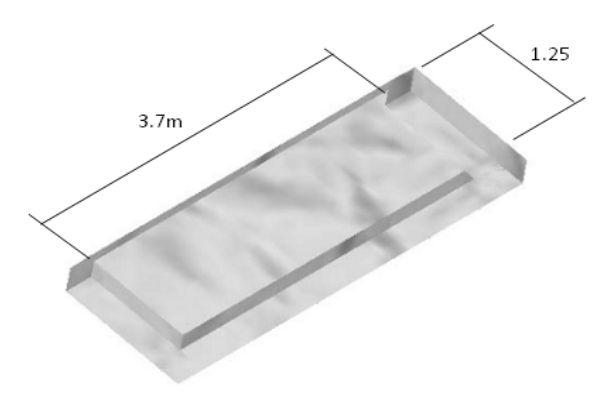

**Fig. 3.13 :** dimensions des balcons

#### **6.1.1. Evaluation des charges**

 Pour le calcul des dalles, seules les actions verticales sont à prendre en compte (charges et surcharges). Une charge répartie linéairement sur le bord libre est présente, cette charge est due aux cloisons (6.95 kN/ml), à l'acrotère (1.75 kN/ml) ou au garde corps (2.25 kN/ml). Pour une raison de simplification, on va retenir la charge la plus grande pour le calcul ( Tab 3.17).

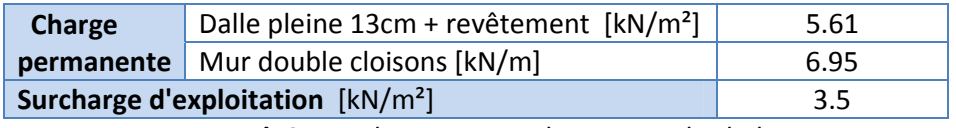

**Tab 3.17 :** charges et surcharges sur les balcons.

#### **6.1.2. Sollicitations de calcul**

 Le calcul se fera uniquement à l'ELU car la fissuration est considérée comme peu préjudiciable. Les sollicitations seront déterminées par le logiciel de calcul des dalles SOCOTEC Dalle.

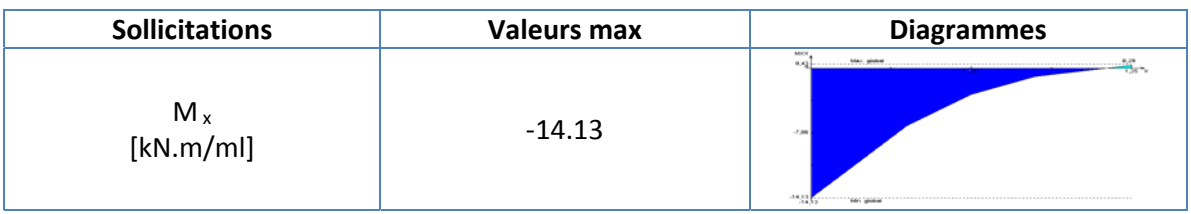

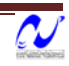

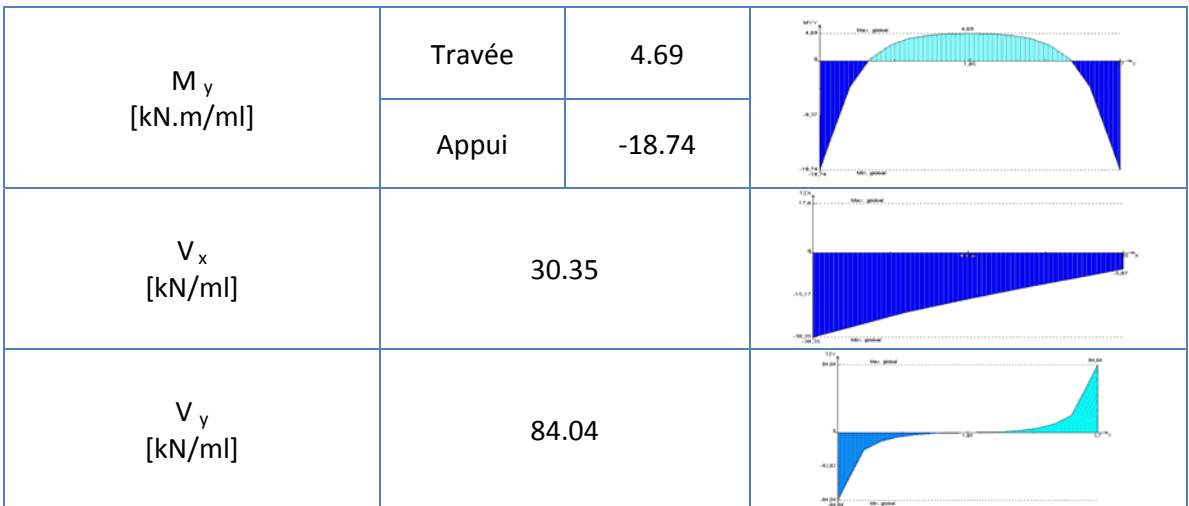

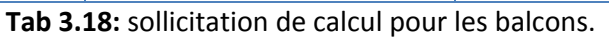

## **6.1.3. Calcul du ferraillage**

 Pour le calcul des armatures, on va considérer une section rectangulaire (100x13 cm²) avec un enrobage de 2cm. Les résultats donnés dans le tableau 3.19 sont obtenus par le logiciel SOCOTEC.

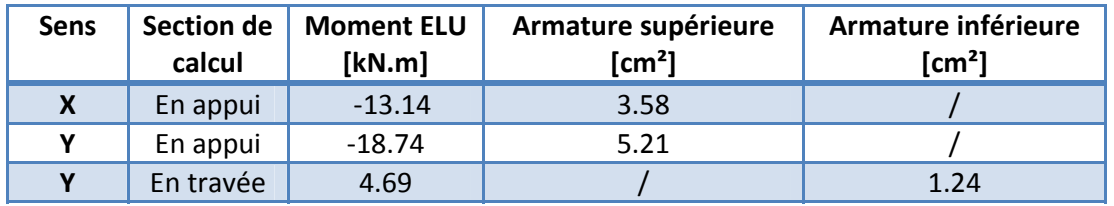

**Tab 3.19:** Ferraillage des balcons.

Nous adopterons pour les deux sens (XX et YY) une section de (5HA10/ml) comme armatures inférieures, et (5HA12/ml) comme armatures supérieures. Les armatures principales sont parallèles au sens (XX).

#### **6.1.4. Vérification au cisaillement**

 Il y a lieu de vérifier les contraintes de cisaillement du béton comme pour les poutrelles. Le tableau 3.22 récapitule les valeurs.

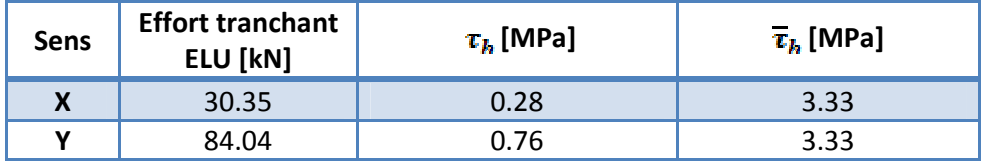

**Tab 3.20:** vérification des balcons au cisaillement.

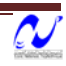

#### **6.2. Calcul des dalles portées sur quatre appuis**

#### **6.2.1. Dalles courantes**

Ce sont les dalles qui se trouvent au centre des planchers (voir figure 3.12). Les dimensions du panneau le plus sollicité sont :

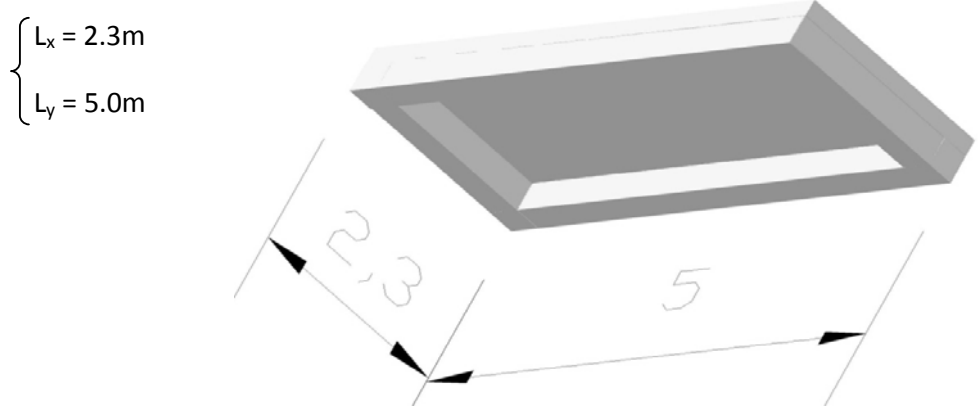

**Fig. 3.14 :** dimensions du panneau dalle le plus sollicité.

#### **6.2.1.1. Evaluation des charges**

 Les charges permanentes et les surcharges d'exploitation revenant à la dalle pleine sont données reportées dans le tableau suivant :

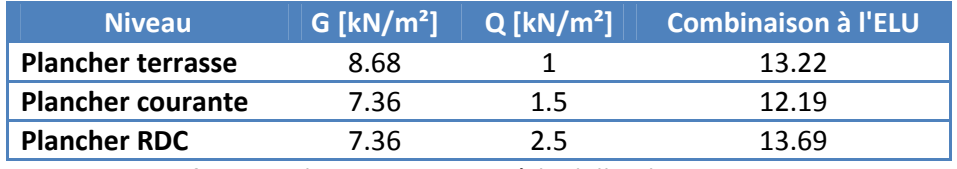

 **Tab 3.21 :** charges revenant à la dalle pleine sur 4 appuis.

Pour le calcul, nous retenons la charge la plus grande Pu = 13.69kN/m².

#### **6.2.1.2. Sollicitation de calcul**

Nous avons utilisé la méthode indiquée à l'annexe E3 de BAEL pour le calcul des moments et des efforts tranchants de dimensionnement.

Les moments isostatiques maximum au centre de panneau ont pour valeurs [10] :

$$
\begin{cases} M_{ox} = \mu_x \cdot P \cdot l_x^2 \\ M_{ox} = \mu_y \cdot M_x \end{cases}
$$

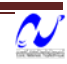

Coefficients donnés en fonction de *y x l*  $\alpha = \frac{l_x}{l_x}$ 

 $l_x, l_y$ : Portée entre nus d'appui de la dalle avec  $l_x \le l_y$ 

La continuité est prise en compte par la multiplication des moments par des coefficients forfaitaires [10] :

- En appui :  $M_{ax} = 0.5 \cdot M_{ax}$
- En travée :

$$
\begin{cases} M_{tx} = 0.85 \cdot M_{ox} \\ M_{ty} = 0.85 \cdot M_{oy} \end{cases}
$$

Les efforts tranchants maximaux sont donné par :

- $\bullet$  Au milieu de L<sub>x</sub> : *y x*  $\mathbf{v} \wedge \mathbf{v}$  $l_{v}$  +  $l$  $P \times l_{\nu} \times l$ *V*  $\int_{\max} = \frac{P \times l_x \times P}{2 \times l_y + P}$
- Au milieu de L<sub>y</sub> :  $V_{\text{max}} = \frac{1}{3}$  $V_{\text{max}} = \frac{P \times l_{x}}{P}$

Pour tenir compte de la continuité, nous augmentons l'effort tranchant voisin de l'appuis de rive de 10%.

Dans notre cas :  $\alpha = 0.46$   $\Rightarrow$   $\mu_x = 0.1002$  ;  $\mu_y = 0.2500$ 

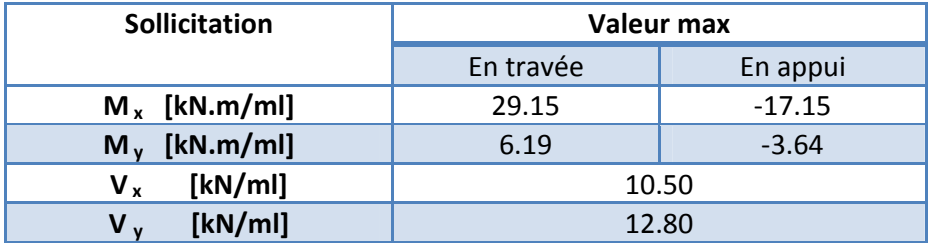

**Tab 3.22 :** sollicitations de calcul pour les dalles courantes.

#### **6.2.1.3. Calcul du ferraillage**

 Le ferraillage des dalles pleines est calculé par le logiciel SOCOTEC pour une bande de 1m de largeur avec un enrobage d'armature d = 2cm. Les résultats du calcul sont présentés au tableau (3.23) :

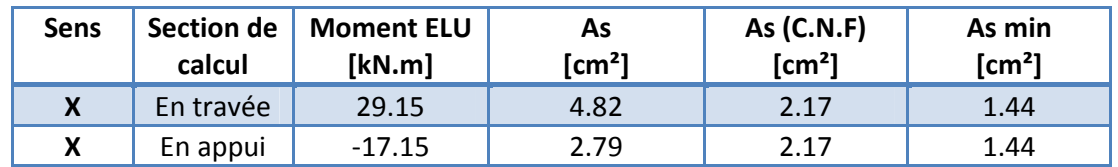

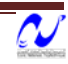

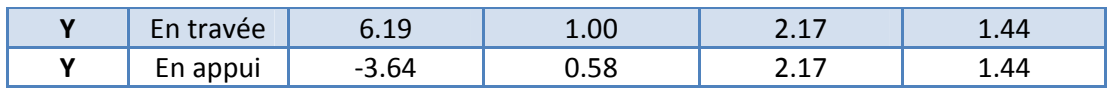

**Tab 3.23:** résultats du calcul du ferraillage des dalles pleines sur 4 appuis.

Nous adopterons une section d'armature de 7HA10/ml comme armatures supérieures et aussi pour les armatures inférieures dans les deux sens (XX et YY).

#### **6.2.1.4. Vérification au cisaillement**

 Il y a lieu de vérifier les contraintes de cisaillement du béton. Le tableau 3.24 récapitule les valeurs trouvées.

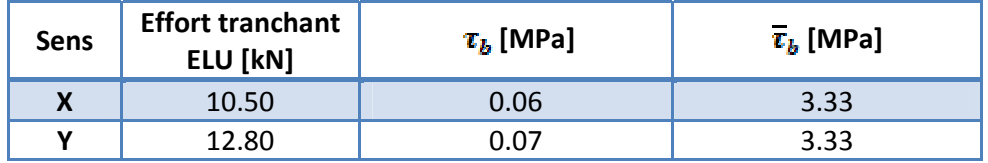

**Tab 3.24:** vérification des dalles pleines au cisaillement.

#### **6.2.2. Plancher terrasse**

Le plancher terrasse est sollicité en plus sous l'effet de la température.

La variation de la température est sous forme linéaire:

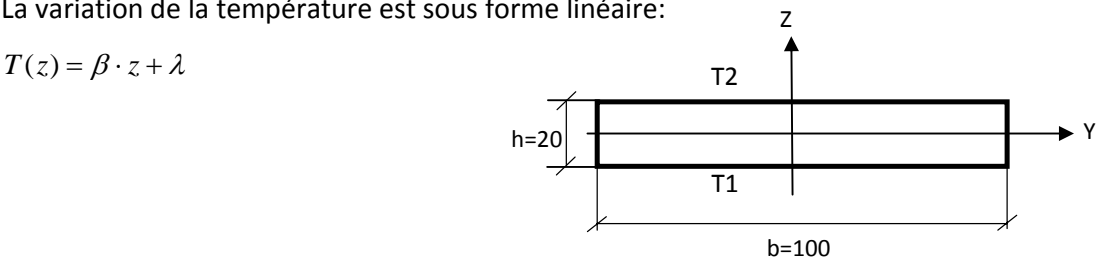

Le moment d'inertie dû à la température est donné par la formule suivante [11] :

$$
M = \iint E \cdot \infty \times T(x) \cdot dy dx
$$

- *α:* Coefficient linéaire de dilatation thermique =10‐<sup>5</sup> (°C‐<sup>1</sup> ).
- E: Module de Young du béton armé = 32164.2 MPa

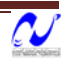

## $1^{4r}$  **cas :**  $\Delta T1 = 35^{\circ}$

 $T1 = 20$ ;  $T2 = -15$ 

## $M = 175 \cdot E1 \cdot \infty = 73.52kN.m$

Donc ce moment est ajouté aux moments dus aux poids propres et aux surcharges avec un coefficient de minoration qui est égale à 0.8, voir tableau (3.22).

Le tableau (3.25) récapitule ces résultats :

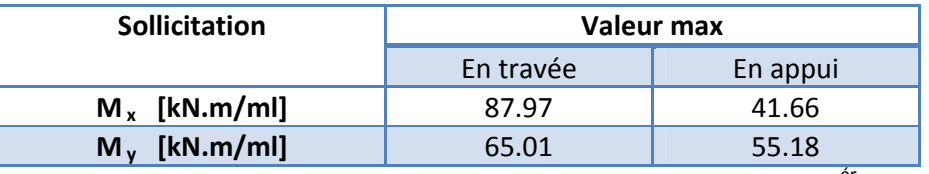

**Tab 3.25** : sollicitation de calcul pour les planchers terrasse (1<sup>er</sup> cas).

 $2^{6me}$  cas  $\colon \Delta T2 = -15^{\circ}$ 

 $T1 = 20^{\circ}$ ; T2 = 35°

#### $M = -75 \cdot EI \cdot \infty = -16.08kN \cdot m$

La résultante des moments est donnée dans le tableau suivant :

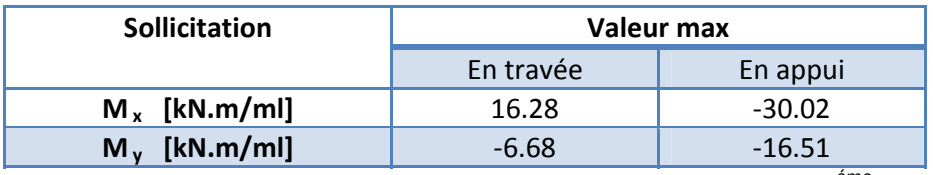

**Tab 3.26** : sollicitation de calcul pour les planchers terrasse (2<sup>éme</sup> cas).

D'après les tableaux (3.25) et (3.26) on adoptera le ferraillage comme suit :

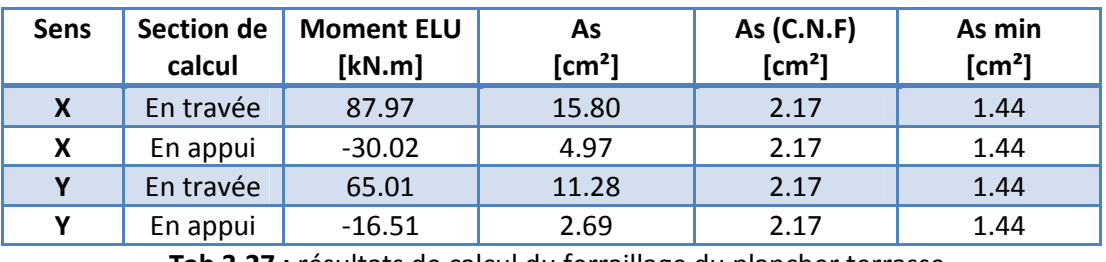

**Tab 3.27 :** résultats de calcul du ferraillage du plancher terrasse.

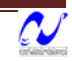

Nous adopterons une section d'armature :

Sens x :

- 11HA14 armatures inférieures
- 7HA10 armatures supérieures

Sens y :

- 8HA14 armatures inferieures
- 6HA10 armatures supérieures

#### **6.2.3. Dalle sous l'axe de route**

Pour le plancher du 1<sup>ér</sup> entre sol, nous avons une partie qui est soumise au passage des véhicules légers. Les dimensions du panneau le plus sollicité sont :

$$
\begin{cases}\n\text{Lx} = 3.8\text{m} \\
\text{Ly} = 5.1\text{m}\n\end{cases}
$$

#### **6.2.3.1. Évaluations des charges**

La charge permanente totale :  $G = 7.22$ kN/m<sup>2</sup>.

La charge d'exploitation sur la dalle, pour les véhicules légers : Q = 2.5kN/m<sup>2</sup>.

La combinaison des charges à l'ELU est :  $P_u = 13.50kN$ .

#### **6.2.3.2. Sollicitation de calcul**

Pour le calcul des moments fléchissant et efforts tranchant, nous avons les paramètres suivants:

 $\alpha = 0.75 \implies \mu_x = 0.0621$ ;  $\mu_y = 0.5105$ 

Les résultats des sollicitations pour la combinaison à l'ELU sont donnés dans le tableau (3.28) :

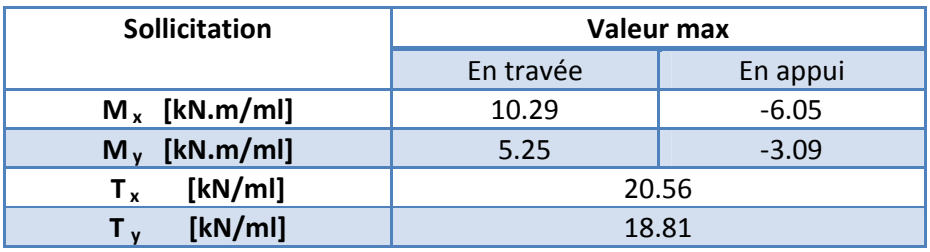

**Tab 3.28 :** sollicitation de calcul pour la dalle sous l'axe de route.

#### **6.2.3.3. Calcul du ferraillage**

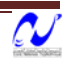

Le ferraillage de la dalle est calculé par le logiciel SOCOTEC pour une section (100x20cm<sup>2</sup>) avec un enrobage de 2cm. Les résultats de calcul sont présentés au tableau (3.29) :

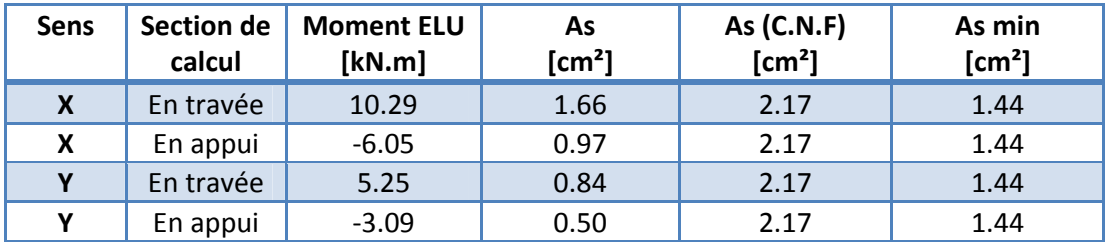

**Tab 3.29 :** Résultats de calcul du ferraillage de la dalle sous l'axe de route.

Nous adopterons une section d'armature de 7HA10/ml comme armatures supérieures et aussi pour les armatures inférieures dans les deux sens (XX et YY).

#### **6.2.3.4. Vérification au cisaillement**

 Il y a lieu de vérifier les contraintes de cisaillement du béton. Le tableau 3.30 récapitule les valeurs.

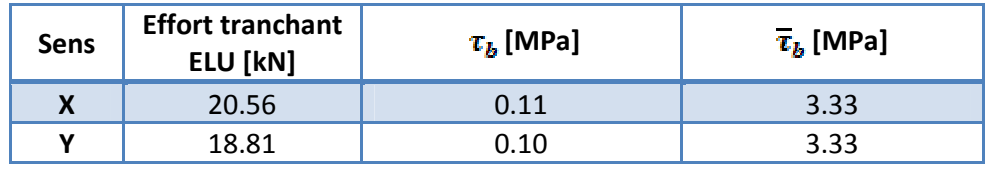

**Tab 3.30:** vérification au cisaillement de la dalle sous l'axe de route

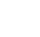

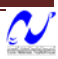

*Etude d'une tour*

# **ETUDE DYNAMIQUE**

## **1. Introduction**

Parmi les catastrophes naturelles qui affectent la surface de la terre, les secousses sismiques sont sans doute celles qui ont le plus d'effets destructeurs dans les zones urbanisées. Face à ce risque, et à l'impossibilité de le prévoir, il est nécessaire de construire des structures pouvant résister à de tels phénomènes, afin d'assurer au moins une protection acceptable des vies humaines, d'où l'apparition de la construction parasismique. Cette dernière se base généralement sur une étude dynamique des constructions agitées.

## **2. Objectif de l'étude dynamique**

L'objectif initial de l'étude dynamique d'une structure est la détermination des caractéristiques dynamiques propres de la structure lors de ses vibrations. Une telle étude pour notre structure telle qu'elle se présente, est souvent très complexe c'est pourquoi on fait souvent appel à des modélisations qui permettent de simplifier suffisamment les problèmes pour permettre l'analyse.

## **3. Modélisation**

La modélisation revient à représenter un problème physique possédant un nombre de degré de liberté (DDL) infini par un modèle ayant un nombre de DDL fini, et qui reflète avec une bonne précision les paramètres du système d'origine à savoir : la masse, la rigidité et l'amortissement, autrement dit un modèle simplifié qui nous rapproche le plus possible du comportement réel de la structure.

Lors d'une analyse dynamique de structure, il est indispensable de trouver la modélisation adéquate de cette dernière. Dans notre cas le modèle adopté comporte les éléments résistants ainsi que les dalles pleines, et le reste des éléments est introduit comme un chargement.

L'étude de ce bâtiment est basée sur les résultats d'une modélisation en trois dimensions à l'aide du logiciel SAP2000.

Les sources de masse pour l'étude dynamique sont les charges permanentes et les surcharges d'exploitations avec une minoration :

$$
W = G + \beta \times Q \quad \text{avec } \beta = 0.2
$$

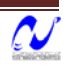

#### **3.1. Les étapes de calcul**

Le calcul se fait en deux étapes successives :

#### **a. Première étape**.

Le calcul dynamique est fait à l'aide d'un modèle **« nœuds maîtres » 3D** (voir description détaillée plus loin) correspondant à l'ensemble constituant le bâtiment. Ce modèle est constitué par :

- Des éléments de barres verticaux modélisant les poteaux et les voiles ;
- Des éléments de coques modélisant les différents planchers et terrasses ;
- Des éléments de barres horizontaux modélisant les différentes poutres des planchers (poutres intérieures et poutres de rive).

#### **b. Seconde étape**

Les cas de charges sismiques statiques déduites de l'analyse dynamique sont ensuite appliqués (ainsi que les cas de charges statiques classiques tels que poids propre, charges d'exploitation) à un modèle 3D et de l'ensemble du radier modélisé par des éléments coques.

Les sorties graphiques SAP permettent une bonne visualisation du modèle.

Elles nous permettent d'avoir :

- Des vues en perspective de l'ensemble des éléments verticaux poteaux et voiles pour les différentes façades, comme on peut avoir des vues en plan de l'ensemble de ses éléments verticaux. Les éléments de barres sont dessinés en représentation volumique pour permettre de vérifier leurs bonnes orientations.
- Les mêmes vues pour les poteaux intérieurs.
- Les mêmes vues des éléments verticaux avec représentation filaire et numérotation des éléments.
- Vues en plan, niveau par niveau, des éléments de coques modélisant les planchers. Ces éléments de coque sont systématiquement connectés à tous les éléments verticaux, voiles et poteaux, de manière à leur transmettre les efforts horizontaux sous séisme en fonction de leur raideur et de la distribution des masses.
- Les perspectives volumiques de l'ensemble des planchers, pour plus de lisibilité.
- Les vues en plan, niveau par niveau, des éléments de barres modélisant les différentes poutres des planchers, en représentation filaire avec leur numérotation.

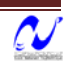

• Les perspectives volumiques de l'ensemble des poutres, pour plus de lisibilité.

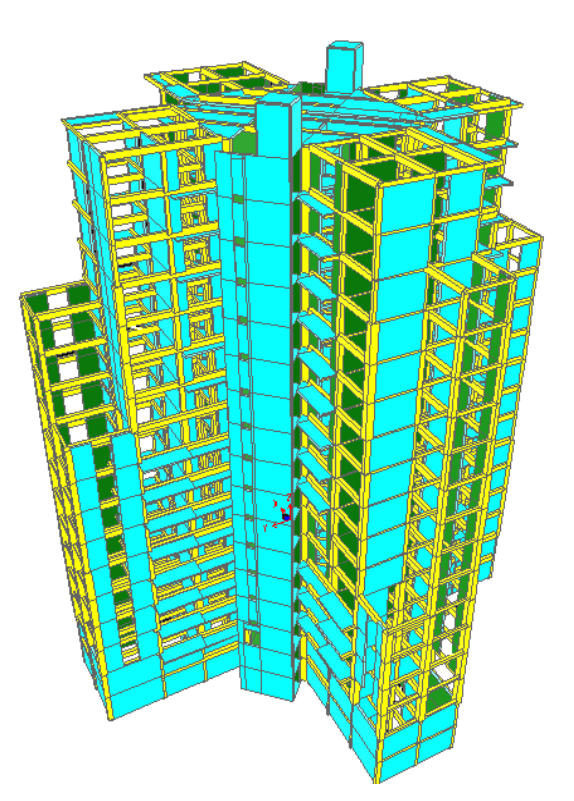

**Fig. 4.1:** Vue en 3D du modèle de SAP2000

## **4. Choix de la méthode de calcul**

On admet toujours que les efforts horizontaux s'appliquent au niveau des planchers. Pour analyser ces efforts, on utilise généralement deux méthodes:

- $\triangleright$  Méthode statique équivalente ;
- $\triangleright$  Méthode dynamique modale spectrale ;
- ¾ Méthode d'analyse dynamique par accélérogrammes.

Les conditions d'application de la méthode statique équivalente n'étant pas remplies (vue l'irrégularité de la structure), nous utiliserons la méthode d'analyse modale spectrale. Cette dernière méthode d'après le RPA99 ver2003 peut être utilisée dans tous les cas ou la méthode statique équivalente n'est pas vérifiée.

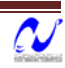

## **5. Spectre de réponse de calcul**

Le calcul des forces sismiques pour notre structure a été mené suivant la méthode d'analyse modale spectrale qui est obligatoire pour notre cas vue l'irrégularité de la structure. Le principe est de rechercher pour chaque mode de vibration, le maximum des effets engendrés dans la structure par les forces sismiques représentées par un spectre de réponse de calcul. Ces effets sont par la suite combinés pour obtenir la réponse de la structure.

Le RPA99 version 2003 recommande le spectre de réponse de calcul donné par la fonction suivante :

 $\left(1.25\left|1+\frac{1}{T}\right|2.5\eta\frac{\mathcal{Q}}{R}-1\right)$ ⎠ ⎞  $\overline{\phantom{a}}$ ⎝  $\left(1+\frac{T}{T}\right)\left(2.5\eta\frac{Q}{R}-1\right)$ ⎠  $\left(2.5\eta\frac{Q}{R} - 1\right)$ ⎝  $1.25\left(1+\frac{T}{T}\right)2.5\eta\frac{Q}{T}-1$  $\int_1^R \left( \begin{array}{c} a & B \\ C & C \end{array} \right) R$ *Q T*  $\frac{T}{T}$  2.5*n*  $\mathbf{r}$  $( 1.25 \cdot A ) \frac{Q}{R}$ | 2.5 $\eta$ (1.25 · A) 2 / 3  $2.5\eta(1.25\cdot A)\left(\frac{Q}{R}\right)\left(\frac{I_2}{T}\right)$ ⎠ ⎞  $\parallel$ ⎝  $\big($  $\sqrt{2}$ ⎠  $\left(\frac{Q}{R}\right)$  $\cdot$  *A* $\left(\frac{Q}{R}\right)\left(\frac{T}{T}\right)$ *R*  $\sin(1.25 \cdot A) \left( \frac{Q}{R} \right)$  $\left(2.5\eta(1.25\cdot A)\left(\frac{12}{3}\right)\right)\left(\frac{3}{T}\right)\left(\frac{8}{R}\right)$  $\left(\frac{Q}{R}\right)$ ⎝  $\int^{3/3}$ ⎠  $\left(\frac{3}{\pi}\right)$ ⎝  $\int$   $\int$   $\int$ ⎠  $\left(\frac{T_2}{2}\right)$  $\cdot A\left(\frac{T_2}{3}\right)^{2/3}\left(\frac{3}{T}\right)^{3/3}\left(\frac{Q}{R}\right)$ *T*  $A\left(\frac{T_2}{2}\right)^{2/3}\left(\frac{3}{2}\right)^{5/3}$ 3  $2.5\eta(1.25\cdot A)\frac{12}{2}\begin{bmatrix} \frac{5}{2} \end{bmatrix}$  $\frac{S_a}{g} = \begin{cases} 6 & R \\ 7 & R \end{cases}$  (4.1)

D'après le RPA99 ver2003 les paramètres relatifs à notre structure sont comme suit :

- Facteur A : Coefficient d'accélération de zone = 0,20
- Facteur R : Facteur de comportement global de la structure = 5
- Facteur Q : Facteur de qualité =  $1,15$
- Coefficient d'amortissement  $\xi = 8\%$
- Périodes caractéristiques T1 = 0.15s ; T2= 0.30s (Site S1)
- η : facteur de correction d'amortissement [2]

$$
\eta = \sqrt{\frac{7}{2 + \xi}} = 0.84 \quad \text{---} \quad (4.2)
$$

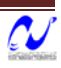

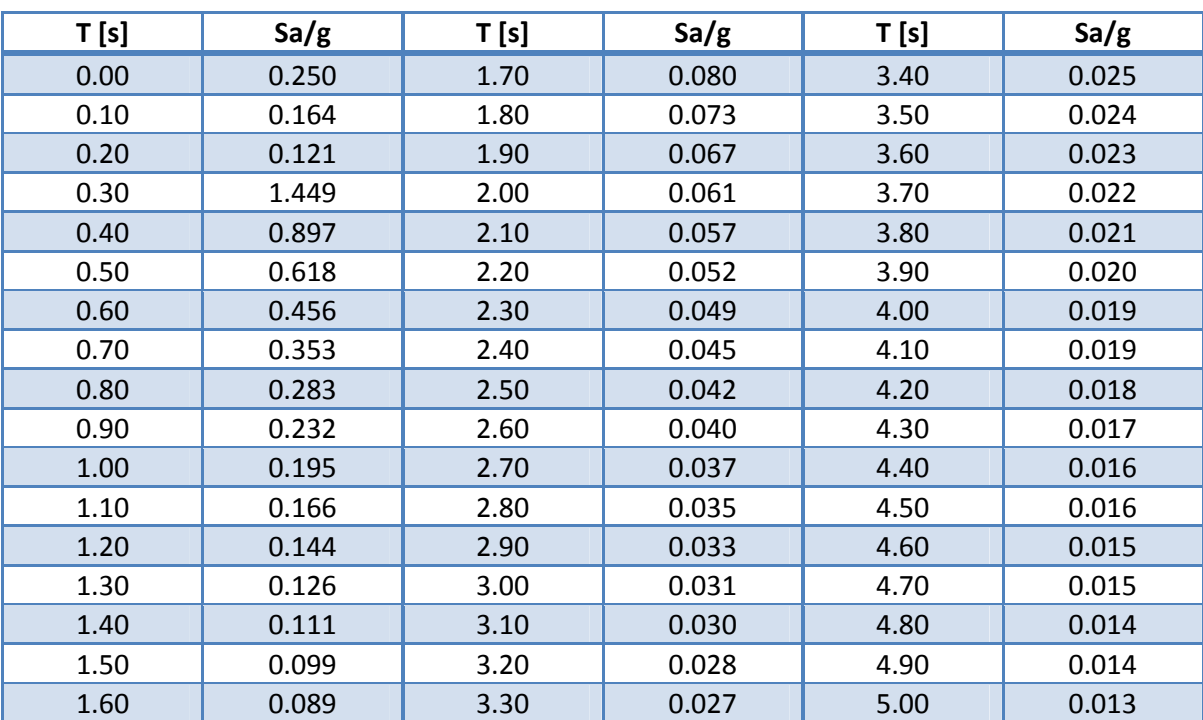

Le spectre de réponse est donné par le tableau suivant :

**Tab 4.1 :** spectre de réponse de calcul

Les valeurs du spectre sont données dans la figure (4‐2)

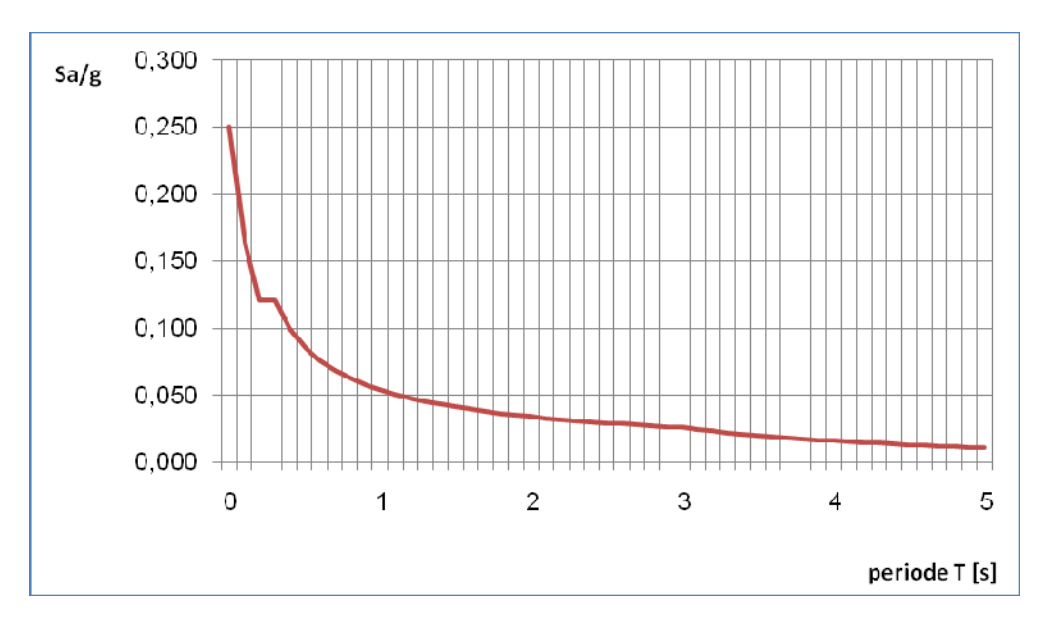

**Fig.4.2:** spectre de réponse de calcul

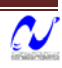

## **6. Nombre de modes à considérer.**

Le nombre de modes de vibration à considérer doit être tel que [2] :

- $\triangleright$  La somme des masses modales effectives pour les modes retenus soit au moins égale à 90% de la masse totale de la structure ;
- $\triangleright$  Ou que tous les modes retenus ont une masse modale effective supérieure à 5% de la masse totale ;
- $\triangleright$  Le minimum de modes à retenir est de 3;

Dans le cas où les conditions citées ci-dessus ne sont pas observées, le nombre de modes à considérer est donné par l'inégalité suivante [2] :

$$
k \ge 3\sqrt{N}
$$
 et  $T_k \le 0.2$  s ----> (4.3)

N : Nombre de niveaux au dessus du sol;

 $T_k$ : Période du mode K

Pour notre structure, le nombre de modes à prendre en compte sera donné par l'inégalité (4‐3), car les 3 premières conditions ne sont pas vérifiées comme on peut le voir dans le tableau 4‐2.

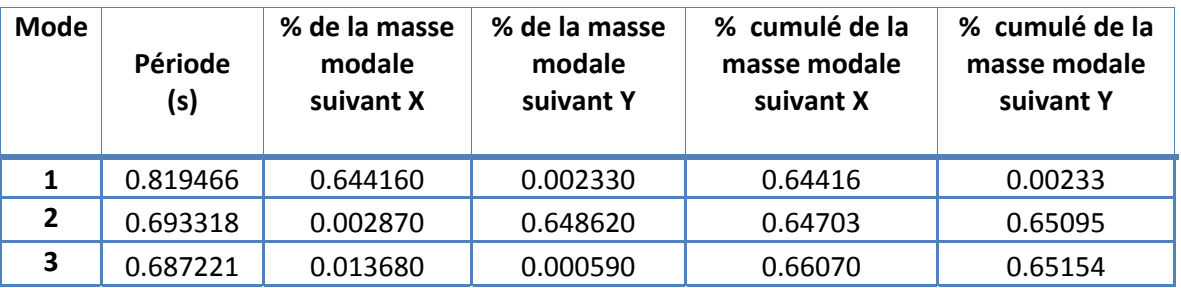

**Tab 4.2:** Participation de la masse modale effective

Comme la structure comporte 15 niveaux, le nombre de mode à considérer doit être au moins de 12.

## **7. Combinaison des modes**

La méthode la plus conservatrice utilisée pour estimer la valeur maximale d'un déplacement ou d'une force dans une structure est la méthode ABS (la somme des valeurs absolues des réponses modales). Cette méthode suppose que toutes les valeurs modales maximales se produisent en même temps .

Une autre approche très commune, c'est d'utiliser la méthode SRSS (la racine carrée de la somme des carrés) avec les valeurs modales maximales des déplacements ou des forces. Cette méthode suppose que toutes les valeurs modales maximales sont statiquement indépendantes .

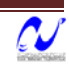

Pour des structures en trois dimensions, où plusieurs fréquences sont identiques, cette supposition n'est pas justifiée.

Une autre méthode recommandée est la méthode CQC (combinaison quadratique complète), qui est basée sur la théorie des vibrations aléatoires. La valeur d'une force est estimée à partir des valeurs modales maximales par la formule:

$$
F = \sqrt{\sum_{m} \sum_{n} f_n \cdot \rho_{mn} \cdot f_m}
$$
 -----> (4.4)

 $f_n$ : Force modale associée au mode n;

 $\rho_{mn}$ : Coefficient modal de CROSS pour la méthode CQC avec un amortissement  $\zeta$  constant donné par :

$$
\rho_{mn} = \frac{8\xi(1+r)r^{3/2}}{\left(1-r^2\right)^2 + 4\xi^2r\left(1+r\right)^2} \qquad \text{---} > \text{(4.5)}
$$

*m*  $r = \frac{\omega_n}{\omega}$ : doit être inférieur ou égal à 1.

Le logiciel SAP 2000 combine les modes de vibration par la CQC.

#### **8. Combinaison des réponses modales**

a) Les réponses de deux modes de vibration i et j de périodes T<sub>i</sub>, T<sub>j</sub> et d'amortissement  $\xi_i$ ,  $\xi_i$ sont considérées comme indépendantes si le rapport  $r = T_i / T_i$   $(T_i \leq T_i)$  vérifie :

$$
r \le \frac{10}{10 + \sqrt{\xi_i \xi_j}} \qquad \qquad \text{........(4.6)}
$$

b) Dans le cas où toutes les réponses modales retenues sont indépendantes les unes des autres, la réponse totale est donnée par :

$$
E \leq \pm \sqrt{\sum_{i=1}^{k} E_i^2} \quad \text{---} \quad (4.7)
$$

- E : effet de l'action sismique considéré ;
- $E_i$ : valeur modale de E selon le mode « i » ;
- K : nombre de modes retenus.

c)Dans le cas où deux réponses modales ne sont pas indépendantes ;  $E_1$  et  $E_2$  par exemple, la réponse totale est donnée par :

$$
\sqrt{\left(|E_1|+|E_2|\right)+\sum_{i=3}^k E_i^2} \qquad \qquad \text{---} \qquad (4.8)
$$

ENP/Génie civil/2008 50

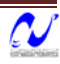

## **9. Les effets orthogonaux et l'analyse spectrale**

Une structure bien dimensionnée doit être capable de résister à des actions sismiques égales agissant dans n'importe quelle direction. Certain règlements exigent un dimensionnement sous l'action de 100% de la charge sismique dans une direction, et plus de 30% dans la direction perpendiculaire, d'autres exigent plus de 40% au lieu de 30%.

 Cependant, aucune indication n'est donnée sur le choix de ces directions orthogonales pour des structures complexes. Pour les structures rectangulaires où l'on peut facilement déterminer les directions principales, ces pourcentages donnent les mêmes résultats que la combinaison **SRSS**.

Pour les structures tridimensionnelles complexes, la direction qui va produire la contrainte maximale dans un élément ou dans un point spécifié n'est pas apparente.

Il est raisonnable de supposer que les déplacements qui naissent lors d'un séisme ont une direction principale ou que lors d'un intervalle fini de temps quand les accélérations maximales du sol se produisent, la direction principale existe. Pour la majorité des structures, cette direction n'est pas connue et pour la majorité des localisations géographiques, ne peut pas être estimée.

Cependant, le seul critère rationnel pour le calcul parasismique est que la structure doit être capable de résister à un séisme d'une magnitude donnée dans n'importe quelle direction. En plus des mouvements dans la direction principale, il est probable qu'il y ait simultanément d'autres mouvements dans la direction normale.

De plus, et à cause de la complexité de la propagation des ondes tridimensionnelles, il est justifié de supposer que les mouvements normaux sont statiquement indépendants.

## **10. Les équations de base pour le calcul des sollicitations spectrales**

Le critère cité précédemment implique que plusieurs analyses avec différents angles d'excitations doivent être faites pour avoir les sollicitations et les contraintes maximales de calcul. Cependant, il a été démontré qu'on peut évaluer de façon exacte les valeurs maximales des sollicitations pour n'importe quel élément d'une structure à partir d'une seule analyse dans laquelle deux déplacements dynamiques sont appliqués. De plus, ces sollicitations maximales ne sont pas variables avec le choix du système.

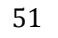

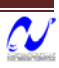

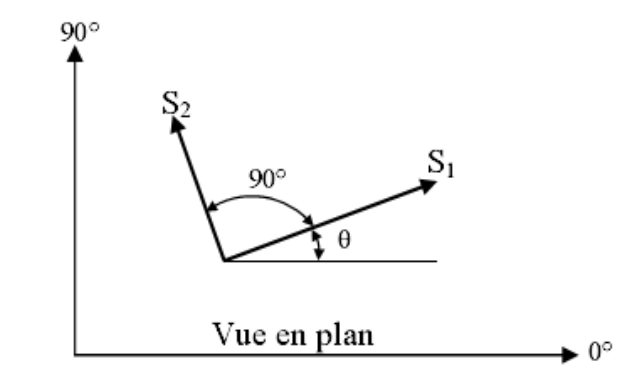

 **Figure 4.3:** Direction d'introduction d'excitation de l'action spectrale

La figure (4‐3), indique que les actions spectrales de bases S1 et S2 sont appliquées avec un angle arbitraire θ. Dans quelques points typiques, une sollicitation, une contrainte ou un déplacement F est le résultat de cette action. Pour faciliter l'analyse, il va être supposé que l'action spectrale mineure est une fraction de l'action majeure ;

$$
S_2 = a \times S_1 \qquad \text{-----} > (4.9)
$$

Une méthode de combinaison des effets des spectres orthogonaux a été présentée par MENU et Der KIUREGHIAN : la méthode **CQC3** [6].

L'équation fondamentale pour estimer la valeur maximale est :

$$
F = \left[ F_0^2 + a^2 F_{90}^2 - (1 - a^2)(F_0^2 - F_{90}^2) \sin^2 \theta + 2(1 - a^2) F_{0.90} \sin \theta \times \cos \theta + F_z^2 \right]^{\frac{1}{2}} \quad \text{........-- }(4.10)
$$
\n
$$
F_0^2 = \sum_n \sum_m f_{0n} \rho_{nm} f_{0m}
$$
\n
$$
F_{0.90}^2 = \sum_n \sum_m f_{0n} \rho_{nm} f_{90m}
$$
\n
$$
F_{0.90} = \sum_n \sum_m f_{0n} \rho_{nm} f_{90m}
$$
\n
$$
\text{........-- }(4.11)
$$
\n
$$
F_z^2 = \sum_n \sum_m f_{m} \rho_{nm} f_{2m}
$$

 $f_{0n}$  et f<sub>90n</sub> sont les valeurs modales produites par 100% de l'action spectrale latérale appliquée respectivement en 0° et 90°, et f<sub>zn</sub> est la réponse du spectre vertical qui peut être différent du spectre latéral.

Il est important de noter qu'avec : a = 1, la valeur de F n'est pas fonction de θ, le choix du système d'analyse de référence devient alors arbitraire, et la valeur maximale est :

$$
F_{\max} = \sqrt{F_0^2 + F_{90}^2 + F_z^2}
$$
 \n-----(4.12)

La méthode de combinaison CQC3 avec a = 1 se réduit alors à la méthode SRSS.

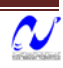

## **11. Caractéristiques de l'ouvrage**

#### **a. Centre de gravité et centre de torsion**

Les caractéristiques géométriques (centre de masse et centre de torsion) de chaque niveau de la structure données par SAP2000 sont représentées dans le tableau 4.3.

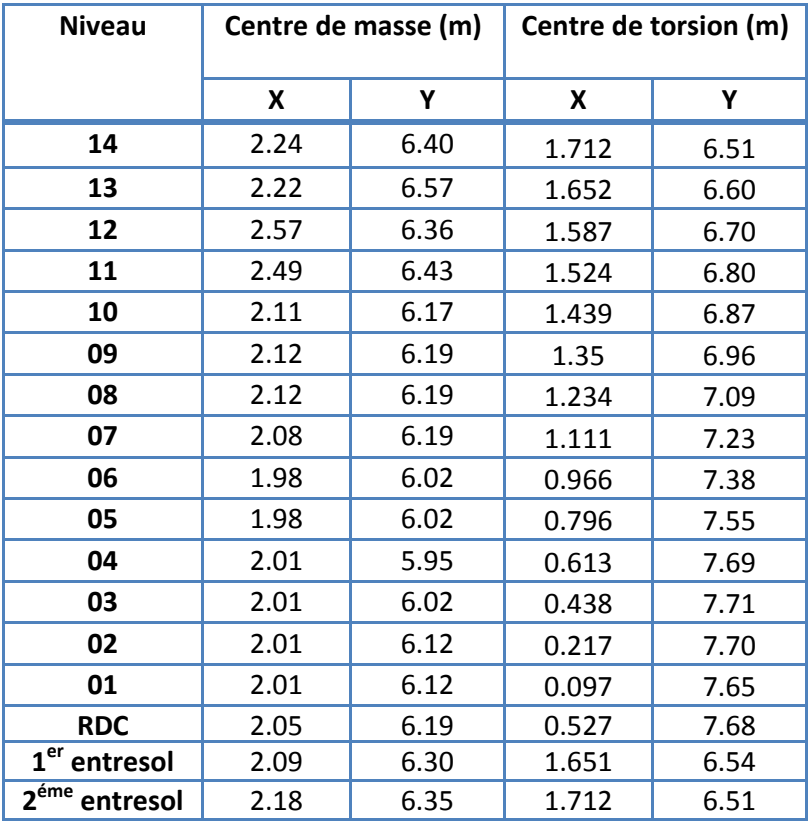

**Tableau 4.3:** Centres de gravité et de torsion des différents niveaux

#### **b. Dimensions**

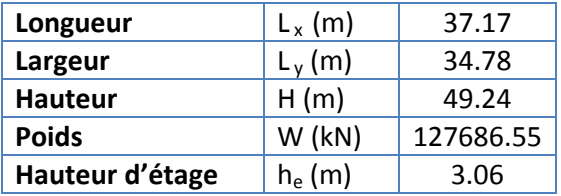

**Tableau 4.4:** Dimensions de l'ouvrage

## **12. Participations modales des masses**

Le coefficient de participation massique correspond au  $i<sup>eme</sup>$ mode de vibration, représente le pourcentage d'énergie sismique absorbé à ce mode par le bâtiment. La somme de ces coefficients représente la quantité d'énergie totale absorbée par le bâtiment. Il est indispensable de déterminer le nombre de modes propres de vibration nécessaire pour l'analyse dynamique de la structure en effet le nombre de mode à prendre en compte est tel

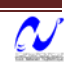
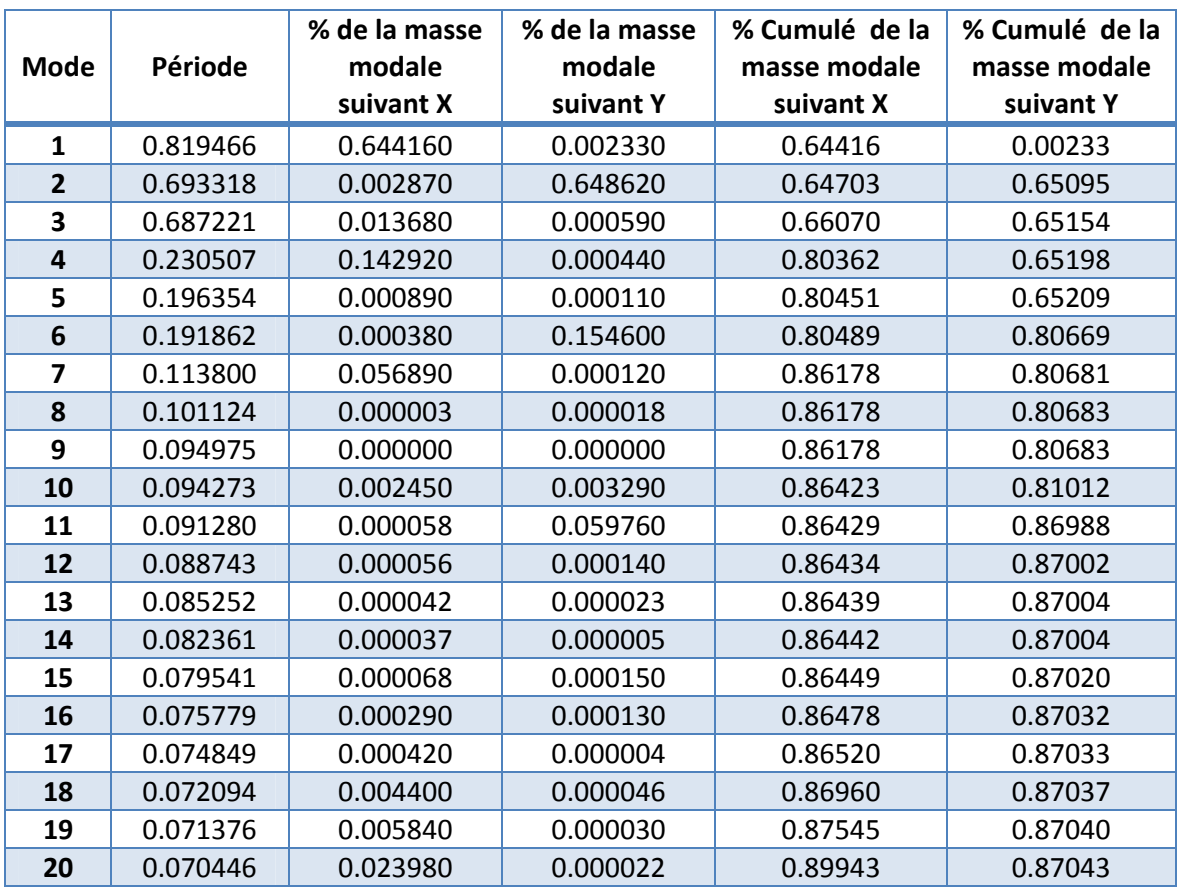

que sa somme des coefficients de participation de ces modes soit au moins égale à 90% (RPA99)

On constate que le premier mode est une translation, le deuxième de même et la torsion est en troisième mode avec faibles coefficient de participation, le comportement dans ce cas de la structure est bon.

## **13. Vérification de la force sismique résultante**

La résultante des forces sismiques à la base  $V_t$  obtenue par la combinaison des valeurs modales doit êtres au moins égale à 80% de celle calculée par la méthode statique équivalente V. dans le cas contraire, il faudra augmenter tous les paramètres de la réponse (forces, déplacements, moments,...) dans le rapport  $0.8V/V<sub>t</sub>$ 

Le calcul de la charge sismique à la base du bâtiment par la méthode statique se fait par la formule suivante [2] :

$$
V = \frac{A \cdot D \cdot Q}{R}W \quad \text{........(4.13)}
$$

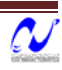

**Tab 4.5:** Proportion de participation modale des masses.

- **A :** coefficient d'accélération de zone ;
- **D :** facteur d'amplification dynamique moyen (en fonction de la période fondamentale et de l'amortissement du bâtiment);
- **Q** : facteur de qualité (1<sup>iére</sup>, 2<sup>éme</sup> et 3<sup>éme</sup> condition sont non observées);
- **R :** coefficient de comportement (structure à contreventement mixte avec interaction);
- **W :** poids du bâtiment (déterminé à partir de l'équation (4.1)).

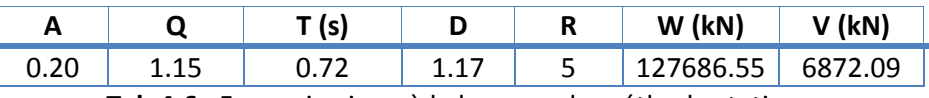

**Tab 4.6** : Force sismique à la base par la méthode statique

Les résultats de la vérification de la force sismique résultante sont donnés dans le tableau (4.7).

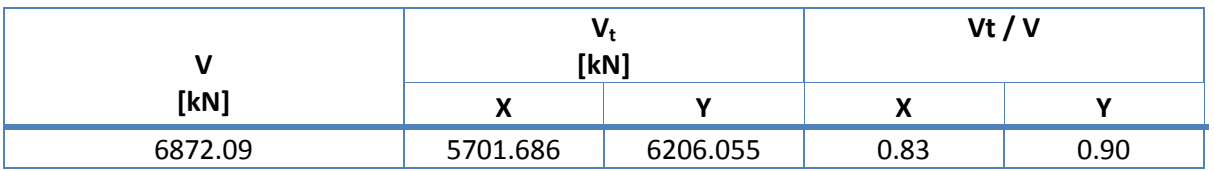

**Tab 4.7 :** Vérification de la force sismique résultante

## **14. Participation des éléments résistants au**

#### **contreventement**

La répartition de l'action sismique sur les différents éléments de contreventement se fait par la méthode des éléments finis, dans cette répartition, les poteaux doivent reprendre au moins 25% de la charge sismique. Les résultats de l'analyse par SAP2000 sont donnés dans le tableau (4.8).

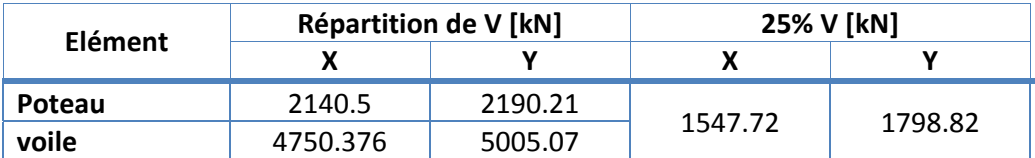

**Tab 4.8 :** Répartition de l'action sismique à la base sur les éléments de contreventement.

#### **15. Justification vis‐à‐vis des déformations**

Les déplacements relatifs latéraux d'un étage par rapport aux étages qui lui sont adjacents ne doivent pas dépasser 1.0% de l'étage à moins qu'il ne puisse être prouvé qu'un plus grand déplacement relatif peut être toléré.

Les déplacements relatifs de l'étage k par rapport au niveau k‐1 est égale [2] :

$$
\Delta_k = \delta_k - \delta_{k-1} \quad \cdots \cdots \quad (4.13)
$$

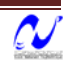

$$
\delta_k = R \cdot \delta_{ek} \qquad \qquad (4.14)
$$

 $\hat{\mathfrak{G}}_k$  I Déplacement horizontal à chaque niveau k;

 $\mathcal{O}_{\epsilon k}$  I Déplacement dû aux forces sismique Fi (y compris l'effet de torsion);

R : coefficient de comportement.

| Etage          | $\delta_{ek}$ X [cm] | $\delta_{ek}^{\phantom{\dagger}}$ Y [cm] | $\delta_{ek}^{\phantom{\dagger}}$ [cm] | $\boldsymbol{\delta}_k$ [cm] | $\Delta_{\mathsf{k}}$ [cm] | $\overline{\mathbb{\Lambda}}$ [cm] |
|----------------|----------------------|------------------------------------------|----------------------------------------|------------------------------|----------------------------|------------------------------------|
| 14             | 1.7489               | 1.3003                                   | 2.1793                                 | 10.8966                      | 0.6373                     | 3.06                               |
| 13             | 1.6480               | 1.2224                                   | 2.0519                                 | 10.2593                      | 0.6617                     | 3.06                               |
| 12             | 1.5430               | 1.1418                                   | 1.9195                                 | 9.5976                       | 0.7016                     | 3.06                               |
| 11             | 1.4303               | 1.0582                                   | 1.7792                                 | 8.8960                       | 0.6899                     | 3.06                               |
| 10             | 1.3180               | 0.9780                                   | 1.6412                                 | 8.2061                       | 0.7483                     | 3.06                               |
| 9              | 1.1944               | 0.8934                                   | 1.4916                                 | 7.4578                       | 0.7760                     | 3.06                               |
| 8              | 1.0667               | 0.8050                                   | 1.3364                                 | 6.6818                       | 0.7516                     | 3.06                               |
| 7              | 0.9475               | 0.7134                                   | 1.1860                                 | 5.9302                       | 0.8208                     | 3.06                               |
| 6              | 0.8123               | 0.6200                                   | 1.0219                                 | 5.1094                       | 0.8231                     | 3.06                               |
| 5              | 0.6773               | 0.5255                                   | 0.8573                                 | 4.2863                       | 0.8132                     | 3.06                               |
| $\overline{4}$ | 0.5445               | 0.4313                                   | 0.6946                                 | 3.4731                       | 0.7849                     | 3.06                               |
| 3              | 0.4169               | 0.3395                                   | 0.5376                                 | 2.6882                       | 0.7000                     | 3.06                               |
| $\overline{2}$ | 0.3072               | 0.2525                                   | 0.3977                                 | 1.9883                       | 0.6402                     | 3.06                               |
| $\mathbf{1}$   | 0.2077               | 0.1719                                   | 0.2696                                 | 1.3480                       | 0.5688                     | 3.06                               |
| $\overline{0}$ | 0.1186               | 0.1011                                   | 0.1558                                 | 0.7792                       | 0.4462                     | 3.06                               |
| $-1$           | 0.0492               | 0.0449                                   | 0.0666                                 | 0.3330                       | 0.2346                     | 3.06                               |
| $-2$           | 0.0146               | 0.0132                                   | 0.0197                                 | 0.0984                       | 0.0984                     | 3.06                               |

**Tab 4.9 :** Vérification des déformations latérales pour chaque étage.

## **16. Stabilité au centre de gravité.**

Nous utilisons la combinaison (G+Q+E) et on définit les paramètres suivants :

 $F_3$ : effort normal dû au poids du bâtiment

X0, Y0 : centre de gravité de la Tour

Ms: moment stabilisant =  $(F3 x (X<sub>0</sub>, Y<sub>0</sub>))$ 

Mr: moment renversant dû à l'effort sismique

 $\left\langle \right\rangle$  Cx, Cy : rapport de Ms/Mr  $\geq 1.50$ 

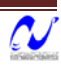

Les résultats sont donnés dans le tableau (4‐10).

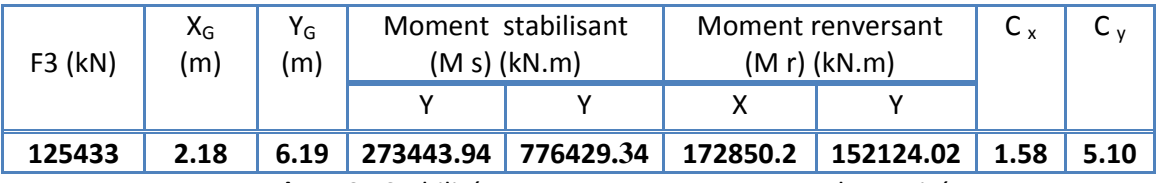

**Tab 4.10 :** Stabilité au renversement au centre de gravité

Donc la stabilité au renversement au centre de gravité est vérifiée.

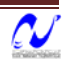

*Etude d'une tour*

## **ETUDE AU VENT**

## **1. Introduction**

Le vent est un phénomène de mouvement de l'air qui se déplace d'une zone de haute pression vers une zone de basse pression. Dans le domaine du génie civil, les actions climatiques ont une grande influence sur la stabilité de l'ouvrage. Il faut donc tenir compte des actions dues au vent sur les différentes parois d'une construction.

Le vent est assimilé à des forces statiques appliquées à la construction supposées horizontales. Ces forces peuvent engendrer des effets dynamiques qui dépendent des caractéristiques aérodynamiques de la structure. Ces forces dépendent aussi de plusieurs autres paramètres :

- La région;
- Le site;
- L'altitude;
- Les dimensions de l'ouvrage.

Le bâtiment sera modélisé par une console encastrée dans le sol et soumise à une pression due au vent répartie sur la hauteur. Le calcul est conduit selon le Règlement Neige et Vent (R.N.V99).

## **2. Vérification de la stabilité d'ensemble**

Les RNV 99 imposent un calcul indépendant pour chacune des directions perpendiculaires aux différentes parois de la construction.

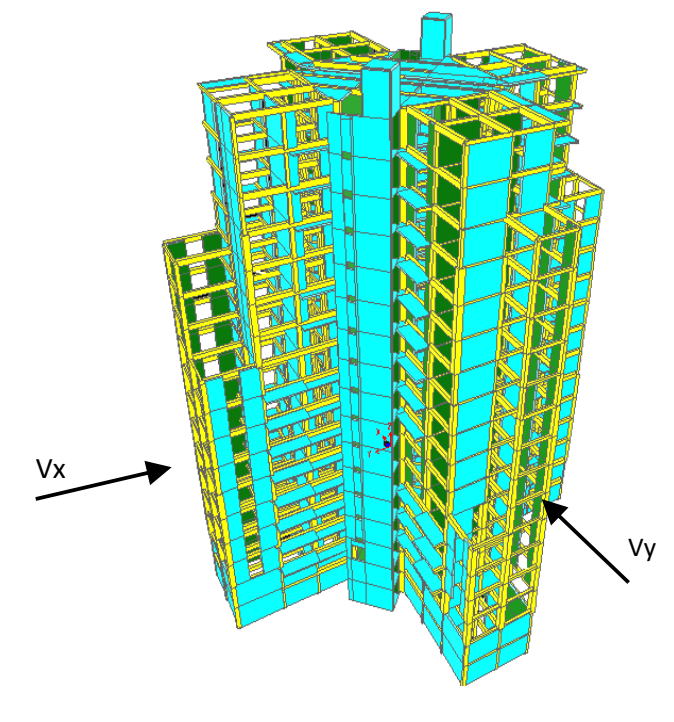

**Fig. 5.1 :** Action du vent

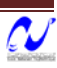

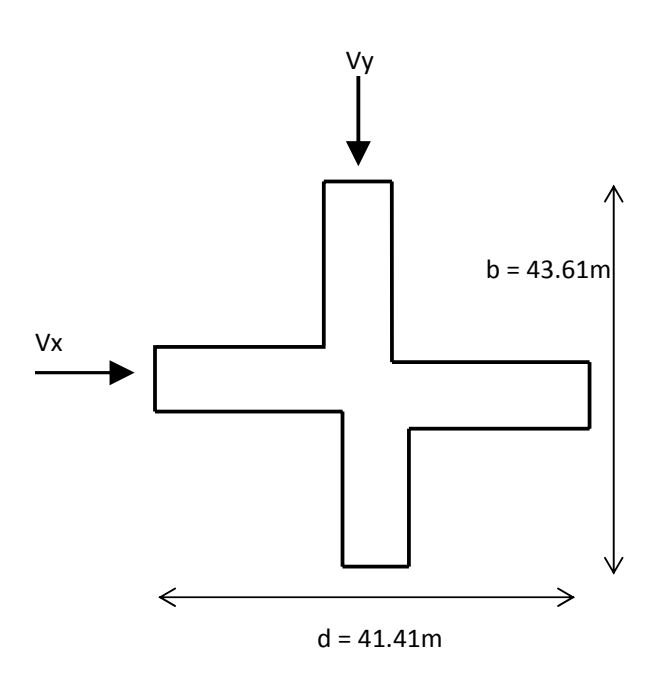

**Fig. 5.2 :** directions du vent.

#### **2.1. Détermination du coefficient dynamique Cd**

Le coefficient dynamique  $C_d$  tient compte des effets de réduction dus à l'imparfaite corrélation des pressions exercées sur les parois ainsi que des effets d'amplification dus à la partie de structure ayant une fréquence proche de la fréquence fondamentale d'oscillation de la structure.

Le bâtiment étudié est en béton armé, donc on utilise l'abaque (3.1 ; P64) de RNV 99; d'où les valeurs de  $C_d$ :

#### **Sens x**

H= 49,24 m; b= 43.61 m.

Après l'interpolation :  $C_d$  =0.92

#### **Sens y**

 $H = 49.24 m$ ;  $b = 41.41 m$ 

Apres l'interpolation : Cd = 0.93

 $C_d$  dans les deux directions est inférieur à 1.2 ; la structure est peu sensible aux excitations dynamiques.

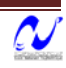

## **2.2. Détermination de la pression dynamique de vent q dyn :**

Pour la vérification à la stabilité d'ensemble, et pour le dimensionnement des éléments structuraux, la pression dynamique doit être calculée en subdivisant le maitre‐couple en éléments de surface j horizontaux selon la procédure présentée à l'article.3.1.1 des RNV99.

La procédure qui convient pour notre cas est :

- $\triangleright$  La tour est considérée comme étant constituées de n éléments de surface, de hauteur égale à la hauteur d'étage; Avec « n » étant le nombre de niveaux de la tour (n=15 niveau).
- $\triangleright$  La pression dynamique q <sub>dyn</sub> (Z j) qui s'exerce sur un élément de surface j est donnée par la formule suivante **[3]** :

$$
q_{dyn}(z_j) = q_{ref} \times C_e(z_j)
$$
 ------> (5.1)

**z <sup>j</sup> :** la distance verticale mesurée à partir du niveau du sol au centre de l'élément j.

**q ref:** La pression dynamique de référence pour les constructions permanentes, donnée en fonction de la zone de vent.

$$
2 \text{one } l \rightarrow \text{q}_{ref} = 375 \text{N/m}^2
$$

**Ce :** Coefficient d'exposition au vent, peut être calcule par la formule suivante **[3]**:

$$
C_e(z) = C_t(z)^2 \times C_r(z)^2 \times \left(1 + \frac{7 \times K_r}{C_r(z) \times C_r(z)}\right) \quad \text{........(5.2)}
$$

Avec :

**Ct(z) :** Coefficient de la topographie, qui prend en compte l'accroissement de la vitesse du vent. Sa valeur est donnée en fonction de la nature de site.

Site montagneux :  $C_t(z) = 1.5$ 

**Cr(z) :** Coefficient de rugosité, traduit l'influence de la rugosité et sur la vitesse moyenne du vent. Sa valeur est définit par la loi logarithmique suivante **[3]** :

$$
\begin{cases}\nC_r(z) = K_T \times \ln\left(\frac{z}{z_0}\right) & pour z_{\min} \le z \le 200m \\
C_r(z) = K_T \times \ln\left(\frac{z_{\min}}{z_0}\right) & pour z < z_{\min}\n\end{cases}
$$
\n(5.3)

**K <sup>T</sup> :** Facteur de terrain.

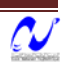

**z <sup>0</sup> :** Paramètre de rugosité.

**Z min :** Hauteur minimale.

**Z :** Hauteur considérée.

D'après le RNV99 on a :

Catégorie de terrain  $IV \rightarrow K_T = 0.24$ ;  $Z_0 = 1$ ;  $Z_{min} = 16$ m.

Les valeurs de la pression dynamique  $q_{dyn}$  pour chaque niveau sont données au tableau suivant:

| Z[m]  | $C_{t}$ | $C_{r}$ | $C_{e}$ | <b>q</b> <sub>dyn</sub><br>[N/m <sup>2</sup> ] |
|-------|---------|---------|---------|------------------------------------------------|
| 1.53  | 1.5     | 0.665   | 8.223   | 3083.528                                       |
| 4.59  | 1.5     | 0.665   | 8.223   | 3083.528                                       |
| 7.65  | 1.5     | 0.665   | 8.223   | 3083.528                                       |
| 10.71 | 1.5     | 0.665   | 8.223   | 3083.528                                       |
| 13.77 | 1.5     | 0.665   | 8.223   | 3083.528                                       |
| 16.83 | 1.5     | 0.678   | 8.391   | 3146.714                                       |
| 19.89 | 1.5     | 0.718   | 8.953   | 3357.190                                       |
| 22.95 | 1.5     | 0.752   | 9.439   | 3539.644                                       |
| 26.01 | 1.5     | 0.782   | 9.869   | 3700.860                                       |
| 29.07 | 1.5     | 0.809   | 10.254  | 3845.401                                       |
| 32.13 | 1.5     | 0.833   | 10.604  | 3976.490                                       |
| 35.19 | 1.5     | 0.855   | 10.924  | 4096.489                                       |
| 38.25 | 1.5     | 0.875   | 11.219  | 4207.183                                       |
| 41.31 | 1.5     | 0.893   | 11.493  | 4309.953                                       |
| 42.84 | $1.5\,$ | 0.902   | 11.623  | 4358.717                                       |
| 45.9  | 1.5     | 0.918   | 11.871  | 4451.580                                       |

**Tab 5.1 :** répartition de la pression dynamique

#### **2.3. Détermination des coefficients de pression extérieure Cpe**

#### **2.3.1. Paroi verticale**

Le règlement RNV99 donne les valeurs des coefficients de pression externe  $C_{pe}$  pour les structures à base rectangulaire, L, T et Y. Pour notre structure, nous avons assimilé sa base à ces formes pour déduire les valeurs de C<sub>pe</sub> sur les parois verticales, comme montré sur les figures suivantes :

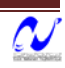

**a. Sens x**

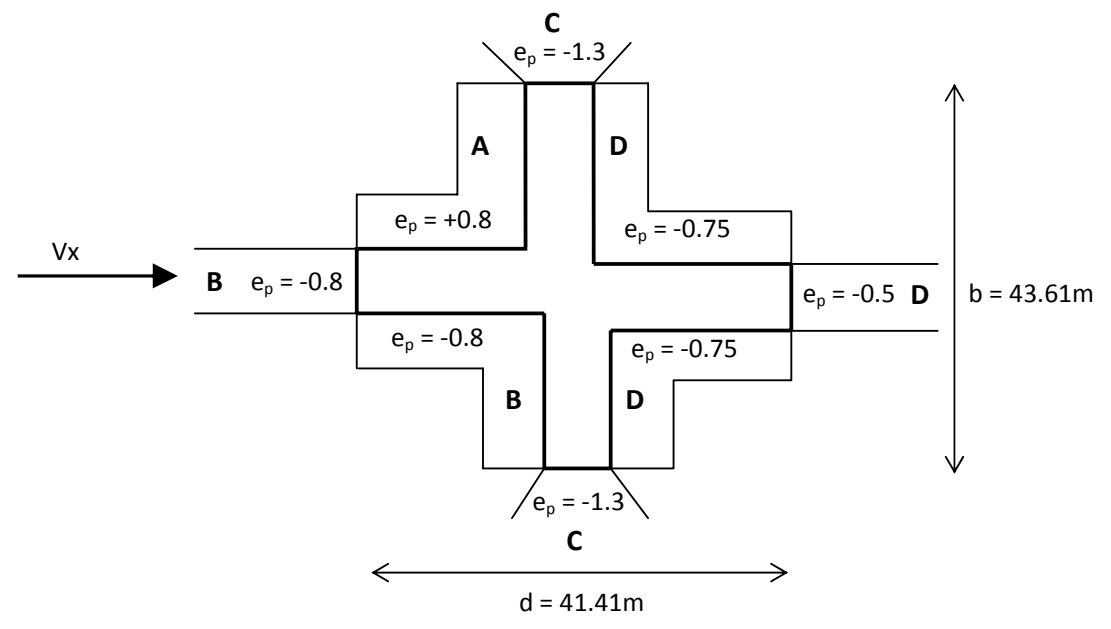

**Fig. 5.3:** valeurs des coefficients de pression extérieure du vent pour les parois verticales (sens x).

**b. Sens y**

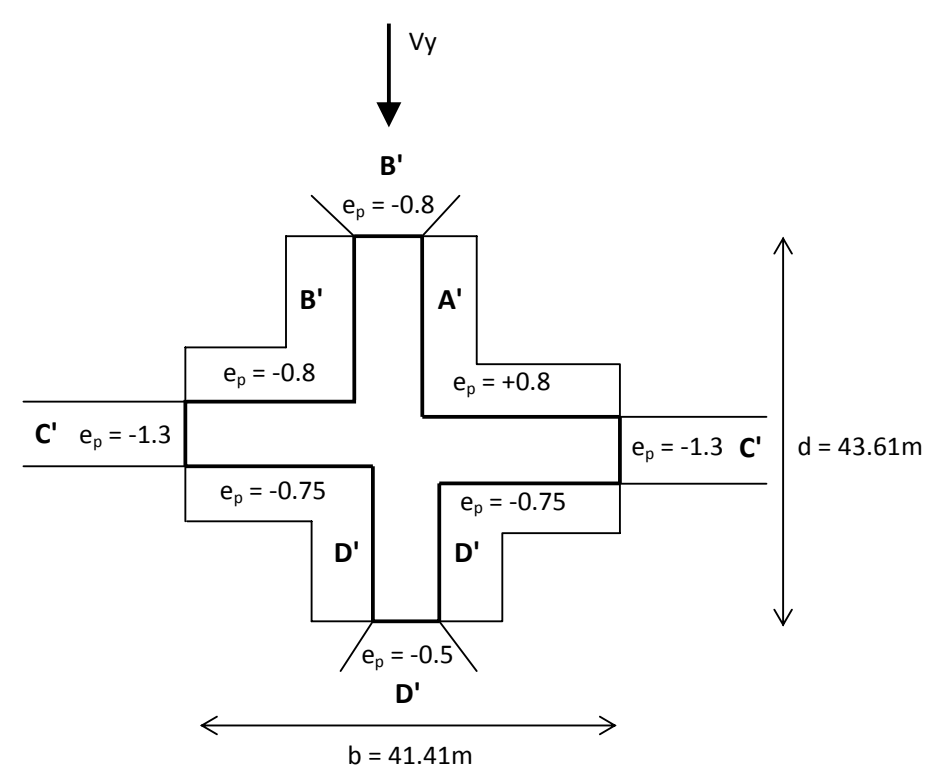

**Fig. 5.4:** valeur des coefficients de pression extérieure du vent pour les parois verticales (sens y).

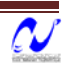

#### **2.3.2. Toitures**

Les coefficients de pression externe  $C_{pe}$  des toitures dépendent de la dimension de la surface chargée (S).

Nous avons une toiture de surface chargée supérieure à 10m<sup>2</sup> donc, le coefficient de pression externe est donné par [3] :

 $C_p = C_{p10}$  -------> (5.4)

C<sub>p10</sub> : coefficient de pression pour surface chargée de 10m<sup>2</sup>.

D'après le RNV99, les coefficients de pression externe sont repartis sur la toiture comme montré sur la figure suivante :

#### **a. Sens x:**

Dimension de la structure : b = 43.61m ; d = 41.41m ; H= 49.24m.

 $e = min (b ; 2H) = 43.61m$ 

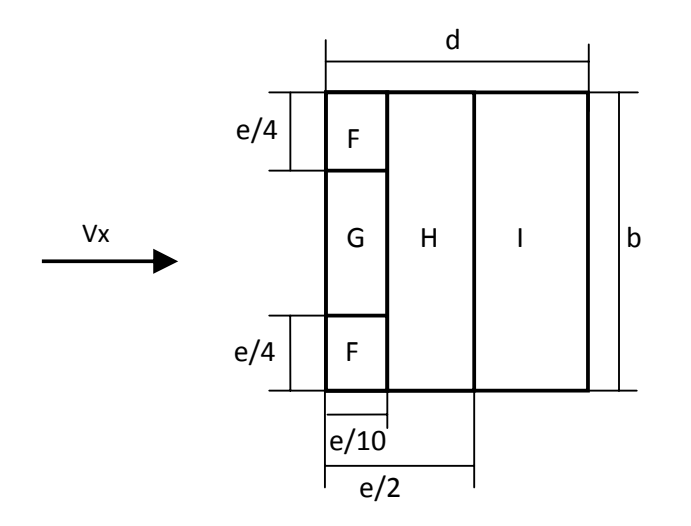

**Fig. 5.5:** Répartition des valeurs des coefficients de pression extérieure sur la toiture.

Les valeurs de  $C_{pe}$  suivant le sens x sont données au tableau suivant [3] :

| -<br><u>-</u> | -<br>--- |  |
|---------------|----------|--|

**Tab 5.2** : Coefficient de pression extérieure pour la toiture (sens x)

#### **b. Sens y:**

Dimension de la structure : b = 41.41m ; d = 43.61m ; H= 49.24m.

 $e = min (b ; 2H) = 41.41m$ 

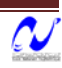

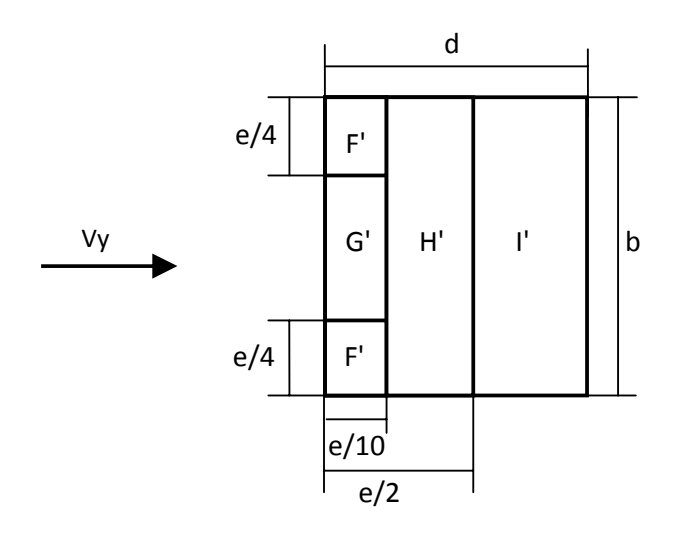

**Fig. 5.6:** Répartition des valeurs des coefficients de pression extérieure sur la toiture.

Les valeurs de C<sub>pe</sub> suivant le sens y sont données au tableau suivant [3] :

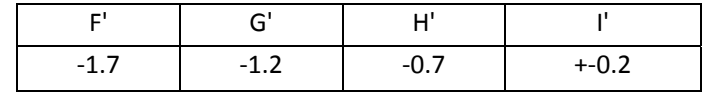

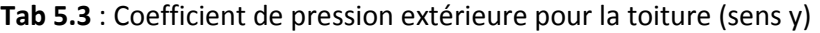

#### **2.4. Détermination des coefficients de pression intérieure Cpi**

Les valeurs du coefficient de pression interne qui doit être utilisés pour notre tour sont [3] :

$$
C_{pi} = 0.8
$$
 et  $C_{pi} = -0.5$ 

#### **2.5. Calcul de la pression due au vent**

Comme notre bâtiment est considéré de catégorie I suivant le classement de RNV99, le calcul est fondé sur la détermination de la pression du vent sur les parois, lesquelles sont considérées rigides.

Pour déterminer la valeur du coefficient de pression de vent q on utilise la formule suivante [3] :

$$
q_j = C_d \cdot W(z_j) \quad \text{---} > (5.6)
$$

**Cd :** coefficient dynamique;

**W** : pression nette exercée sur l'élément de surface j, calculée à la hauteur Z<sub>i</sub> relative à l'élément de surface j.

W est obtenu à l'aide de formule suivante [3]:

$$
W(z_j) = q_{\text{dyn}} \times \begin{bmatrix} C_{\text{pe}} - C_{\text{pi}} \end{bmatrix} \quad \text{........(5.7)}
$$

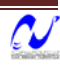

On prend par exemple :  $Z = 44.37$ m  $\rightarrow$   $q_{dyn} = 4405.892$ 

#### **a. Sens x**

#### **Pour Cpi = 0.8**

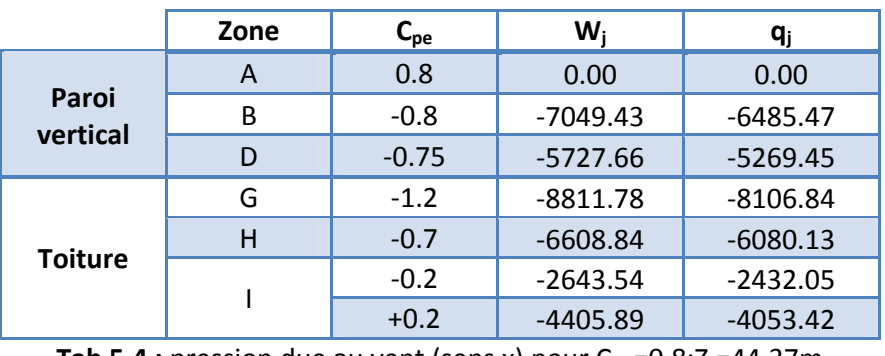

**Tab 5.4 :** pression due au vent (sens x) pour  $C_{pi}$  =0.8;Z =44.37m

## **Pour Cpi = ‐0.5**

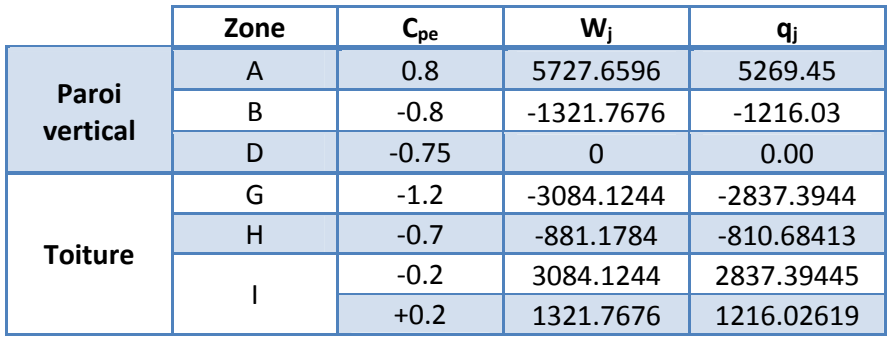

**Tab 5.5** : pression due au vent (sens x) pour  $C_{pi} = -0.5$ ; $Z = 44.37$ m

#### **b. Sens y:**

## **Pour Cpi = 0.8**

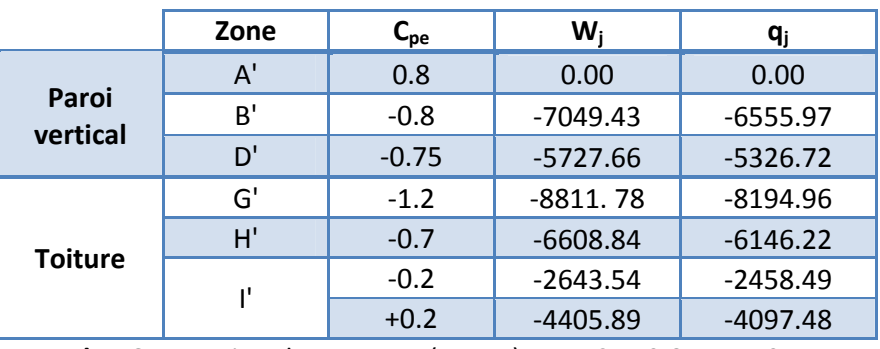

**Tab 5.6** : pression due au vent (sens y) pour  $C_{pi}$  =0.8;Z =44.37m

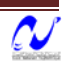

#### **Pour Cpi = ‐0.5**

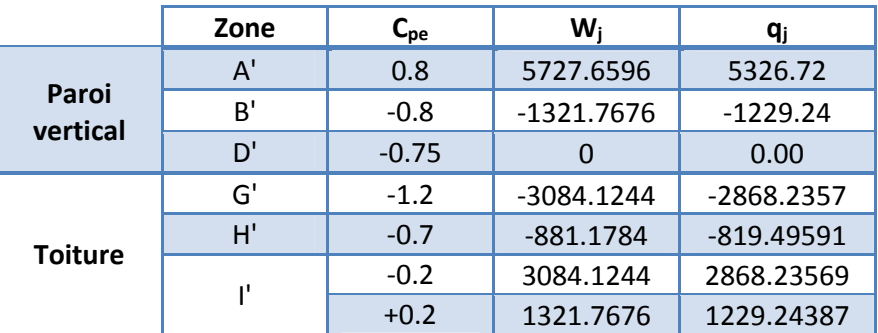

**Tab 5.7** : pression due au vent (sens y) pour  $C_{pi} = -0.5$ ; Z = 44.37m

#### **2.6. Forces de frottement**

 Une force complémentaire doit être introduite pour les constructions allongées de catégorie I, pour tenir compte du frottement qui s'exerce sur les parois parallèles à la direction du vent.

Les forces de frottement qui doivent être calculées sont celles pour lesquelles soit le rapport

$$
\frac{d}{b} \ge 3
$$
, soit 
$$
\frac{d}{H} \ge 3
$$
.

d : dimension de la construction parallèle à la direction du vent;

b : dimension de la construction perpendiculaire à la direction du vent;

H : hauteur de la construction.

 $H = 49,24$  m, b= 43.61 m, d = 41.41m

$$
\frac{d}{b} = \frac{41.41}{43.61} = 0.95 \le 3
$$
 Non vérifiée.

 $0.84 \leq 3$ 49.24  $=\frac{41.41}{1.5}$  = 0.84  $\leq$ *H*  $\frac{d}{dx} = \frac{41.41}{40.34} = 0.84 \leq 3$  Non vérifiée.

#### **2.7. Détermination de la force résultante**

La force résultante R se décompose en deux forces; horizontale et verticale (voir la figure ciaprès) :

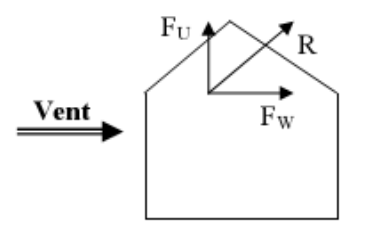

**Fig. 5.7:** force résultante due au vent.

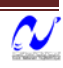

**F <sup>W</sup> :** Correspond à la résultante des forces horizontales agissant sur les parois verticales de la construction et de la composante horizontale des forces appliquées à la toiture.

**FU :** Composante verticale des forces appliquées à la toiture.

La force résultante R est donnée par la formule suivante [3] :

$$
R = \sum (q_j \times S_j) + \sum F_{fij} \quad \text{---} \gg 5.8
$$

**∑ :** Somme vectorielle (pour tenir compte du sens des forces);

**qj :** Pression du vent exercé sur l'élément de surface j;

**Sj :** Aire de l'élément de surface j;

**Ffrj:** Forces de frottement.

Les résultats de calcul des forces de pression sont donnés dans le tableau ci-après :

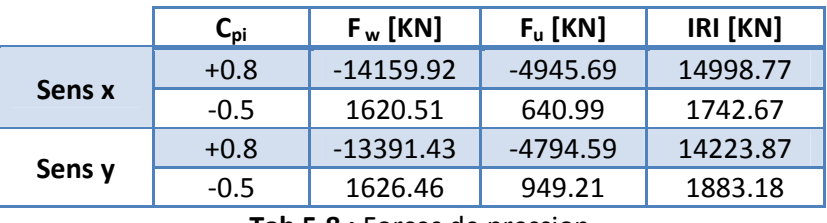

**Tab 5.8 :** Forces de pression

## **2.8. Excentricité de la force globale horizontale**

Une excentricité "e" de la force globale horizontale  $F_w$  doit être introduite pour les constructions autres qu'à révolution pour tenir compte de la torsion.

L'excentricité "e" de la force globale horizontale F <sup>w</sup> doit être prise égale à [3] :

$$
e = \pm \frac{b}{10} \quad \text{---} > 5.9
$$

Avec b : dimension à la base du maître couple.

$$
e_x = \pm \frac{43.61}{10} = 4.36m
$$

$$
e_y = \pm \frac{41.41}{10} = 4.14m
$$

## **2.9. Vérification de la stabilité**

La force résultante R dans chaque direction est négligeable devant le poids du bâtiment donc il n'y a pas risque de soulèvement ou de renversement.

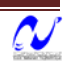

*Etude d'une tour*

# **FERRAILLAGES DES ELEMENTS RESISTANTS**

## **1. Introduction**

Dan ce chapitre, nous allons étudier le ferraillage des éléments structuraux à l'aide du logiciel SAP 2000. Le ferraillage devra être conforme aux règlements en vigueur.

Le règlement CBA 93 exige dans les calculs relatifs aux constructions courantes et aux constructions industrielles, de tenir compte des effets des variations de température pour les éléments de construction compris entre joints distants au minimum de 30m dans les wilayas côtières à l'exception d'ORAN, TEMOUCHENT et TLEMCEN.

Vu que les dimensions en plan de l'ouvrage sont supérieures à 30m (LX= 41.41m), il est impératif de prendre en considération les effets des variations de température dans les calculs.

## **2. Effets de la température**

La température a une influence sur la vie de la structure. Une augmentation sensible de la température provoque une dilatation des éléments structuraux d'un ouvrage, de même une chute de la température provoque un raccourcissement de ces derniers.

## **2.1. Contraintes thermiques**

Les contraintes thermiques résultent des changements de température. Elles peuvent causer la rupture ou la déformation plastique des matériaux. Les deux principales sources de contraintes thermiques sont la dilatation (ou la contraction) entravée et les gradients de température.

#### **2.2. Méthode de calcul**

Le calcul a été fait à l'aide du logiciel SAP 2000, en introduisant le gradient de température et le changement graduel de la température comme charge d'accompagnement, appliquée sur les parties les plus exposées à la variation de température [1].

• *Pour le gradient de température* 

 $ΔT_1 = 35°C$  (de -15°c à 20°c)

 $ΔT<sub>2</sub> = -15<sup>o</sup>C$  (de 35<sup>°</sup>c à 20<sup>°</sup>c)

- *Pour le changement graduel de la température*
- $T_1 = -15$ <sup>o</sup>C

 $T_2 = 35^{\circ}C$ 

Avec température de référence T=20°c.

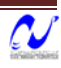

## **3. Hypothèses**

Pour faciliter le calcul des quantités d'armatures longitudinales nécessaires dans les éléments structuraux, nous allons introduire les simplifications suivantes :

- La section d'armatures dans les poteaux sera calculée pour chaque poteau, ce qui n'est pas le cas pour une étude destinée à l'exécution (où l'on adopte généralement le même ferraillage pour les poteaux du même niveau) ;
- Les poutres seront ferraillées avec la quantité maximale nécessaire sur chaque travée ;
- La section minimale à prévoir pour chaque élément est celle donnée par le règlement parasismique.
- Seule la variation de la quantité d'armatures longitudinales est à considérer, car pour la majorité des cas, la quantité d'armatures transversales minimales imposées par le RPA dépasse de loin la quantité nécessaire.

## **4. Combinaisons de calcul**

Le calcul du ferraillage des éléments résistants doit se faire sous l'action des sollicitations déterminées par les combinaisons données par les réglementations en vigueur.

## **4.1. États limites de service (ELS)**

Ces états servent pour une vérification en termes de durabilité de la structure. Ces états correspondent au mode d'exploitation de la structure dans des conditions normales. La combinaison de charges est donnée par la relation [1]:

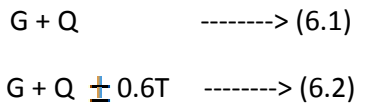

#### **4.2. Etats limites ultimes (ELU)**

 Le dépassement de ces états limites risque d'entraîner des désordres graves jusqu'à la ruine de l'ouvrage. La combinaison des états limites ultimes est donnée par [1] :

$$
1,35G + 1,5 Q \qquad \qquad \cdots \cdots \qquad (6.3)
$$

$$
1,35G + 1,5 Q \pm 0.8T \qquad \cdots \cdots \qquad (6.4)
$$

G : Charges permanentes ;

Q : Charges d'exploitation.

T : Effet de la température

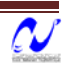

#### **4.3. Etats limites accidentels (ELA)**

Les combinaisons d'actions aux états limites accidentels données par le règlement parasismique en vigueur pour une structure en béton armé avec un contreventement mixte par (portique/voiles) sont [2] :

$$
G + Q + E
$$
 \n
$$
G + Q + E
$$
 \n
$$
G, 8G \pm E
$$
 \n
$$
G, 8G \pm E
$$
 \n
$$
G, 8G \pm E
$$

E : est l'action sismique calculée par la méthode statique équivalente ou par la méthode dynamique spectrale.

Le passage de l'ELU à l'ELA s'effectue en introduisant les coefficients de sécurité des matériaux (béton et acier) correspondant aux états limites considérés donnés par [4]:

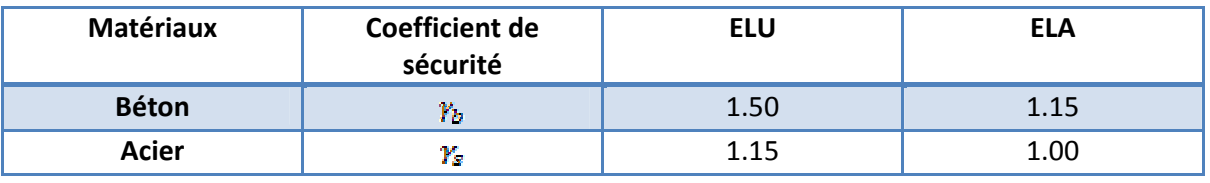

**Tab 6.1 :** Passage de l'ELU à l'ELA

## **5. Section minimales et maximales**

Les pourcentages minimaux et maximaux pour chaque type d'élément sont donnés dans le tableau suivant [2]:

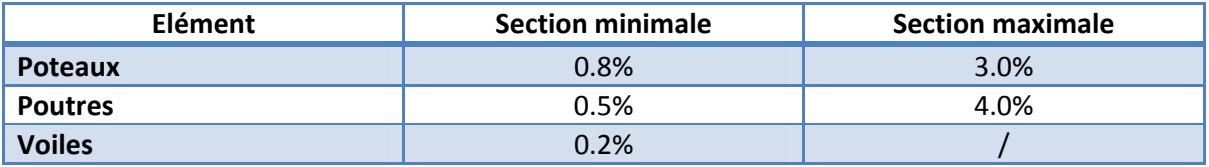

**Tab 6.2 :** sections minimales et maximales

## **6. Diamètre des barres**

Le diamètre minimal des barres longitudinales est de 12mm pour les poteaux et les poutres et de 10mm pour les voiles [2].

Pour les voiles le diamètre des barres utilisées ne doit dépasser le dixième de l'épaisseur des voiles [2], ce qui nous donne un diamètre maximal de 20mm.

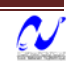

## **7. Poteaux**

 Les poteaux vont être calculés en flexion composée, en ne considérant que le plus grand moment des deux moments orthogonaux agissant simultanément sur la section transversale du poteau.

## **7.1. Armature longitudinale**

La section d'acier sera calculée pour différentes combinaisons d'effort internes à savoir :

- N max, M correspondant ;
- M max, N correspondant ;
- N min, M correspondant.

Chacune des trois combinaisons donne une section d'acier. La section finale choisie correspondra au maximum des trois valeurs (cas plus défavorable).

| <b>Poteaux</b> | <b>Combinaison de</b><br>calcul |       | N<br>[kN] | <b>Section</b><br>d'armatures<br>[cm <sup>2</sup> ] | As min<br>(RPA)<br>[cm <sup>2</sup> ] | As<br>adopté<br>[cm <sup>2</sup> ] |
|----------------|---------------------------------|-------|-----------|-----------------------------------------------------|---------------------------------------|------------------------------------|
| 80 x 50 x 59   | $0.8G + Ex$                     | 63.51 | 159.98    | 1.59                                                | 55.6                                  | 18HA20                             |
| 50 x 50 x 29   | $G+Q + Ex$                      | 31.68 | 1727      | $\Omega$                                            | 31.6                                  | 11HA20                             |
| 65 x 65        | $0.8G + Ex$                     | 3.84  | $-310.67$ | 33.8<br>8.88                                        |                                       | 12HA20                             |
| 60 x 60        | $0.8G + Ex$                     | 8.04  | $-354$    | 10.18                                               | 28.8                                  | 4HA20<br>8HA16                     |
| $50 \times 50$ | $0.8G + Ex$                     | 3.8   | $-80.1$   | 2.30                                                | 20                                    | 4HA16<br>8HA14                     |
| $40 \times 40$ | 1.35G+1.5Q-0.8T1                | 68.4  | 118.8     | 4.05                                                | 12.8                                  | 4HA16<br>4HA14                     |
| 30 x 30        | $G+Q+EX$                        | 26.59 | 6.61      | 2.87                                                | 7.2                                   | 8HA12                              |
| Ø40            | $G+Q+Ex$                        | 30.52 | 163.426   | 0.79                                                | 10.05                                 | 7HA14                              |

**Tab 6.3 :** ferraillage longitudinal des poteaux

## **7.2. Armatures transversales**

La section d'armature transversale  $A_t$  dans les poteaux est donnée par [2]:

$$
\frac{A_t}{s_t} = \frac{\rho \times V_u}{h \cdot f_e} \quad \text{---} > \text{(6.7)}
$$

**Vu :** effort tranchant de calcul;

**h :** hauteur totale de la section brute;

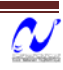

**:** Coefficient correcteur qui tient compte du mode fragile de rupture donné en fonction de l'élancement géométrique  $\lambda_g$  donné par l'équation [2] :

$$
\rho = \begin{cases} 2.50 \text{ st } \lambda_s > 5 \\ 3.75 \text{ st } \lambda_s < 5 \end{cases} \qquad \qquad (6.8)
$$

Or l'élancement géométrique est donné par les règles BAEL [4] :

$$
\begin{cases}\n\lambda_g = \frac{dy}{D} & \text{pour un poteau circulara} \\
\lambda_g = \frac{dy}{D} & \text{pour un poteau rectangulararia}\n\end{cases}
$$
\n(6.9)

 $S_t$ : espacement des armatures transversales dont la valeur minimale est [2] :

$$
S_c \leq \begin{cases} min(10\emptyset, 115cm) \text{ an zone nodale} \\ 15\emptyset, & \text{an zone couranta} \end{cases} \qquad (6.10)
$$

 $\mathcal{Q}_l$ : diamètre minimal des armatures longitudinales.

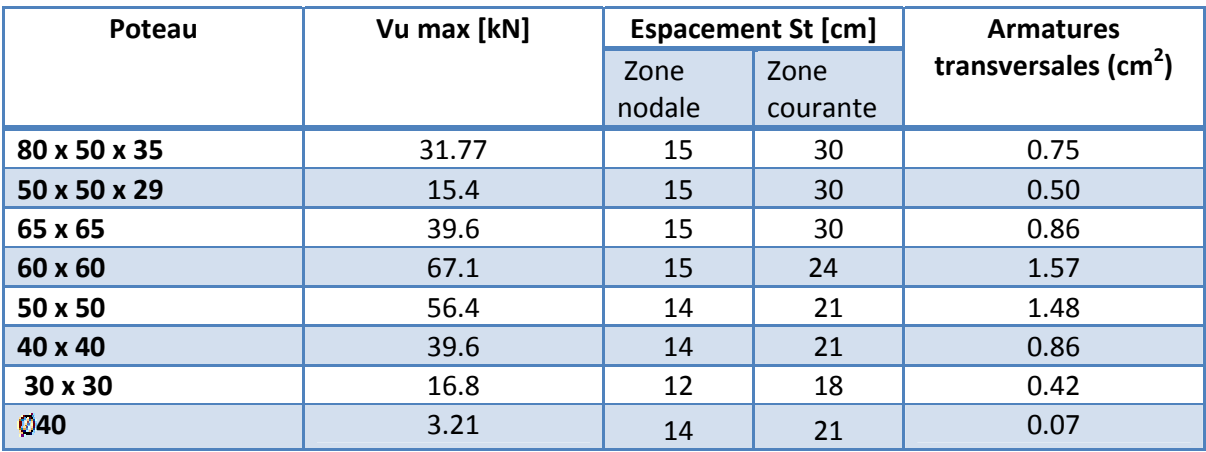

**Tab 6.4 :** ferraillage transversal des poteaux

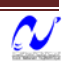

## **8. Poutres**

Les poutres seront calculées en flexion simple.

#### **8.1. Armatures longitudinales**

D'après les résultats obtenus par le logiciel SAP2000, les sections d'armatures à introduire dans les poutres sont représentées dans les tableaux suivants :

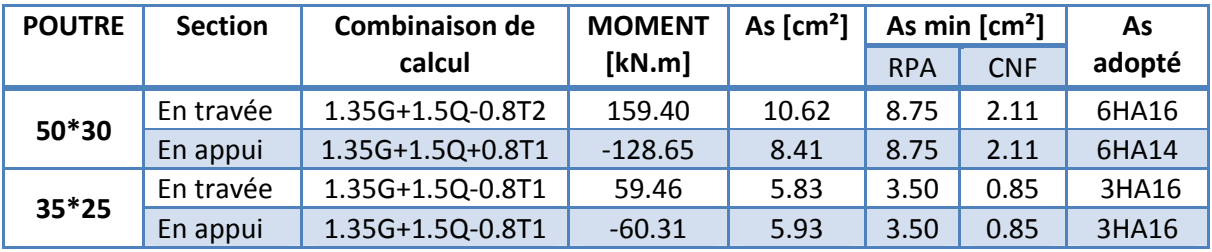

**Tab.6‐5**:ferraillage longitudinal des poutres

CNF : condition de non fragilité

#### **8.2. Armatures transversales**

#### **a. Vérification au cisaillement du béton**

Il faudra vérifier que la contrainte tangentielle du béton  $\tau_b$  est inferieur au minimum des deux valeurs suivantes [1] :

$$
\frac{0.2 \cdot f_{c28}}{\gamma_b} \ ; \ 5MPa
$$

Avec :

$$
\tau_b = \frac{V}{b \cdot d} \quad \text{........(6.11)}
$$

Le tableau (6.6) récapitule les résultats de vérification au cisaillement des poutres :

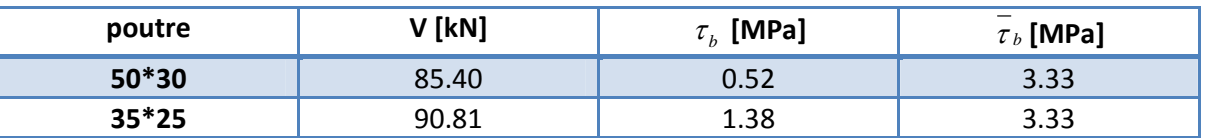

**Tab 6.6** : vérification au cisaillement des poutres

## **b.** Calcul de l'espacement S<sub>t</sub> et l'armature A<sub>t</sub>

La section minimale d'armatures transversales  $A_t$  est donnée par [2] :

$$
A_{\rm p} = 0.003 \cdot S_{\rm p} \cdot b \quad \cdots \cdots > (6.12)
$$

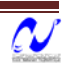

**b :** largeur de la poutre

**St :** espacement des armatures transversales, cet espacement doit vérifier la condition suivante [2] :

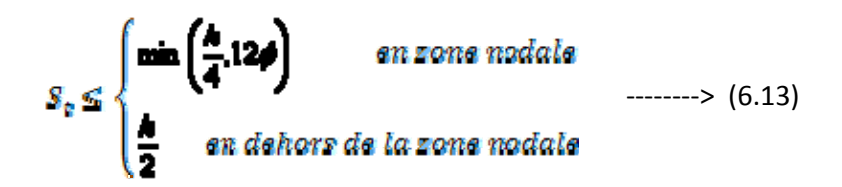

- h : hauteur de la poutre
- : Diamètre minimal des armatures longitudinales.

D'autre part les règles BAEL donnent la relation entre la section  $A_t$  et l'espacement  $S_t$ des armatures transversales par la relation suivante [4]:

$$
\frac{A_t}{b_0 \cdot S_t} \ge \frac{\tau_u - 0.3k \cdot f_{ij}}{0.8f_e(\sin \alpha + \cos \alpha)} \qquad \qquad \text{and} \qquad \qquad \text{(6.14)}
$$

Avec :

$$
f^t_{\, \, tj} = \min \ (f_{\,} \, 3.3 MPa)
$$

 $K=1$  : - flexion simple;

‐Pas de reprise de bétonnage;

‐ Fissuration peu préjudiciable.

 $\mathbf{u} = 90^\circ$ : Armatures droites.

Le diamètre et l'espacement maximal des armatures transversales sont donnés par [4] :

$$
\phi_{t} \le \min\left(\frac{h}{35}, \frac{b}{10}, \phi_{t}\right) \quad \text{and} \quad (6.15)
$$
\n
$$
S_{t} \le \min(0.9d; 40cm) \quad \text{and} \quad (6.16)
$$

Le tableau (6.7) récapitule les résultats de calcul des armatures transversales des poutres :

| <b>Poutre</b> | <b>Espacement max</b><br>zone nodale | <b>Espacement max</b><br>zone non nodale | <b>Section At</b> | Ferraillage<br>adopté |  |
|---------------|--------------------------------------|------------------------------------------|-------------------|-----------------------|--|
| $50*30$       |                                      | 25                                       | 1.26              | 3HA8                  |  |
| $35*25$       |                                      |                                          | 0.48              | 2HA6                  |  |

**Tab.6.7**: ferraillage transversal des poutres

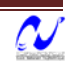

Les premières armatures transversales doivent être disposées à 5cm du nu de l'appui.

## **9. Voiles de contreventement**

Les voiles vont être calculés en flexion composée en considérant le moment agissant dans la direction de la plus grande inertie. La section d'armatures longitudinales sera vérifiée pour la partie tendue [2], puis généralisée sur toute la longueur du voile.

Comme la structure est symétrique, le ferraillage des voiles se fera pour les types suivants et les groupes suivants :

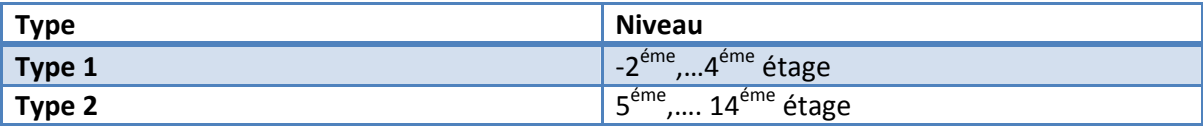

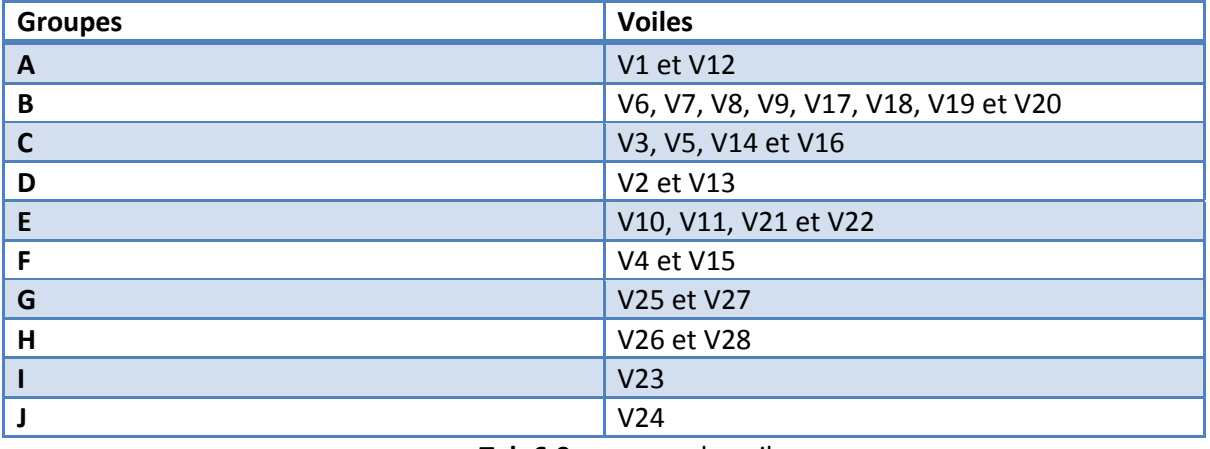

**Tab 6.8:** types de voiles

**Tab 6.9:** groupes de voiles

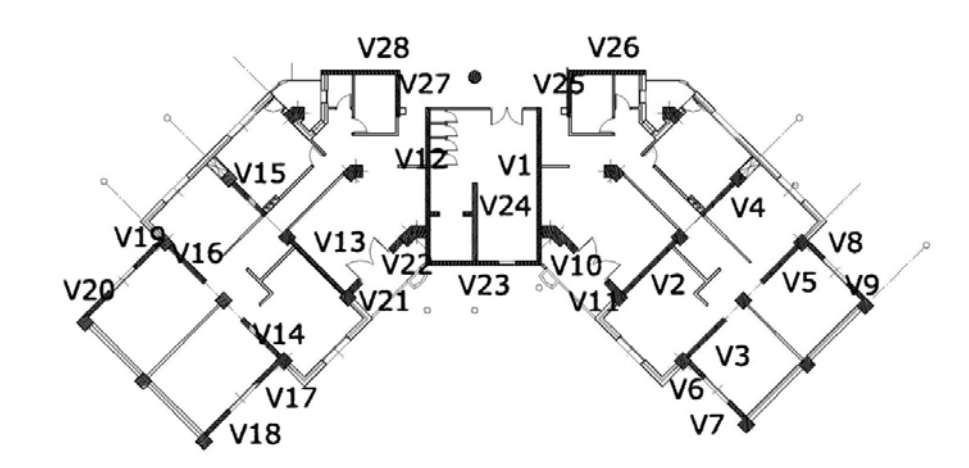

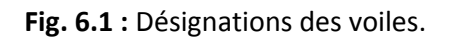

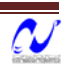

#### **9.1. Armatures verticales**

La section d'armatures à introduire dans les voiles sera une section répartie comme suit [2]

- Zone tendue : un espacement maximal de 15 cm et un pourcentage minimal de 0.20% de la section du béton ;
- À chaque extrémité du voile l'espacement des barres doit être réduit de moitié sur 1/10 de la longueur du voile

Le calcul sera effectué pour des bandes verticales dont la largeur "d" est déterminée par [2]:

$$
d \le \min\left(\frac{h}{2} : \frac{2l'}{3}\right) \quad \text{........(6.17)}
$$

Avec :

l′ : Longueur de la zone comprimée.

h : Hauteur entre nus de planchers du trumeau considéré.

Les tableaux (6.10) et (6.11) récapitulent les résultats de calcul des armatures transversales des voiles.

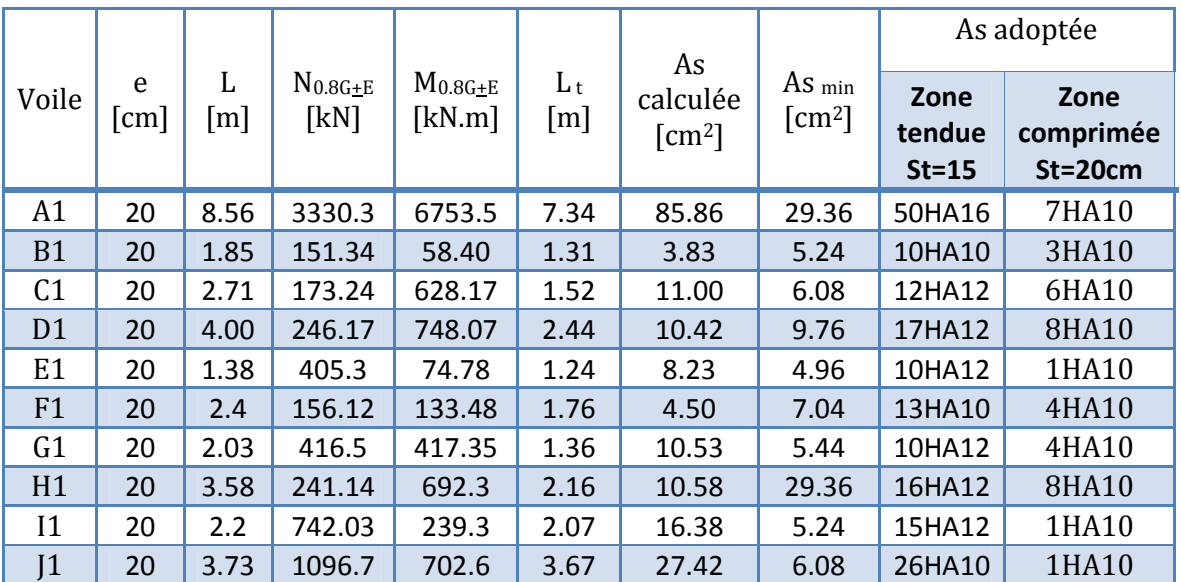

#### **a. Type 1**

**Tab 6.10:** ferraillage transversal des voiles de type 1

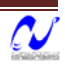

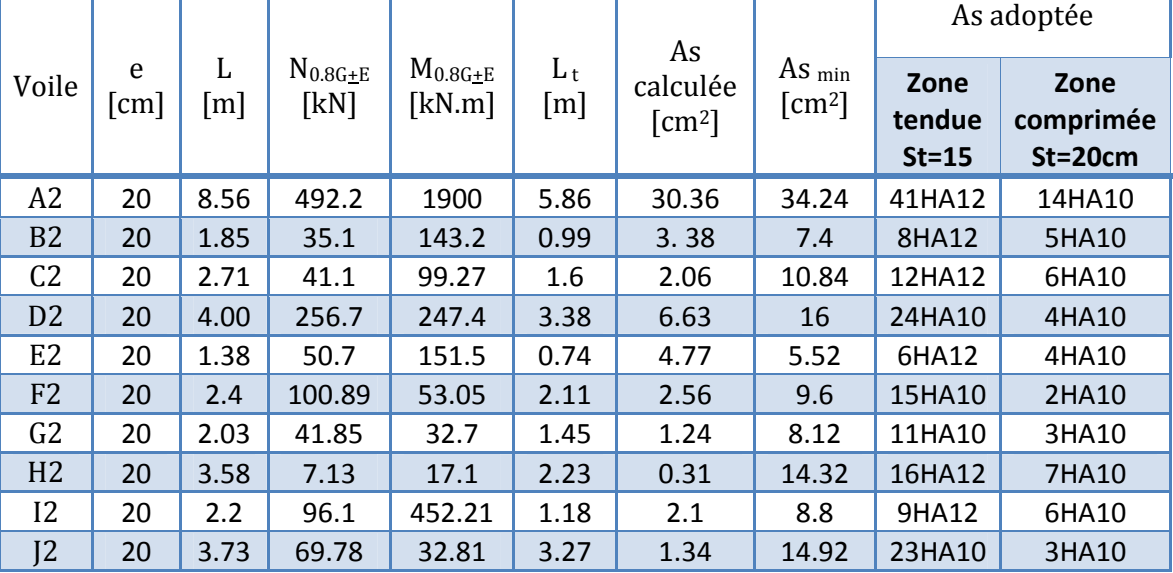

#### **b. Type 2**

**Tab 6.11:** ferraillage transversal des voiles de type 2

#### **9.2. Armatures horizontales**

La section d'armatures longitudinales à introduire doit satisfaire aux conditions suivantes [2]:

- Section minimale de 0.15% de la section du béton.
- Diamètre minimal des barres de 10mm.

#### **9.2.1 Espacement des barres dans les voiles selon le RPA**

L'espacement maximal des armatures longitudinales dans les voiles est donné par [2]:

$$
S \leq \min(1.5e_1 30cm) \quad \cdots \cdots \quad (6.18)
$$

#### **9.2.2. Dispositions additionnelles.**

En plus des dispositions précédentes, les conditions suivantes doivent être respectées [2] :

- La longueur de recouvrement des armatures est de 40φ ;
- Les armatures longitudinales doivent être ligaturées avec 4 épingles/m<sup>2</sup>

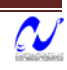

#### **9.2.3. Vérification au cisaillement**

Il faut vérifier que :  $\mathbf{r}_b \leq \mathbf{r}_b = \min (\theta.2 f_{\text{0.28}} / \gamma_h)$  SMPa) avec f<sub>c28</sub> = 25 MPa

On a: 
$$
\tau_b = \frac{\overline{V}}{b_0 \times z}
$$
 \n........ (6.19)

Avec :

h : hauteur totale de la section brute.

Z : hauteur utile =0.9xh

b : épaisseur du voile.

#### $V = 1.4 \times T$

 $h = 3.06m$ ;  $b = 20$  cm

Le tableau (6‐12) récapitule les résultats relatifs à la vérification au cisaillement:

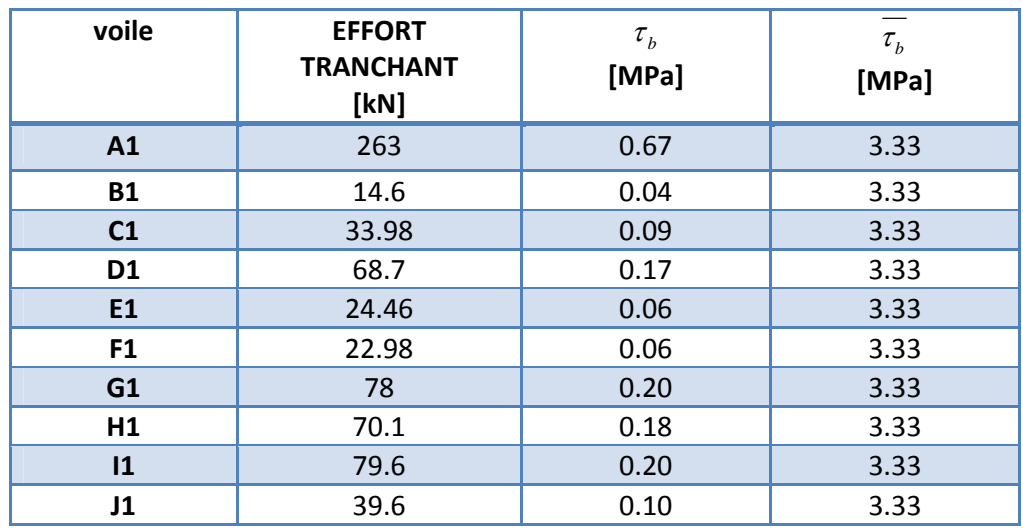

**Tab 6.12** : vérification au cisaillement.

Donc les armatures horizontales ne sont pas nécessaires. On prend le minimum recommandé par le RPA.

 $A_{\text{tmin}}$  (RPA) = 0,15%  $\times$ b $\times$ h

D'après la formule (6.11) on prend St = 25cm.

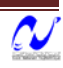

| voile          | Epaisseur (cm) | <b>Section min</b><br>(cm2) | ferraillage | Espacement (cm) |
|----------------|----------------|-----------------------------|-------------|-----------------|
| A1             | 20             | 9.18                        | 12HA10      | 25              |
| <b>B1</b>      | 20             | 9.18                        | 12HA10      | 25              |
| C <sub>1</sub> | 20             | 9.18                        | 12HA10      | 25              |
| D <sub>1</sub> | 20             | 9.18                        | 12HA10      | 25              |
| E1             | 20             | 9.18                        | 12HA10      | 25              |
| F <sub>1</sub> | 20             | 9.18                        | 12HA10      | 25              |
| G1             | 20             | 9.18                        | 12HA10      | 25              |
| H1             | 20             | 9.18                        | 12HA10      | 25              |
| $\mathbf{11}$  | 20             | 9.18                        | 12HA10      | 25              |
| J1             | 20             | 9.18                        | 12HA10      | 25              |

**Tab 6.13** : ferraillage longitudinal des voiles

## **10. Voiles périphériques**

Notre structure comportera un voile périphérique continu entre le niveau du radier et celui de la base formant ainsi une caisse rigide pour le bâtiment.

Le voile périphérique doit avoir les caractéristiques minimales suivantes [2] :

- Epaisseur  $\geq$ 15 cm.
- Les armatures sont constituées de deux nappes.
- Le pourcentage minimum des armatures est de 0,10 % dans les deux sens (horizontal et vertical)
- Un recouvrement de 40Φ pour le renforcement des angles.

#### **10.1. Dimensions des voiles périphériques**

Notre bâtiment est implanté sur un terrain qui présente une différence de niveau, pour cela on distingue deux types de voiles périphériques :

- ¾ Voile périphérique 1 (VP1) de hauteur 8.76m;
- ¾ Voile périphérique 2 (VP2) de hauteur 5.53m.

On adopte pour les deux voiles une épaisseur e = 30cm.

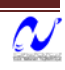

#### **10.2. Ferraillage vertical**

#### **10.2.1. Sollicitations de calcul**

On prend comme hypothèse pour le calcul des voiles périphériques, un encastrement parfait au niveau du massif des fondations et semi encastré de l'autre coté. Les voiles sont soumis à la pression des terres. Cette pression est une charge triangulaire répartie le long de voile.

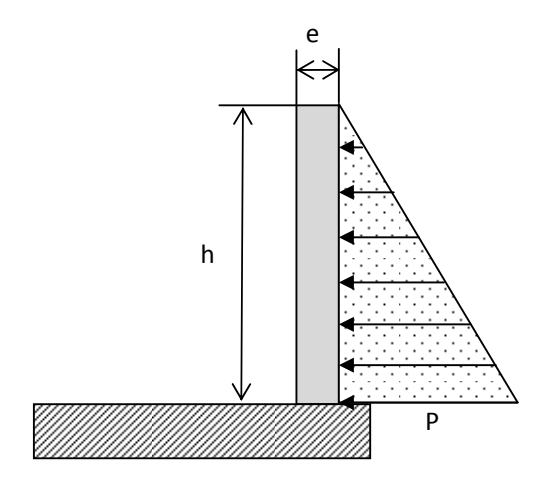

**Fig. 6.2 :** pression des terres sur les voiles périphériques.

Les voiles périphériques sont considérés sollicités en flexion simple. Le moment maximum est donné par la formule suivante :

$$
M_{\text{max}} = \frac{2P \cdot h}{9\sqrt{3}} \quad \text{---} \quad (6.20)
$$

Avec :

$$
P = \gamma_d \cdot h \cdot tg^2 \left( \frac{\Pi}{4} - \frac{\varphi}{2} \right)
$$

: Poids spécifique du remblai = 18.5kN/m<sup>3</sup>;

 $\varphi$ : Angle de frottement interne du remblai = 22°.

Le tableau 6.13 donne les sollicitations de calcul sur les voiles périphériques.

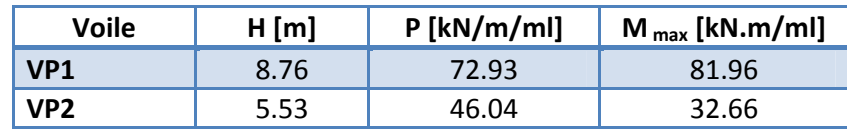

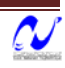

**Tab6.14 :** sollicitation de calcul pour le ferraillage vertical des voiles périphériques.

#### **10.2.2. Calcul des ferraillages**

Le calcul se fera en flexion simple avec fissuration préjudiciable d'une section (100x30cm²). Le tableau (6.15) donne le ferraillage vertical des voiles périphériques.

| voile           | $M$ [kN.m/ml] | As $\text{cm}^2$ |       | As min $\text{cm}^2$ |       | As adopté |       |
|-----------------|---------------|------------------|-------|----------------------|-------|-----------|-------|
|                 |               | Sup.             | Inf.  | <b>RPA</b>           | C.N.F | Sup.      | Inf.  |
| VP <sub>1</sub> | 81.96         | 0.0              | 17.10 | 2.00                 | 2.42  | 6HA10     | 6HA20 |
| VP <sub>2</sub> | 32.66         | 0.0              | 6.51  | 2.00                 | 2.42  | 5HA10     | 5HA14 |

**Tab 6.15 :** Ferraillage vertical des voiles périphériques.

#### **10.3. Ferraillage horizontal**

 Le voile périphérique est calculé comme une dalle continue appui sur les poteaux, on prendra pour le calcul la portée maximale, soit L = 5.3m.

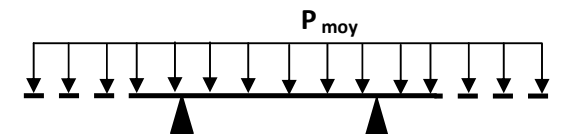

**Fig. 6.3 :** Schéma statique pour le ferraillage horizontale des voiles périphériques.

#### **10.3.1. Sollicitation de calcul**

Les sollicitations de calcul sont données par [4] :

$$
P_{moy} = (P_{max} + P_{min})/2 \qquad \text{---} > (6.20)
$$

$$
M_0 = P_{moy} P / 8 \qquad \text{---} > (6.20)
$$

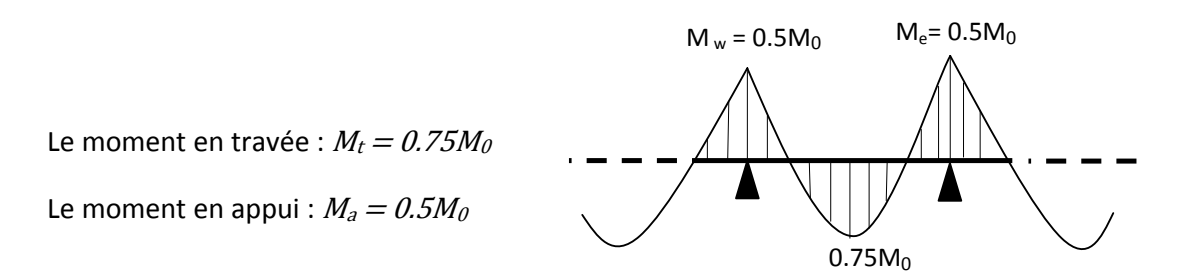

**Fig. 6.4 :** Diagramme du moment fléchissant pour le

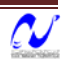

On doit vérifier que :  $M_t + (M_e + M_w)/2 \ge 1.25M_0$ 

Le tableau (6.16) donne les sollicitations de calcul pour le ferraillage horizontal des voiles périphériques.

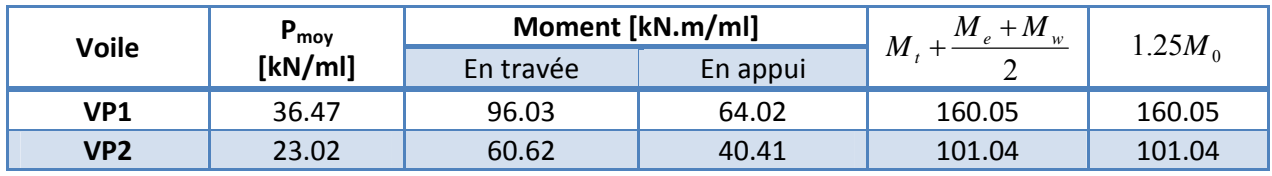

**Tab 6.16 :** Sollicitation de calcul pour le ferraillage horizontale des voiles périphériques.

#### **10.3.2.Calcul des ferraillages**

La section transversale de calcul est (100 x 30) cm<sup>2</sup>, La fissuration est considérée comme préjudiciable. Le tableau (6.17) donne les résultats de calcul des ferraillages horizontaux.

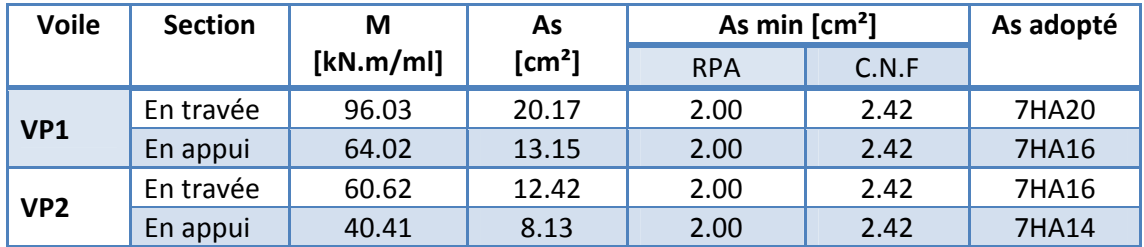

**Tab 6.17 :** Ferraillage horizontal des voiles périphériques.

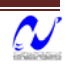

*Etude d'une tour*

# **FONDATIONS**

## **1. Introduction**

La fondation est l'élément par le biais duquel les charges de la superstructure sont transmises au sol. Son dimensionnement nécessite la connaissance des caractéristiques du sol en plus des sollicitations dans les éléments résistants à la base du bâtiment.

Il existe plusieurs types de fondations. La sélection se fait selon la capacité portante du sol, les charges à transmettre au sol, la distance entre les différentes fondations et l'économie du projet.

## **2. Combinaisons de calcul**

Le dimensionnement et le ferraillage des semelles, selon la réglementation parasismique RPA99 version 2003, se font sous les combinaisons suivantes:

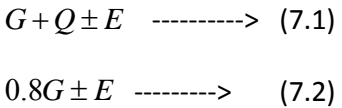

## **3. Caractéristiques du sol**

Le taux de travail du sol retenu pour le calcul des fondations est de 3 bars, la profondeur d'ancrage est de 4 m vu que les sondages ont révélé la présence de remblais atteignant les 4 m et plus.

## **4. Réactions à la base de la structure**

Les efforts globaux obtenus par le logiciel SAP2000 à la base de l'ouvrage sont donnés dans le tableau suivant :

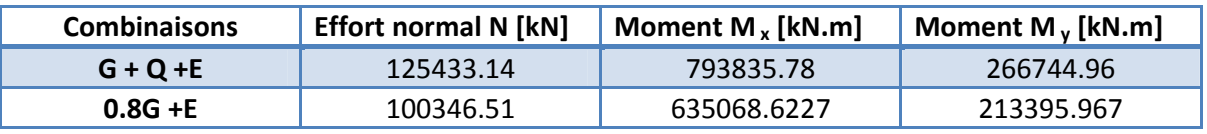

**Tab 7.1 :** Réaction à la base de la structure

## **5. Choix du type de fondation**

Dans ce projet, nous proposons en premier lieu des semelles filantes. Pour ce la, nous allons procéder à une première vérification telle que [7] :

$$
\frac{S_s}{S_{bat}} \geq 50\%
$$

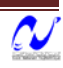

Si cette condition n'est pas vérifier, on peut considérer la solution du radier comme nécessaire.

La surface totale des semelles est donné par :

$$
S_s \ge \frac{N}{\sigma_{sol}} \qquad \qquad \text{---} \qquad (7.3)
$$

$$
S_s \ge \frac{125433.14 \times 10^{-3}}{0.3} = 418.11 m^2
$$

Le rapport entre la surface du bâtiment et la surface totale des semelles vaut :

$$
\frac{S_s}{S_{bat}} = \frac{418.11}{526.11} = 0.79 > 0.5
$$

La surface totale de la semelle dépasse 50% de la surface d'emprise du bâtiment, ce qui induit le chevauchement de ces semelles. Pour cela on a opté pour un radier général comme type de fondation pour fonder l'ouvrage. Ce type de fondation présente plusieurs avantages qui sont :

- L'augmentation de la surface de la semelle qui minimise la forte pression apportée par la structure;
- La réduction des tassements différentiels;
- La facilité d'exécution.

Le radier sera muni de nervures reliant les poteaux et sera calculé comme des panneaux de dalles pleines sur quatre appuis continus ( nervures) chargés par une pression uniforme qui représente la pression maximale du sol résultante de l'action du poids du bâtiment et du moment créé par la charge sismique.

#### **6. Caractéristiques géométriques du radier**

La surface de notre radier est composée de la surface totale du bâtiment plus un débord de 1 m choisi de façon à rapprocher le centre de masses du radier du centre de masses du bâtiment (point d'application de l'effort normal) pour éviter les tassements différentiels.

$$
S_{rad} = S_{bat} + 1 \times L_{p \acute{e}riph \acute{e}rique} \ \ \text{-----} \tag{7.4}
$$

On a L  $_{\text{périphérique}}$  =180.17m  $\rightarrow$  S  $_{\text{rad}}$  = 706.28m<sup>2</sup>.

Les coordonnées du centre de masse du radier sont :

$$
\begin{cases} \text{Xg}_{\text{radier}} = 4.80 \text{m} \\ \text{Yg}_{\text{radier}} = 10.06 \text{m} \end{cases}
$$

ENP/Génie civil/2008 84

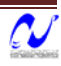

Les moments d'inertie du radier sont :

$$
\begin{cases} I_{xx} = 95588.98 \text{ m}^4 \\ I_{yy} = 46614.58 \text{ m}^4 \end{cases}
$$

## **7. Calcul de l'épaisseur du radier.**

L'épaisseur du radier se détermine en vérifiant les conditions suivantes :

## **7.1. Condition forfaitaire**

En première approximation la hauteur du radier est donnée par la formule empirique suivante  $[5]$  :

$$
h \ge \frac{L_{\max}}{10} \quad \text{-----} > \quad (7.5)
$$

Avec L<sub>max</sub> = 4.65m  $\rightarrow$  h  $\geq$  0.465m.

#### **7.2. Condition de cisaillement**

La contrainte de cisaillement pour une bande de largeur **b** = 1 m et une épaisseur **d** doit vérifier :

$$
\tau_b = \frac{T_{\text{max}}}{b \cdot d} \le \overline{\tau}_b = 0.05 f_{c28} = 1.25 MPa
$$

$$
T_{\text{max}} = \frac{N}{S} \times \frac{L_{\text{max}}}{2}
$$

L'effort normal maximal revenant au radier est N = 125433.14 kN.

La surface totale du radier est  $S_{rad} = 706.28 \text{m}^2$ .

Lmax = 4.65m est la plus grande portée entre nus d'appuis.

$$
T_{\text{max}} = \frac{125433.14}{706.28} \times \frac{4.65}{2} = 412.91kN
$$

$$
d \ge \frac{T_{\text{max}}}{b \cdot \overline{\tau}_b} = 0.33m \quad \text{Donc} \quad h \ge \frac{d}{0.9} = 0.37m
$$

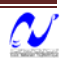

#### **7.3. Condition de raideur**

Pour un radier rigide on doit vérifier :

$$
L \leq \frac{\pi}{2} \times L_e \quad \text{........(7.6)}
$$
\n
$$
L_e = \sqrt[4]{\frac{4 \times E \times I}{K \times b}} \quad \text{........(7.7)}
$$

Avec :

Le : longueur élastique (m);

- K : coefficient de raideur du sol 120 MN/m<sup>3</sup> (très bon sol);
- E : module d'élasticité du béton :  $E = 2 10^4$  MPa ;
- b : largeur de la semelle ;
- I : inertie de la semelle 12  $I=\frac{b\cdot h^3}{12};$
- L : distance maximale entre deux poteaux : 4.65m

$$
\text{Donc}: \ h \ge \sqrt[3]{\frac{3K}{E} \left(\frac{2L}{\pi}\right)^4} \quad \Rightarrow \ h \ge 1.1 \, \text{lm}
$$

#### **7.4. Choix de l'épaisseur du radier**

Nous adopterons pour la hauteur du radier :

Hauteur de la nervure h = 120cm ; Hauteur de la table du radier  $h_0 = 60$ cm; Enrobage d' = 5cm.

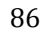

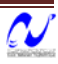
### **8. Vérification du radier**

### **8.1. Vérification à l'effet de sous‐pression**

Elle est jugée nécessaire pour justifier le non soulèvement du bâtiment sons l'effet de la sous pression hydrostatique .On doit vérifier [6] :

 $N \ge \gamma_w \times S \times Z \times F$ , ---------> (7.8)

Avec :

S : Surface du radier.

Z = 4.0m : Hauteur d'ancrage.

 $\gamma_w$ : Poids spécifique de l'eau.

 $F_s = 3$ : Coefficient de sécurité.

 $\gamma_w \times S \times Z \times F_s = 84.76$ *MN*  $\lt N = 137.78$ *MN* 

Donc, les sous‐pressions ne sont pas à craindre.

### **8.2. Vérification au non‐poinçonnement**

Pour vérifier cette condition le CBA93 admet « qu'une force appliquée sur une aire à contour convexe à la surface d'une dalle agit uniformément sur une aire de feuillet moyen dont le contour est parallèle à la projection du contour de l'aire d'application de la charge sur ce feuillet et distant de cette projection de la demi‐épaisseur de la dalle », comme indiqué sur la (fig.7.1).

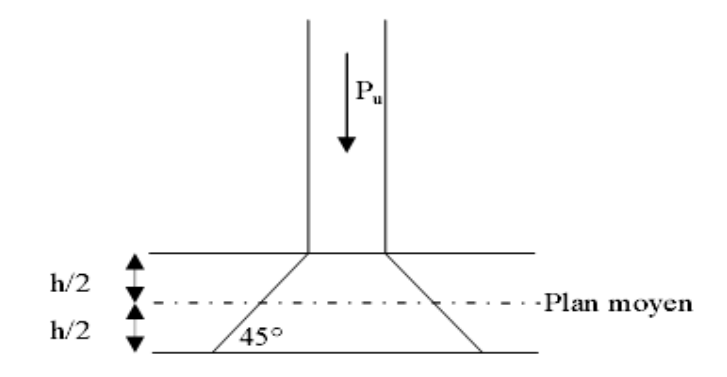

**Fig. 7.1** Schéma de transmission des charges

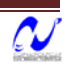

Le poinçonnement d'une dalle (radier) se manifeste au niveau des charges concentrées, la résistance au poinçonnement est satisfaite si la condition suivante (7.10) est vérifiée [1] :

$$
P_u \le 0.045 \times u_c \times h \times f_{c28} \qquad \text{-----} \qquad (7.9)
$$

 $P_u$ : Charge revenant au poteau ou au voile le plus chargé à l'ELU.

h : Epaisseur totale de radier.

 $u_{c}$ : Périmètre de la surface d'impact projetée sur le plan moyen.

Le poteau le plus sollicité est le poteau polygonal (50x29) :  $P_u = 3.47$ MN.

 $u_c = 1 \times 4 + 0.79 \times 2 = 5.58 \text{m} \Rightarrow 0.045 \times u_c \times h \times f_{C28} = 3.76 \text{ MN} \ge P_u$ 

Le voile le plus sollicité est le voile  $(A1): P_u = 8.71$  MN

 $u_c = (0.2 + 0.5) \times 2 + (8.56 + 0.5) \times 2 = 19.52 \text{ m}$  donc  $0.045 \times u_c \times h \times f_{C28} = 13.17 \text{ MN} \ge P_u$ 

Donc il n'y a pas risque de poinçonnement du radier.

### **8.3. Vérification des contraintes**

Il faut vérifier que :  $\sigma_{\text{max}} \le 1.5 \times \overline{\sigma}_{\text{sol}} = 1.5 \times 0.3 = 0.45 MPa$ 

$$
G_{bat} = 125.43 \text{MN}
$$
  
Q<sub>bat</sub> = 16.39 MN  
G<sub>rad</sub> = 12.36 MN

### **a. Calcul des contraintes sous G + Q + E.**

 $N = G_{bat} + G_{rad} + Q_{bat} = 154.18MN$ .

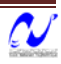

#### a.1. sens XX

 $I_{xx}$  = 95588.98 m<sup>4</sup>;  $V_x$  = 21.22m  $\left\{\begin{aligned}\n\sigma_1 &= \frac{N}{S} + \frac{M_x}{I_{xx}} V_x = \frac{154.18}{706.28} + \frac{793.84}{95588.98} 21.22 = 0.39 MPa \\
\sigma_2 &= \frac{N}{S} - \frac{M_x}{I_{xx}} V_x = \frac{154.18}{706.28} - \frac{793.84}{95588.98} 21.22 = 0.04 MPa\n\end{aligned}\right.$ 

#### a.2. sens YY

$$
I_{yy}
$$
 = 46614.58m<sup>4</sup>; V<sub>y</sub> = 11.77m

$$
\begin{cases}\n\sigma_1 = \frac{N}{S} + \frac{M_y}{I_{yy}} V_y = \frac{154.18}{706.28} + \frac{266.74}{46614.58}11.77 = 0.28 MPa \\
\sigma_2 = \frac{N}{S} - \frac{M_y}{I_{yy}} V_y = \frac{154.18}{706.28} - \frac{266.74}{46614.58}11.77 = 0.15 MPa\n\end{cases}
$$

#### b. Calcul des contraintes sous 0.8x G  $+ E$

 $N = 0.8 \times (G_{bat} + G_{rad}) = 110.23$  MN

#### b.1. sens XX

$$
I_{xx}
$$
 = 95588.98 m<sup>4</sup>;  $V_x$  = 21.22m

$$
\begin{cases}\n\sigma_1 = \frac{N}{S} + \frac{M_x}{I_{xx}} V_x = \frac{110.23}{706.28} + \frac{793.84}{95588.98} 21.22 = 0.33 MPa \\
\sigma_2 = \frac{N}{S} - \frac{M_x}{I_{xx}} V_x = \frac{110.23}{706.28} - \frac{793.84}{95588.98} 21.22 = -0.02 MPa\n\end{cases}
$$

La contrainte minimale est négative mais nous pouvons la négliger car elle est petite.

#### b.2. sens YY

 $1_{yy}$  = 46614.58m<sup>4</sup>; V<sub>y</sub> = 11.77m  $\sigma_1 = \frac{N}{S} + \frac{M_y}{I_{yy}}V_y = \frac{110.23}{706.28} + \frac{266.74}{46614.58}11.77 = 0.22MPa$ <br> $\sigma_2 = \frac{N}{S} - \frac{M_y}{I_{yy}}V_y = \frac{154.18}{706.28} - \frac{266.74}{46614.58}11.77 = 0.09MPa$ 

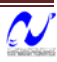

### **9. Ferraillage du radier**

Le ferraillage du radier se calcule sous les sollicitations maximales obtenues par l'application des combinaisons les plus défavorables. La charge maximale due à la réaction du sol est celle résultant de la combinaison E + Q + G :

$$
q_u = 0.39 \text{ MPa} = 39 \text{ t/m}^2
$$
.

Nous avons utilisé la méthode de Pigeaud pour le calcul des moments et des efforts tranchants de dimensionnement. Les moments de flexion isostatiques maximums en travée sont donnés par les relations suivantes :

Dans le sens de la petite portée :  $M_{0x} = \mu_x \times q \times l_x^2$ 

Dans le sens de la grande portée : $\mathrm{M_{\mathit{0y}}}\mathord{=}\mu_{\mathit{y}}\!\!\times\!\! \mathit{q}\!\!\times\!\! \mathit{l}_{\mathit{y}}^{\;2}$ 

 $\mu_{\rm v}$ ,  $\mu_{\rm x}$  : Coefficients donnés en fonction de  $\alpha = \frac{1}{1}$ y  $a=\frac{1}{1}$ 

L<sub>x</sub> et L<sub>y</sub> : Portées entre nus d'appuis de la dalle avec la continuité qui est prise en compte par la multiplication des moments par des coefficients forfaitaires :

En appui 
$$
M_{ax} = M_{ay} = 0.5 \times M_{0x}
$$

$$
\text{En travée}: \begin{cases} M_{\mathrm{tx}}=0,75\!\times\!M_{\mathrm{0x}}\\ M_{\mathrm{ty}}=0,75\!\times\!M_{\mathrm{0y}} \end{cases}
$$

Les efforts tranchants maximaux qui se situent au milieu des bords de la dalle sont donnés par

$$
\text{Au milieu du bord } l_{y} : T_{\text{max}} = \frac{q \times l_{x} \times l_{y}}{2 \times l_{y} + l_{x}}
$$

Au milieu du bord  $l_x$  :  $T_{\text{max}} = \frac{q \times l_x}{2}$ 3  $=\frac{q\times}{q}$ 

Pour tenir compte de la continuité, nous augmentons l'effort tranchant voisin de l'appui de rive de 10%.

Dans notre cas, nous avons :

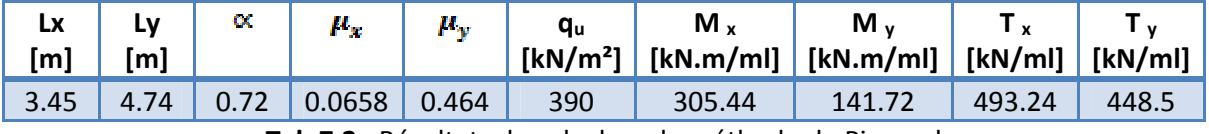

**Tab 7.2** : Résultats du calcul par la méthode de Pigeaud

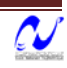

Pour tenir compte de la continuité des panneaux de la dalle, on considèrera pour les calculs les moments en travées et en appuis indiqués au tableau suivant (7‐3) :

|               | Moment en travée<br>[kN.m]    | Moment en appui<br>[kN.m]      |
|---------------|-------------------------------|--------------------------------|
| Sens X        | $0,85 \times 305.44 = 259.62$ | $-0.5 \times 305.44 = -152.72$ |
| <b>Sens Y</b> | $0,85 \times 141.72 = 120.46$ | $-0.5x$ 305.44 = $-152.72$     |

**Tab 7.3 :** Moments finals à prendre en compte pour les calculs

En respectant la règle de fermeture des moments à 1,25  $M_0$  dans les 2 directions par:

$$
M_{_t}+\frac{\left(M_{_W}+M_{_e}\right)}{2}\!\geq\!1,25M_{_0}
$$

Avec :

 $M_t$  : Moment maximum en travée égale à 0,85  $M_0$ 

 $M_e$ ; M<sub>w</sub>: Moments respectivement sur l'appui gauche et l'appui droit égaux 0,5  $M_0$ 

M0 : Moment maximum calculé en supposant la dalle simplement appuyée sur son contour

• Suivant X-X : 259.62 +  $\frac{152.72 + 152.72}{2}$   $\geq$  1.25 × 305.44  $\Rightarrow$  412.34  $\geq$  381.8 2  $259.62 + \frac{152.72 + 152.72}{2} \ge 1.25 \times 305.44 \Rightarrow 412.34 \ge$ 

• Suivant Y-Y : 120.46 + 
$$
\frac{152.72 + 152.72}{2}
$$
 ≥ 1.25×141.72 ⇒ 273.2 ≥ 177.15

La règle de fermeture est vérifiée. La sécurité à la rupture de la dalle est assurée par une redistribution des moments entre moments sur appuis et moments en travées.

Le ferraillage est calculé pour une bande de 1 m de largeur, la hauteur étant l'épaisseur du radier. Les résultats du ferraillage calculé à l'aide de logiciel SOCOTEC sont donnés au tableau suivant :

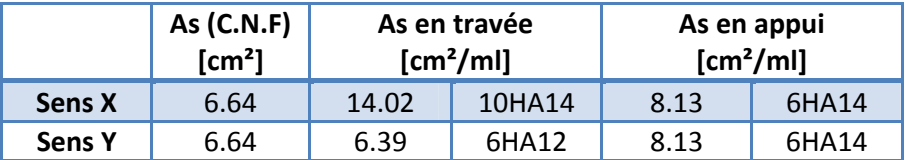

**Tab 7.4 :** Ferraillage du radier.

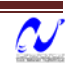

Il faudra vérifier la condition au cisaillement du béton :

$$
\tau_b = \frac{T_{\text{max}}}{b \times d} = \frac{493.24 \cdot 10^{-3}}{1 \times 0.55} = 0.90 MPa
$$
  

$$
\tau_b \le \bar{\tau}_b = 0.05 \times f_{c28} = 1.25 MPa
$$

Les barres seront prolongées et arrêtées à  $0,8 \times 1$ , en alternance.

### **10. Ferraillage des nervures**

### **10.1. Armatures longitudinales**

Nous avons calculé le ferraillage de la poutre la plus sollicitée qui est celle intermédiaire et comportant 2 travées de portées de 3.85m et 4.0m successivement. Les sollicitations sont calculées à l'aide du logiciel SAP2000.

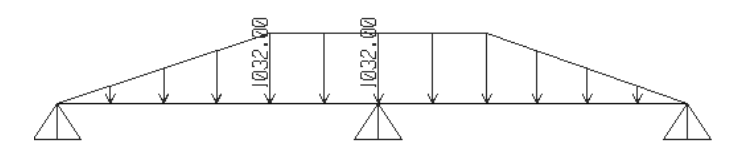

**Fig. 7.2 :** Le chargement sur la nervure la plus sollicitée.

Le tableau 7.5 récapitule les résultats des sollicitations de calcul :

|                   | Moment [kN.m] | <b>Effort tranchant [kN]</b> |
|-------------------|---------------|------------------------------|
| En appui          | 1412.1        | 2115.1                       |
| En travée         | 771.8         |                              |
| <b>Diagrammes</b> |               |                              |

**Tab 7.5 :** Sollicitations de calcul pour la nervure.

La section de la nervure en appui est rectangulaire de dimensions (50 x 110) cm<sup>2</sup>, et la section en travée est en T (les dimensions sont montrées à la figure 7.3). L'enrobage est d' = 5cm.

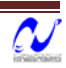

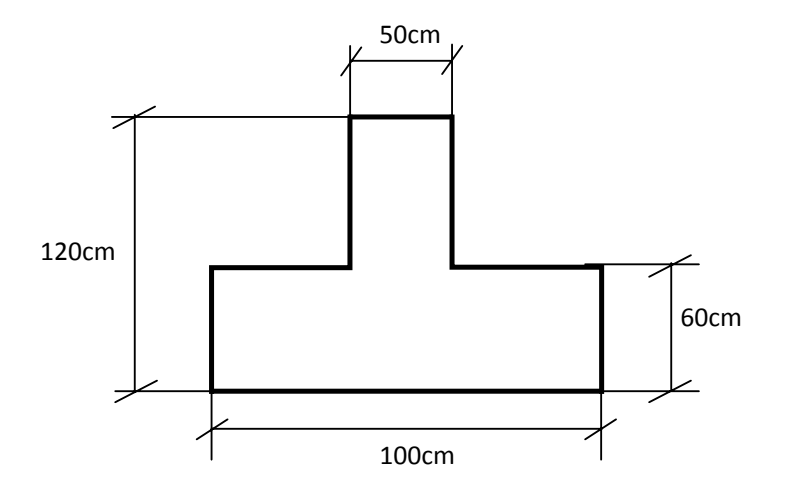

**Fig. 7.3 :** Section transversale de la nervure en travée.

Les résultats du ferraillage longitudinal de la nervure en travée et sur appui sont donnés au tableau suivant :

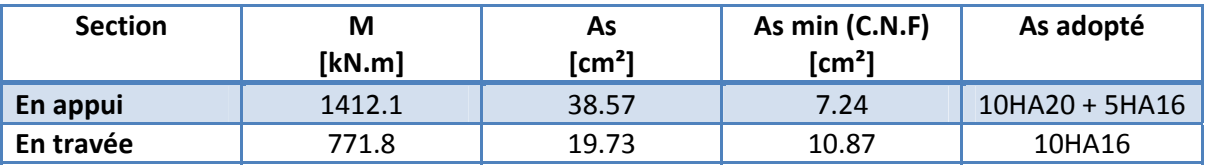

**Tab 7.6 :** ferraillage longitudinal de la nervure.

### **10.2. Vérification au cisaillement**

La contrainte tangente dans le béton est  $\tau_u = \frac{v_u}{\sqrt{1-v}} = \frac{2.113}{2.5 \times 1.15} = 3.68$  $0.5 \times 1.15$ 2.115  $\tau_u = \frac{V_u}{b_0 \cdot d} = \frac{2.115}{0.5 \times 1.15} =$ 

Pour une fissuration préjudiciable, la contrainte tangente admissible est donné par :

- Armature droite :  $\overline{\tau}$  = min $\left(0.15 \frac{f_{cj}}{4} ; 4MPa \right)$  = 2.5*MPa*  $\min\left(0.15 \frac{J_{ej}}{\gamma_b}; 4MPa\right) = 2.5$ ⎠ ⎞  $\Big\}$ ⎝  $=$  min $\left($ γ τ
- Armature à 45° :  $\overset{-}{\tau} = \min \biggl( 0.27 \frac{f_{cj}}{f}; 7MPa \biggr) = 4.5 MPa$  $\min\left(0.27 \frac{J_{ej}}{\gamma_b};7MPa\right) = 4.5$ ⎠ ⎞  $\Big\}$ ⎝  $=$  min $\left($ γ τ

Donc, il faudra prendre une armature transversale inclinée à 45°.

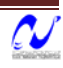

### **10.3. Armature transversale**

La section maximale des armatures transversale est donnée par :

$$
\phi_t \le \min\left(\frac{h}{35};\frac{b}{10};\phi_t\right) = 20mm.
$$

On prend comme sections d'armatures transversales A<sub>t</sub> = 5HA8, avec une inclinaison  $\alpha$  =  $\Omega$ <sup>o</sup>.

La relation permet de déterminer l'espacement  $S_t$  nécessaire [4]:

$$
\frac{A_t}{b_0 \cdot S_t} \ge \frac{\tau_u - 0.3k \cdot f_{ij}}{0.8f_e(\sin \alpha + \cos \alpha)}
$$

 $K = 1$  (flexion simple).

 $f_{cf} = 2.1 MPa$ 

A  $t = 2.51$ cm<sup>2</sup>.

 $b_0 = 50$ cm.

$$
\tau_u = 3.68 MPa
$$

Donc,  $S_{00} \leq 7.45$  cm.

Les premières armatures transversales doivent être disposées à 5cm du nu de l'appui.

L'espacement maximum est :  $S_t \le \min(0.9d; 40cm)$ =40cm.

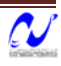

### **CONCLUSION GENERALE**

### **REFERENCES**

### **Conclusion**

Les conclusions auxquelles a abouti le présent travail, sont résumées dans les points suivants :

- Présentement, le séisme en tant que chargement dynamique reste l'une des plus importantes et dangereuses actions à considérer dans le cadre de la conception et du calcul des structures.
- L'analyse tridimensionnelle d'une structure irrégulière est rendue possible grâce à l'outil informatique et au logiciel performant de calcul, à savoir SAP2000.
- L'étude du comportement dynamique d'une structure, dont la forme en plan est irrégulière nous a permis de mieux visualiser la présence des modes de torsion.
- La connaissance du comportement dynamique d'une structure en vibrations, ne peut être approchée de manière exacte que si la modélisation de celle‐ci se rapproche le plus étroitement possible de la réalité. Rappelons que la  $1<sup>ère</sup>$  étape de l'analyse dynamique d'un modèle de structure consiste dans le calcul des modes propres tridimensionnels et des fréquences naturelles de vibrations.
- Il est indéniable que l'analyse sismique constitue une étape déterminante dans la conception parasismique des structures. En effet des modifications potentielles peuvent être apportées sur le système de contreventement lors de cette étape. Par conséquent, les résultats déduits de l'étape de prédimensionnement ne sont que temporaires lors du calcul d'une structure.

Notre étude nous a beaucoup permis d'enrichir notre bagage scientifique et nos connaissances essentielles acquises durant notre cycle universitaire, surtout dans la conception et la mise en application des codes en vigueur.

Toute fois, ce travail n'est pas une fin en soi, mais un pas concret vers l'accumulation d'expériences, l'acquisition de l'intuition et le développent de la réflexion inventive de l'ingénieur.

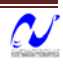

Bibliographie

- [1] C.G.S. << CBA93 >> O.P.U. 1994.
- [2] C.G.S. << RPA99 Ver2003 >> O.P.U. 2004.
- [3] C.G.S. << RNV1999 >> O.P.U. 2004.
- [4] J.Perchat << Pratique du BAEL 91 >>. Eyrolles. 1998.
- [5] M. BELAZOUGUI << Calcul des ouvrages en béton armé >>. O.P.U. 1991.
- [6] M. BELAZOUGUI << Cours de béton armé >>. tome2. O.P.U. 1983.
- [7] H. THONIER << Conception et calcul des structures de bâtiment >> .tome1. Presses de l'Ecole Nationale des Ponts et Chaussées. Paris 1999.
- [8] M. BOUKHAMACHA ; H. HAMIDANE << Calcul d'un bâtiment en R+5 à usage d'habitation et commercial >> PFE. ENP. Juin 2006.
- [9] C.G.S. << Charges permanentes et surcharges d'exploitation >> O.P.U. 2004.
- [10] Jean‐Pierre <<Cours de béton armé>> Eyrolles. 1992.
- [11] DEMIDAM << Cours de Calcul Automatique des Structures >>. ENP.

#### **Logiciels**

SAP 2000 V10.01

Auto CAD 2006. Auto desk Inc. 2005

Flexi, V 1.01.026. Version d'evaluation. Socotec. 1998

Dalle, V1.00.026. Version d'évaluation. Socotec. 1998

### **ANNEXE A**

### **A.1. Introduction**

Pour le calcul des sollicitations, nous avons utilisé le logiciel SAP qui a été élaboré par Computers and Structures Inc, Berkeley, California. SAP est l'abréviation de Structural Analysis Program. C'est un programme d'analyses dynamique et statique des structures basées sur une formulation en éléments finis avec des fonctions destinées à la conception de bâtiments.

Le concept de base est de créer un modèle comportant la structure du bâtiment et les niveaux (planchers) et les escaliers. Tous les autres éléments sont représentés comme des chargements.

La méthode d'analyse contient une large variété d'options de l'étude statique et dynamique. Les méthodes numériques utilisées permettent un transfert automatique des charges de niveaux aux éléments porteurs.

Parmi les problèmes spéciaux pris en considération dans l'étude : la localisation du centre de rigidité, les effets des déplacements libres dans les extrémités des éléments de la structure (degré d'encastrement), tout cela en utilisant des techniques numériques rapides avec un minimum d'efforts.

### **A.2. Types d'éléments**

La discrétisation est faite en éléments non conformes pour avoir une convergence rapide sans passer à des éléments d'ordre supérieur [6]. Les déplacements sont exprimés par la relation :

$$
u = \sum_{i} N_{i} u_{i} + \sum_{1}^{3} \overline{N_{i}} \alpha_{i} \quad \text{---} \qquad (A.1)
$$

Les fonctions de forme utilisées sont en coordonnées naturelles normalisées :

$$
N_i(\xi_i, \eta_i, \zeta_i) = g(\xi_i, \xi)g(\eta_i, \eta)g(\zeta_i, \zeta) \quad \text{-----} \tag{A.2}
$$

$$
\begin{cases}\ng_i = g(\xi_i, \xi) = \frac{1}{2}(1 + \xi_i \xi) \to if \xi_i = \pm 1 \\
g_i = g(\xi_i, \xi) = \frac{1}{2}(1 + \xi^2) \to if \xi_i = 0\n\end{cases} \tag{A.3}
$$

Les termes des déplacements incompatibles N<sub>i</sub>:

$$
\begin{cases}\n\overline{N_1} = 1 - \xi^2 \\
\overline{N_2} = 1 - \eta^2 \qquad \qquad \text{---} \qquad \text{(A.4)} \\
\overline{N_3} = 1 - \xi^2\n\end{cases}
$$

### **A.3. L'intégration numérique.**

Dans le développement de la matrice de rigidité pour la méthode des éléments finis ; qui est basé sur des fonctions de déplacement approximatives qui ne satisfont pas l'équilibre, il a été prouvé que l'intégration avec des méthodes numériques approximatives peut donner un meilleur résultat, et converge plus rapidement qu'une intégration numérique.

L'intégration numérique se fait par la règle de Gauss qui s'écrit dans le cas unidimensionnel

$$
I = \int_{-1}^{1} f(s) \, ds = \sum_{i=1}^{n} W_i \cdot f(s_i) \qquad \text{---} \qquad \text{(A.5)}
$$

L'intégrale est évaluée aux points de Gauss *si* avec leurs poids de Gauss correspondants *Wi.* Cette règle peut être étendue aux cas bidimensionnel ou tridimensionnel.

### **A.4. L'inversion des matrices.**

L'inverse d'une matrice s'obtient par la résolution du système suivant pour une matrice X de même taille que A en mettant B égale à l'identité :

A.x=B avec A.A‐<sup>1</sup> = I ‐‐‐‐‐‐‐‐> (A.6)

La résolution se fait par la méthode d'élimination modifiée de Gauss. Pour une équation typique :

$$
\sum_{j=1}^{Neq} a_{ij} x_j = b_i \quad \text{Pour } i = 1...N \quad \text{-----} \quad \text{(A.7)}
$$

Cette dernière peut se mettre sous la forme :

$$
-\sum_{j=1}^{n-1} \overline{a_{nj}} x_j + \frac{b_n}{a_{nn}} - \sum_{j=n+1}^{N} \overline{a_{nj}} x_j = x_n \quad \text{-----} \tag{A.8}
$$

Maintenant  $x_n$  peut être éliminé de toutes les équations avant et après l'équation n. Par la suite,  $x_n$  va être déplacé vers la gauche de l'équation et  $b_n$  vers la droite, d'où :

$$
\sum_{j=1}^{n-1} (a_{nj} - a_{nj} \overline{a_{nj}}) x_j - \frac{a_{jn}}{a_{nn}} b_n + \sum_{j=n+1}^{N} (a_{nj} - a_{nj} \overline{a_{nj}}) x_j = b_i \quad i = 1...n, n+1...N \quad \text{-----} \tag{A.9}
$$

Après n transformations, la nouvelle forme du système d'équations peut s'écrire sous la forme matricielle suivante :

$$
A^{(n)} \cdot x^{(n)} = b^{(n)} \qquad \qquad \text{---} \qquad (A.10)
$$

Apres N transformations :

$$
A^{(N)} = A^{-1}, x^{(N)} = -b \text{ et } b^{(N)} = -x \qquad \qquad \text{---} \qquad (A.11)
$$

ENP/Génie Civil/2008 97

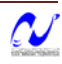

### **A.5. La résolution des systèmes d'équations**

En vue de réduire la taille des matrices à stoker et donc le volume de calculs à faire, la résolution passe d'abord par certaines procédures de condensation des matrices.

Si pour un degré de liberté le déplacement n'est pas empêché (force associée nulle), une diminution de la matrice de rigidité et du vecteur force sera obtenue avec les changements suivants :

$$
\begin{cases}\n\overline{k_{ij}} = k_{ij} - k_{in} \frac{k_{nj}}{k_{nn}} \\
\overline{f_j} = f_j - f_n \frac{k_{nj}}{k_{nn}}\n\end{cases}
$$
........(A.12)

Cette opération se répète pour tous les déplacements libres, et après l'obtention des<br>autres déplacements associés à l'élément, ils peuvent être calculés dans l'ordre inverse<br>de leur élimination par la relation :

$$
u_n = \sum_{j=1}^{n-1} \frac{k_{nj}}{k_{nn}} u_j + \sum_{j=n+1}^{12} \frac{k_{nj}}{k_{nn}} u_j + f_n \qquad \qquad \text{---} \qquad (A.13)
$$

Cette opération est appelée condensation statique ou élimination partielle de Gauss.

La matrice obtenue passe ensuite par l'opération d'élimination de Gauss (pour obtenir une matrice triangulaire supérieure).

En retournant à l'ordre original des inconnues nous obtenons une matrice bande symétrique. Ainsi, seuls les termes non nuls seront à stoker et la résolution pourra être faite.

La méthode la plus appropriée pour la résolution d'un système d'équations symétriques est la décomposition LDL<sup>T</sup>. La méthode consiste à décomposer la matrice rigidité en un produit de trois matrices : une diagonale, une triangulaire inférieure et sa transposée.

$$
A = LU = LDLT
$$

La décomposition se fait suivant un ordre précis (une ligne de U puis une colonne de L) par :

$$
U_{ij} = A_{ij} - \sum_{k=1}^{i-1} L_{ik} U_{kj}
$$
 ------& (A.14)  

$$
L_{kj} = \frac{U_{kj}}{U_{kk}}
$$
 ------& (A.15)

Le système s'écrit donc :

$$
Ax = LDL^{T}x = LDy = b
$$
             (A.16)

ENP/Génie Civil/2008 98

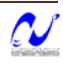

### **ANNEXE B**

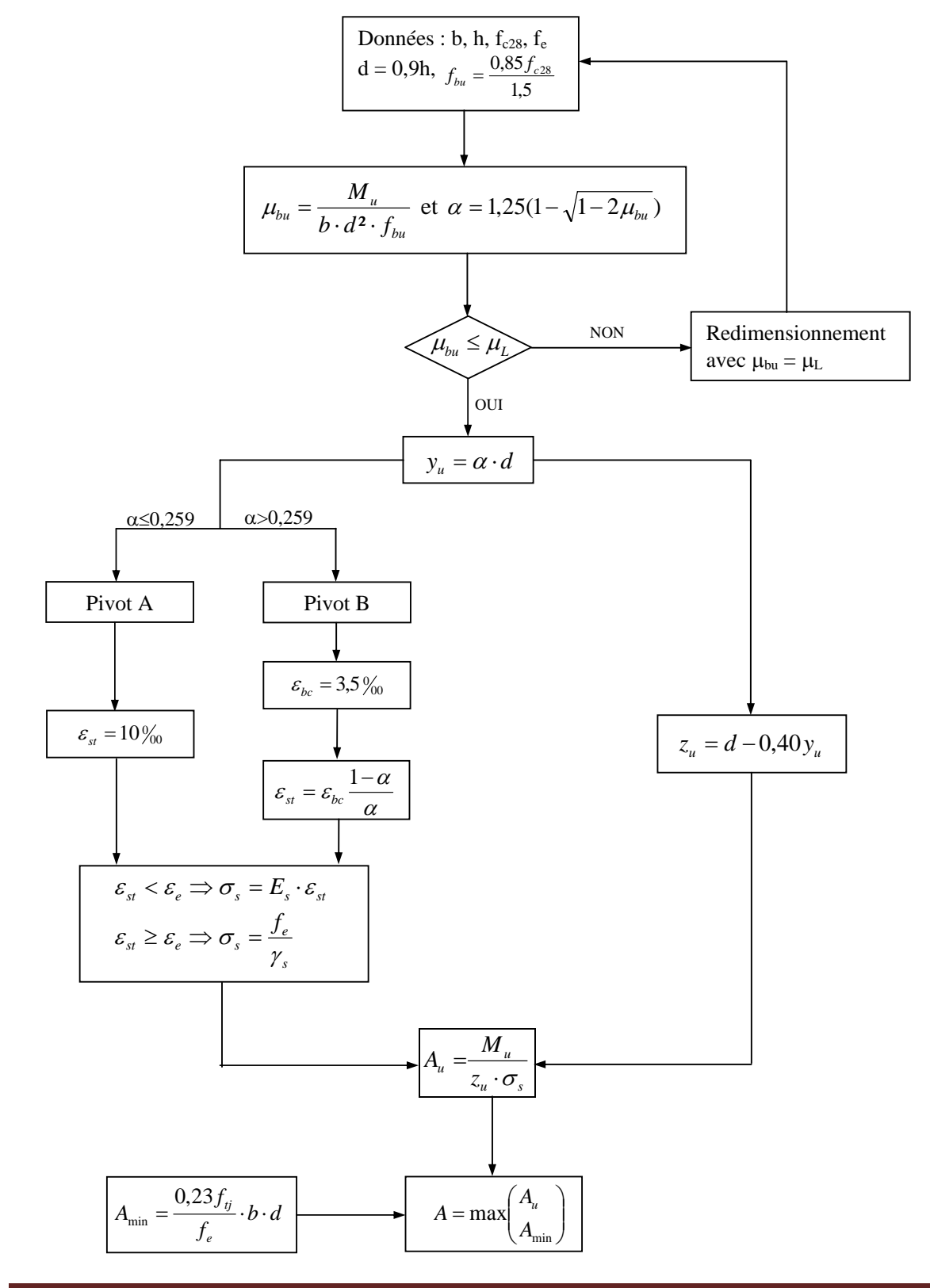

### **ORGANIGRAMME DE DIMENSIONNEMENT AUX ELU Section rectangulaire.**

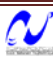

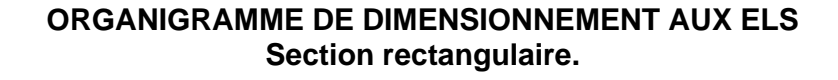

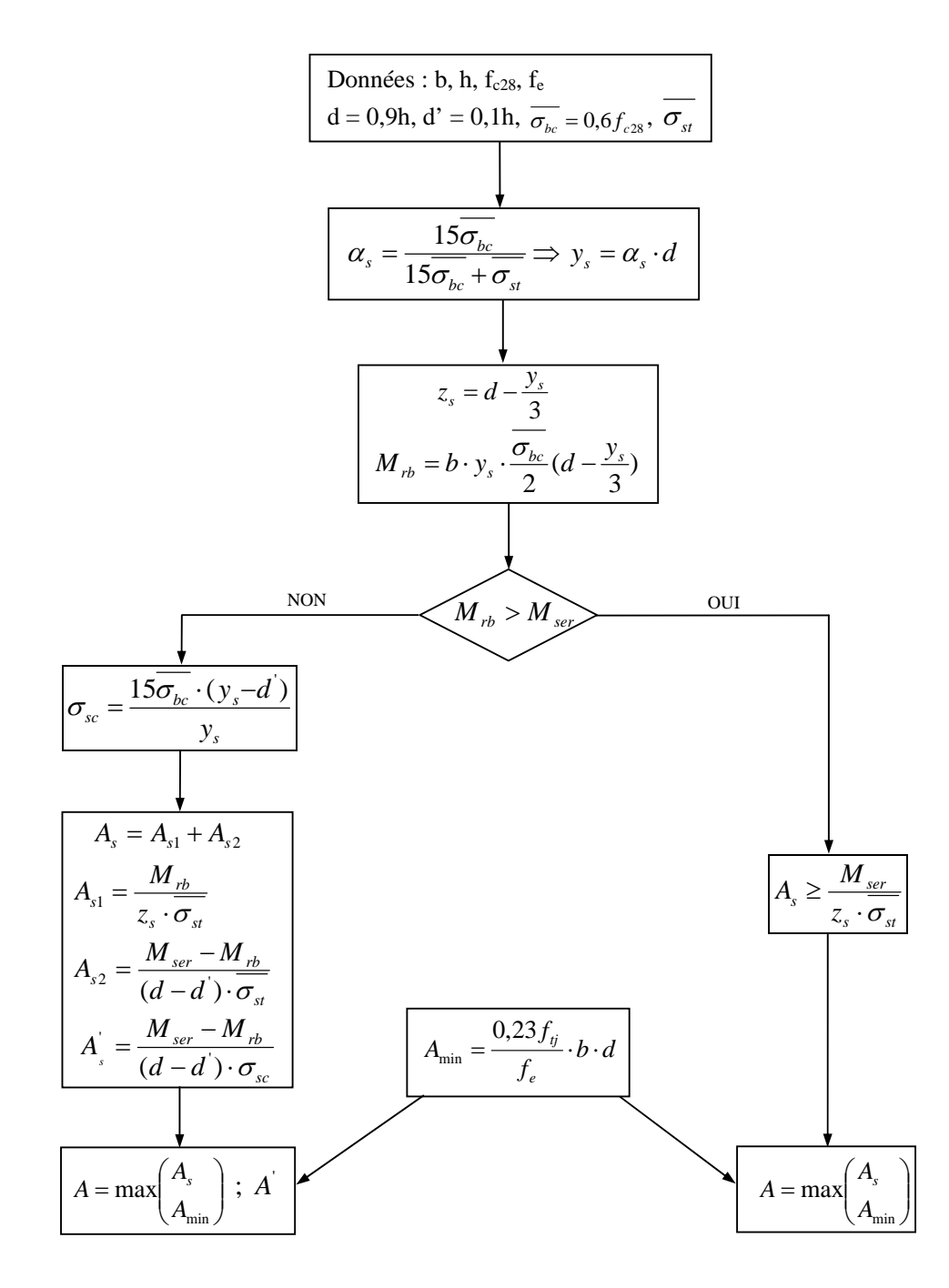

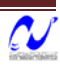

### **ORGANIGRAMME DE VERIFICATION AUX ELS Section rectangulaire.**

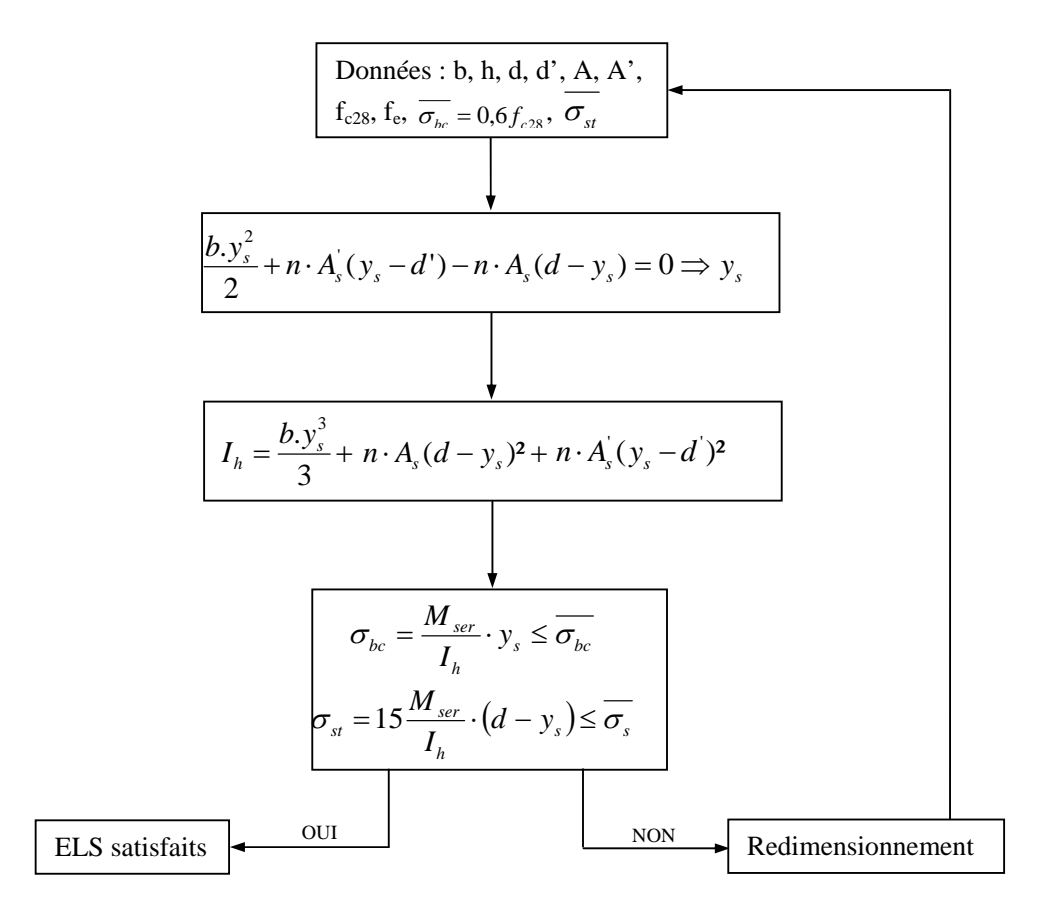

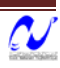

### **ANNEXE C**

# **Ferraillages des poteaux**

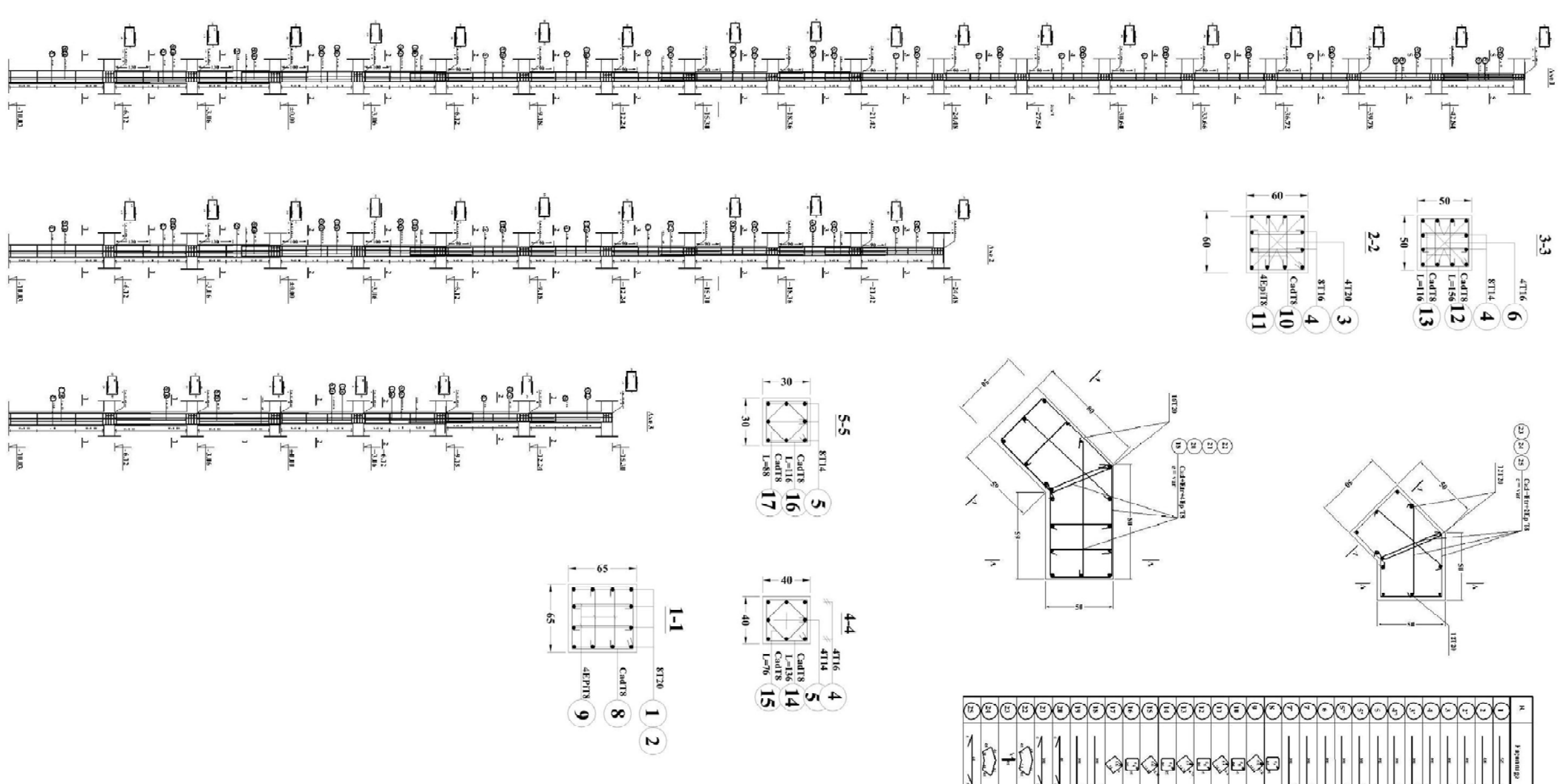

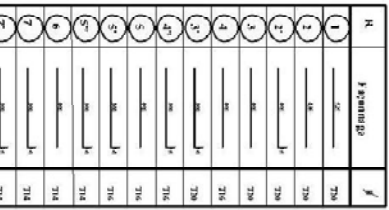

# **Ferraillages des voiles**

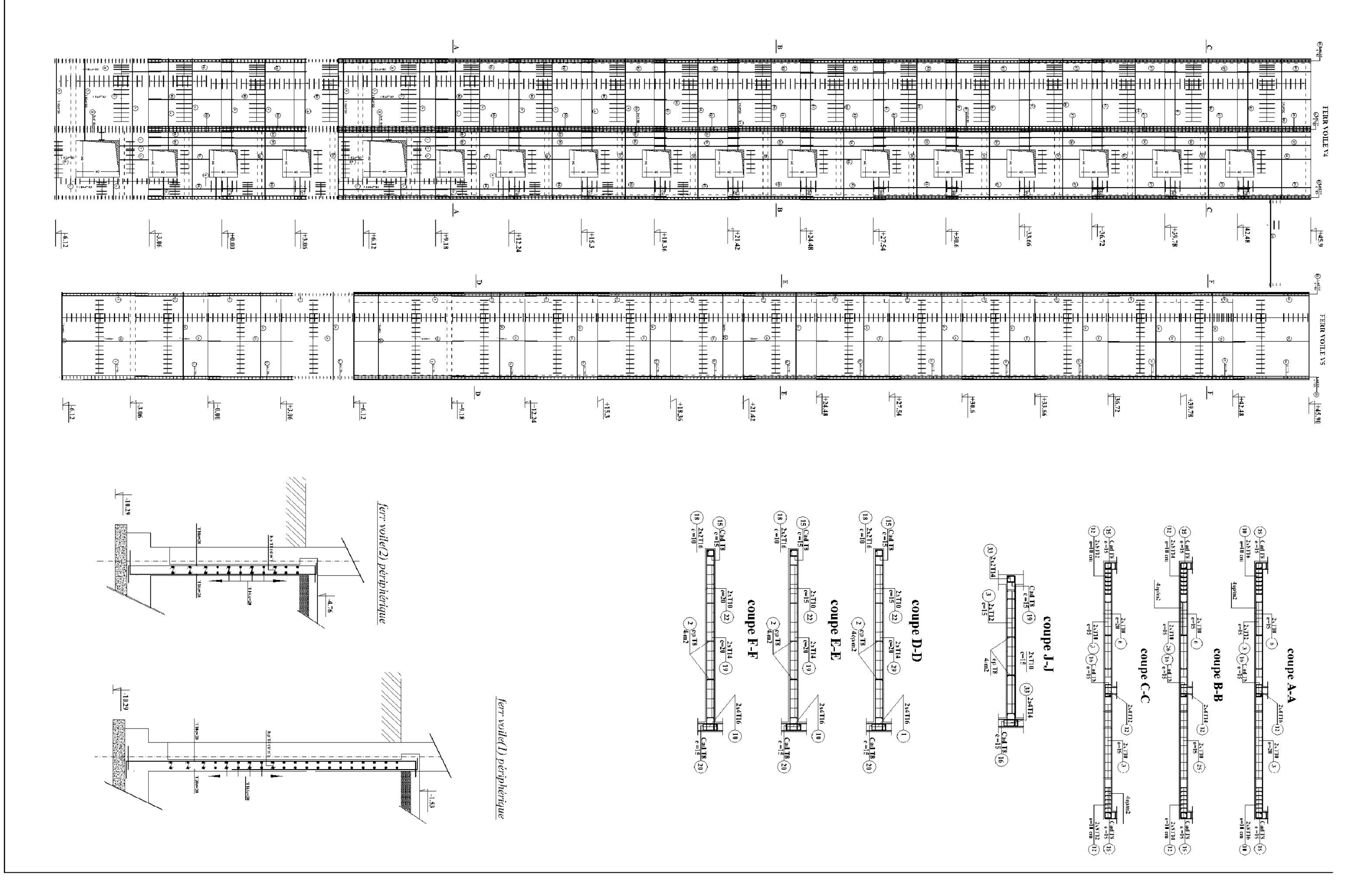

### FERRAILIAGES DES POUTRES

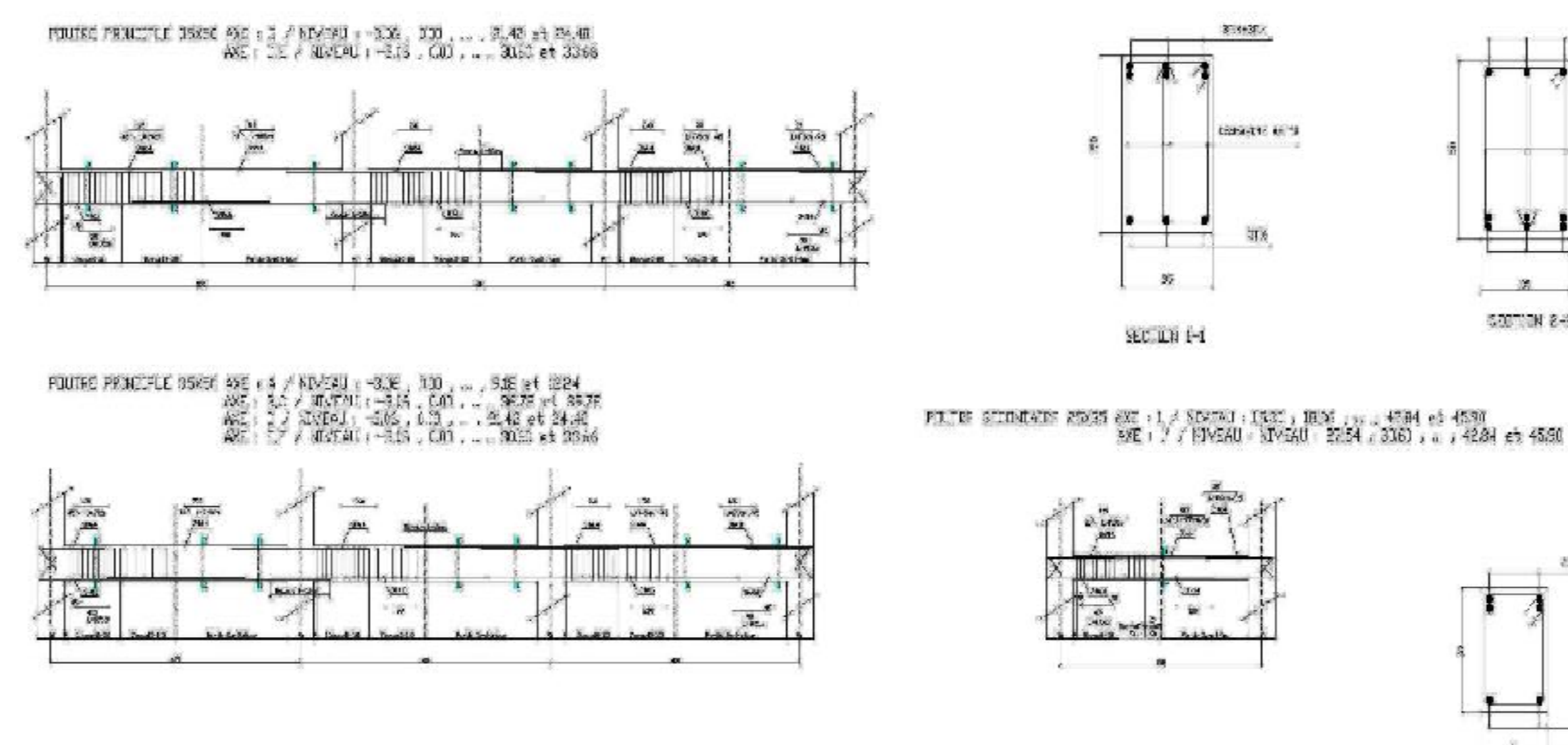

0023 13 1033 14:30 14:30 14:30 14:30 1 23:30 15:30 15:30 16:00 17:40 17:30 17:30 17:30<br>19:45 14:30 14:30 16:00 16:30 16:30 17:30 19:30 19:30 19:30 19:30 19:30

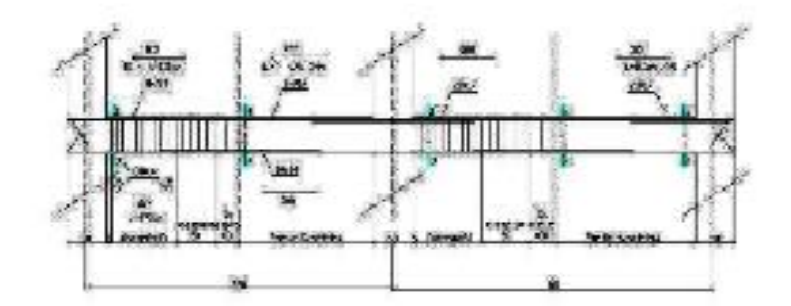

PUINT JOINT 1994.0 VALUE 1 A / XVANO 1 2530, JBS5, ..., PUINT BRILLP<br>AS 1 BL + NGC4 1 4354 1555<br>AS 1 D NGCH 1 2004 1 2005 1 2005 1 2006<br>AS 1 CFH I ANGCH 1 2006 1 2007 1 200

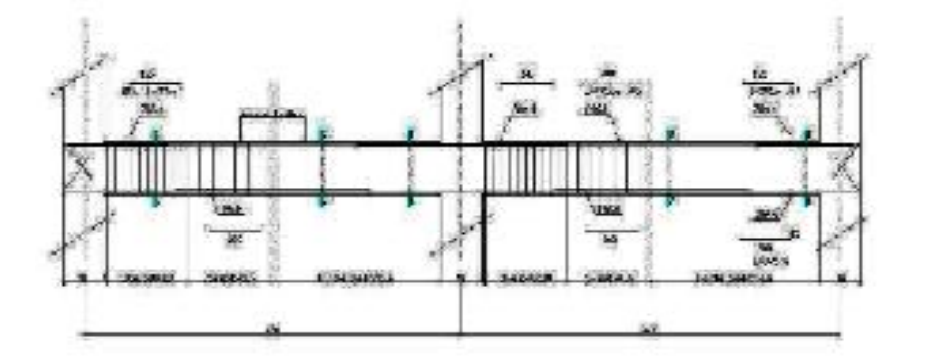

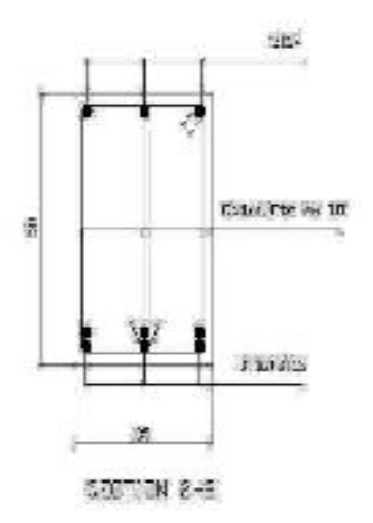

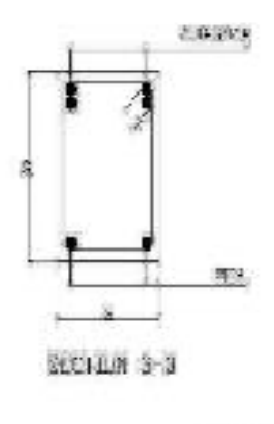

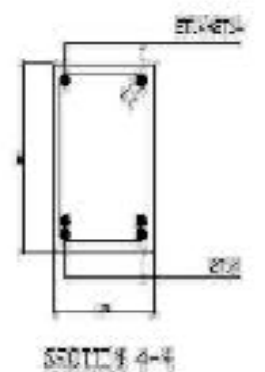

## **FERRAILLAGE DE FONDATION**

### Ferraillage de radier

### Ferraillage de la nervure

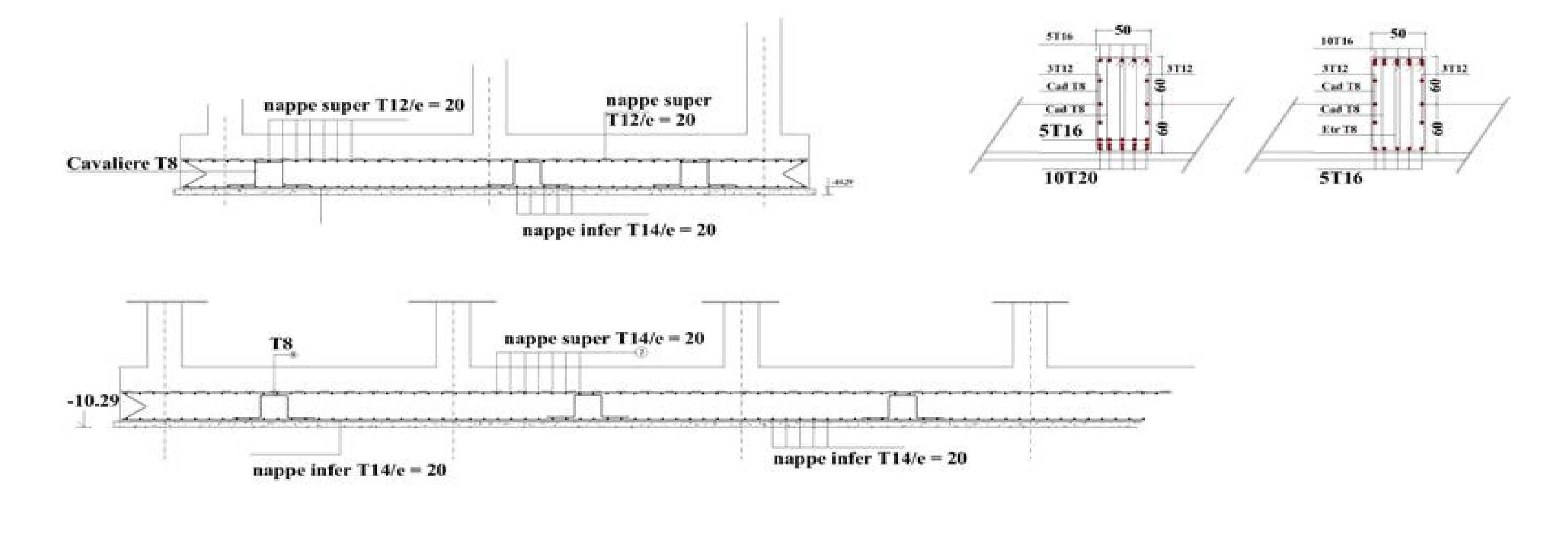